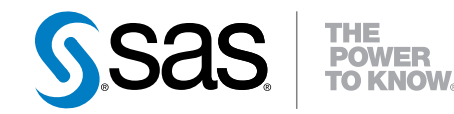

# **SAS**®  **9.3 Scalable Performance Data Engine:** リファレンス

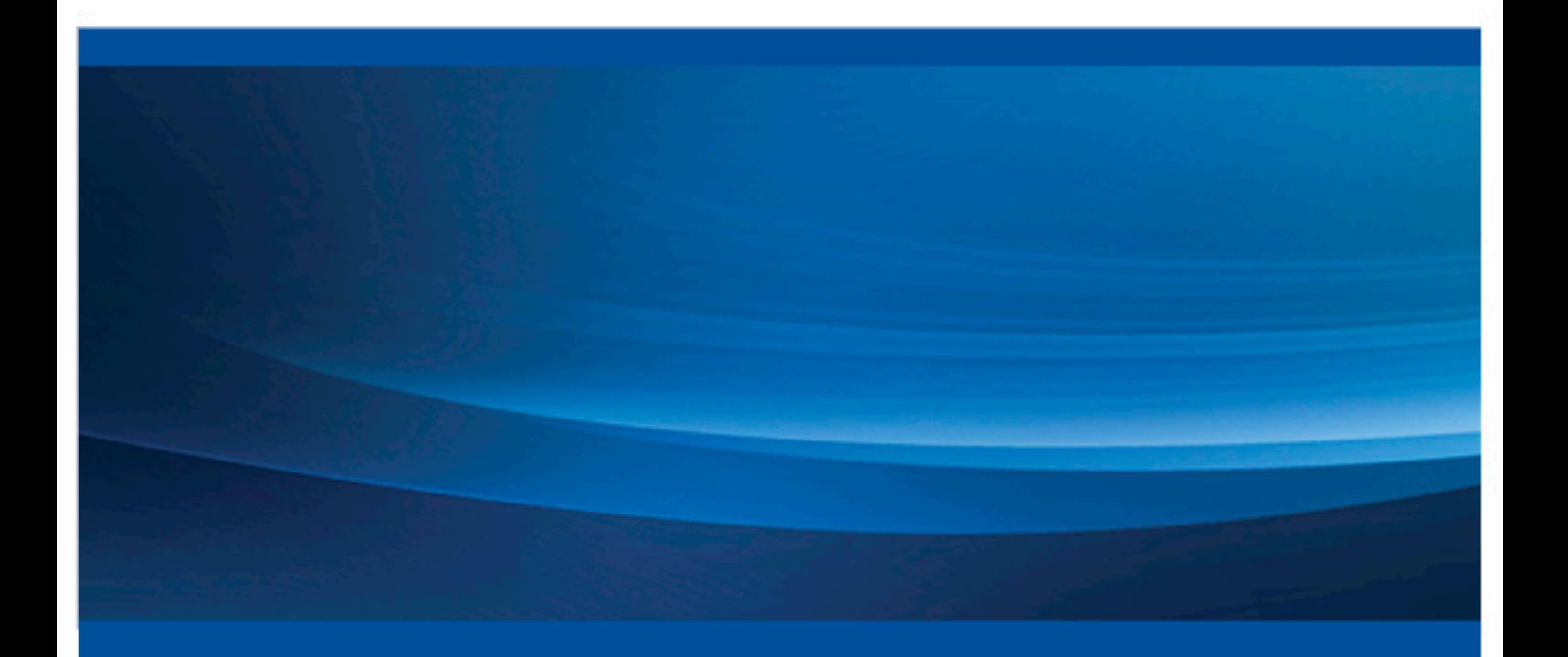

**SAS**® ドキュメント

The correct bibliographic citation for this manual is as follows: SAS Institute Inc. 2011. *SAS® 9.3 Scalable Performance Data Engine: Reference*. Cary, NC: SAS Institute Inc.

#### **SAS**® **9.3 Scalable Performance Data Engine: Reference**

Copyright © 2011, SAS Institute Inc., Cary, NC, USA

All rights reserved. Produced in the United States of America.

For a hardcopy book: No part of this publication may be reproduced, stored in a retrieval system, or transmitted, in any form or by any means, electronic, mechanical, photocopying, or otherwise, without the prior written permission of the publisher, SAS Institute Inc.

For a Web download or e-book: Your use of this publication shall be governed by the terms established by the vendor at the time you acquire this publication.

The scanning, uploading, and distribution of this book via the Internet or any other means without the permission of the publisher is illegal and punishable by law. Please purchase only authorized electronic editions and do not participate in or encourage electronic piracy of copyrighted materials. Your support of others' rights is appreciated.

**U.S. Government Restricted Rights Notice:** Use, duplication, or disclosure of this software and related documentation by the U.S. government is subject to the Agreement with SAS Institute and the restrictions set forth in FAR 52.227–19 Commercial Computer Software-Restricted Rights (June 1987).

SAS Institute Inc., SAS Campus Drive, Cary, North Carolina 27513.

Electronic book 1, 2011 July

SAS® Publishing provides a complete selection of books and electronic products to help customers use SAS software to its fullest potential. For more information about our e-books, e-learning products, CDs, and hard-copy books, visit the SAS Publishing Web site at **[support.sas.com/](http://support.sas.com/publishing) [publishing](http://support.sas.com/publishing)** or call 1-800-727-3228.

SAS® and all other SAS Institute Inc. product or service names are registered trademarks or trademarks of SAS Institute Inc. in the USA and other countries. ® indicates USA registration.

Other brand and product names are registered trademarks or trademarks of their respective companies.

# 目次

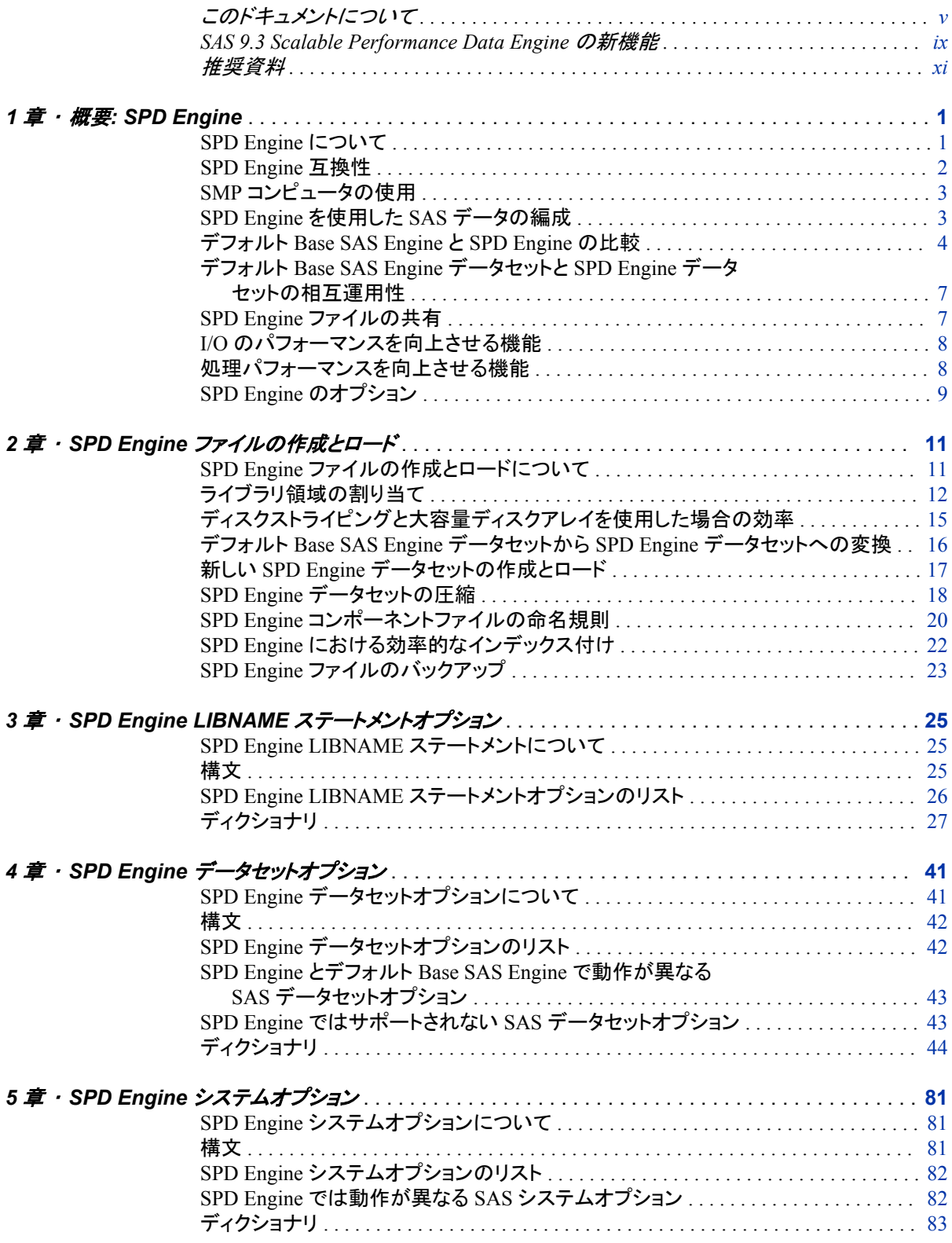

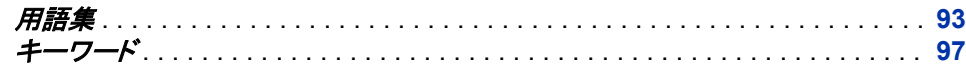

# <span id="page-4-0"></span>このドキュメントについて

## **SAS** 言語の構文規則

#### *SAS* 言語の構文規則の概要

SAS では、SAS 言語要素の構文ドキュメントに共通の規則を使用しています。これら の規則により、SAS 構文の構成要素を簡単に識別できます。規則は、次の項目に分 類されます。

- 構文の構成要素
- スタイル規則
- 特殊文字
- SAS ライブラリと外部ファイルの参照

#### 構文のコンポーネント

言語要素の多くでは、その構文の構成要素はキーワードと引数から構成されます。 キ ーワードのみ必要な言語要素もあります。 また、キーワードに等号(=)が続く言語要素 もあります。

キーワード

プログラムの作成ときに使用する SAS 言語要素名です。キーワードはリテラルで あり、通常、構文の先頭の単語です。CALL ルーチンでは、最初の 2 つの単語が キーワードです。

次の SAS 構文の例では、構文の最初の単語がキーワードです。

- **CHAR** (*string, position*)
- **CALL RANBIN** (*seed, n, p, x*);
- **ALTER** (*alter-password*)

**BEST** *w*.

**REMOVE** <*data-set-name*>

次の例では、CALL ルーチンの最初の 2 つの単語がキーワードです。

**CALL RANBIN**(*seed*, *n*, *p*, *x*)

引数なしで 1 つのキーワードから構成される SAS ステートメント構文もあります。

- **DO**;
- ... *SAS code* ...

**END;**

2 つのキーワード値のいずれか 1 つの指定が必要なシステムオプションもありま す。

**DUPLEX** | **NODUPLEX**

引数

数値定数、文字定数、変数、式のいずれかです。引数は、キーワードに続くか、キ ーワードの後ろの等号に続きます。SAS では、引数を使用して、言語要素を処理し ます。引数が必須の場合もオプションの場合もあります。構文では、オプションの 引数にはかぎかっこが付けられます。

次の例では、*string* と *position* がキーワード CHAR に続きます。これらの引数は、 CHAR 関数の必須引数です。

**CHAR** (*string, position*)

引数ごとに値が指定されます。次の例の SAS コードでは、引数 *string* の値として 'summer'、引数 *position* の値として 4 が指定されています。**x=char('summer', 4);**

次の例では、*string* と *substring* は必須引数ですが、*modifiers* と *startpos* はオプシ ョンの引数です。

**FIND**(*string, substring* <,*modifiers*> <,*startpos*>

注*:* 通常、SAS ドキュメントのサンプルコードは、小文字の固定幅フォントを使用して 表記されます。コードの作成には、大文字も、小文字も、大文字と小文字の両方も 使用できます。

#### スタイル規則

SAS 構文の説明に使用されるスタイル規則には、大文字太字、大文字、斜体の規則 も含まれます。

#### 大文字太字

関数名やステートメント名などの SAS キーワードを示します。次の例では、キーワ ード ERROR の表記には大文字太字が使用されています。

**ERROR**<*message*>;

大文字

リテラルの引数を示します。

次の CMPMODEL=システムオプションの例では、BOTH、CATALOG、XML がリ テラルです。

**CMPMODEL** = BOTH | CATALOG | XML

#### 斜体

ユーザー指定の引数または値を示します。斜体表記の項目は、ユーザー指定値 であり、次のいずれかを表します。

• 非リテラルの引数。次の LINK ステートメントの例では、引数 *label* はユーザー 指定値であるため、斜体で表記されています。

**LINK** *label*;

• 引数に割り当てられる非リテラル値。

次の FORMAT ステートメントの例では、引数 DEFAULT に変数の *defaultformat* が割り当てられます。

**FORMAT** = *variable-1* <, ..., *variable-n format* ><DEFAULT = *default-format*>;

斜体表記の項目は、選択可能な引数リストの総称でもあります(*attribute-list* な ど)。複数の斜体表記の項目が使用される場合、項目は *item-1, ..., item-n* という形 式で表記されます。

#### 特殊文字

SAS 言語要素の構文には、次の特殊文字も使用されます。

等号は、一部の言語要素(システムオプションなど)のリテラル値を示します。

次の MAPS システムオプションの例では、等号は MAPS の値を設定します。

**MAPS** = *location-of-maps*

 $\langle$ 

=

かぎかっこはオプションの引数を示します。かぎかっこ付きでない引数は必須引数 です。

次の CAT 関数の例では、少なくとも項目が 1 つ必要です。

**CAT** (*item-1* <*, ..., item-n*>)

|

...

縦棒は、値グループから 1 つの値を選択できることを示します。縦棒で区切られて いる値は、相互排他です。

次の CMPMODEL=システムオプションの例では、属性を 1 つのみ選択できます。 **CMPMODEL** = BOTH | CATALOG | XML

省略記号は、省略記号に続く引数や引数グループの繰り返しを示します。省略記 号とその後の引数にかぎかっこが付けられている場合、その引数はオプションで す。

次の CAT 関数の例では、省略記号はオプションの項目を複数指定できることを示 しています。

**CAT** (*item-1* <*, ..., item-n*>)

'*value*' or "*value*"

単一引用符や二重引用符付きの引数は、その値も単一引用符または二重引用符 を付ける必要があることを示します。

次の FOOTNOTE ステートメントの例では、引数 *text* には引用符が付けられてい ます。

**FOOTNOTE** <*n*> <*ods-format-options* '*text*' | "*text*">;

セミコロンは、ステートメントまたは CALL ルーチンの終わりを示します。

次の例では、それぞれのステートメントはセミコロンで終了しています。**data namegame; length color name \$8; color = 'black'; name = 'jack'; game = trim(color) || name; run;**

#### *SAS* ライブラリと外部ファイルへの参照

;

多くの SAS ステートメントなどの言語要素では、SAS ライブラリと外部ファイルを参照 します。論理名(ライブラリ参照名またはファイル参照名)から参照を作成するのか、引 用符付きの物理ファイル名を使用するかを選択できます。 論理名を使用する場合、通

常、関連付けに SAS ステートメント(LIBNAME または FILENAME)を使用するのか、 動作環境のコントロール言語を使用するのかを選択します。 複数の方法を使用して、 SAS ライブラリと外部ファイルを参照できます。動作環境によっては使用できない方法 があります。

SAS ドキュメントでは、外部ファイルを使用する例には斜体のフレーズ *filespecification* を使用します。 また、SAS ライブラリを使用する例には斜体フレーズ *SAS-library* を使用します。 *SAS-library* は引用符付きであることに注意してください。

infile *file-specification* obs = 100; libname *libref* '*SAS-library*';

# <span id="page-8-0"></span>SAS 9.3 Scalable Performance Data Engine の新機能

### 概要

9.3 では、次の機能が追加され、拡張されました。

• SPD Engine ファイルのバックアップに関するセクションが追加されました。["SPD](#page-34-0)  Engine [ファイルのバックアップ](#page-34-0)" (23 ページ)を参照してください。

# **SPD Engine** システムオプション

VALIDMEMNAME=EXTEND と ALIDVARNAME=の動作は、SPD Engine と Base SAS Engine では異なります。詳細については、[VALIDMEMNAME=EXTEND \(83](#page-94-0) [ページ](#page-94-0))と [VALIDVARNAME= \(83](#page-94-0) ページ)を参照してください。

**x** *SAS Scalable Performance Data Engine*

# <span id="page-10-0"></span>推奨資料

- *Base SAS* プロシジャガイド
- *SAS* 言語リファレンス*:* 解説編
- *SAS* システムオプション*:* リファレンス
- *SAS* データセットオプション*:* リファレンス

SAS の刊行物の総一覧については、support.sas.com/bookstore にてご確認ください。 必要な書籍についてのご質問は、下記までお寄せください。

SAS Books SAS Campus Drive Cary, NC 27513-2414 電話: 1-800-727-3228 ファクシミリ: 1-919-677-8166 電子メール: [sasbook@sas.com](mailto:sasbook@sas.com) Web アドレス: [support.sas.com/bookstore](http://support.sas.com/bookstore) **xii** 推奨資料

# <span id="page-12-0"></span>*1* 章 概要: SPD Engine

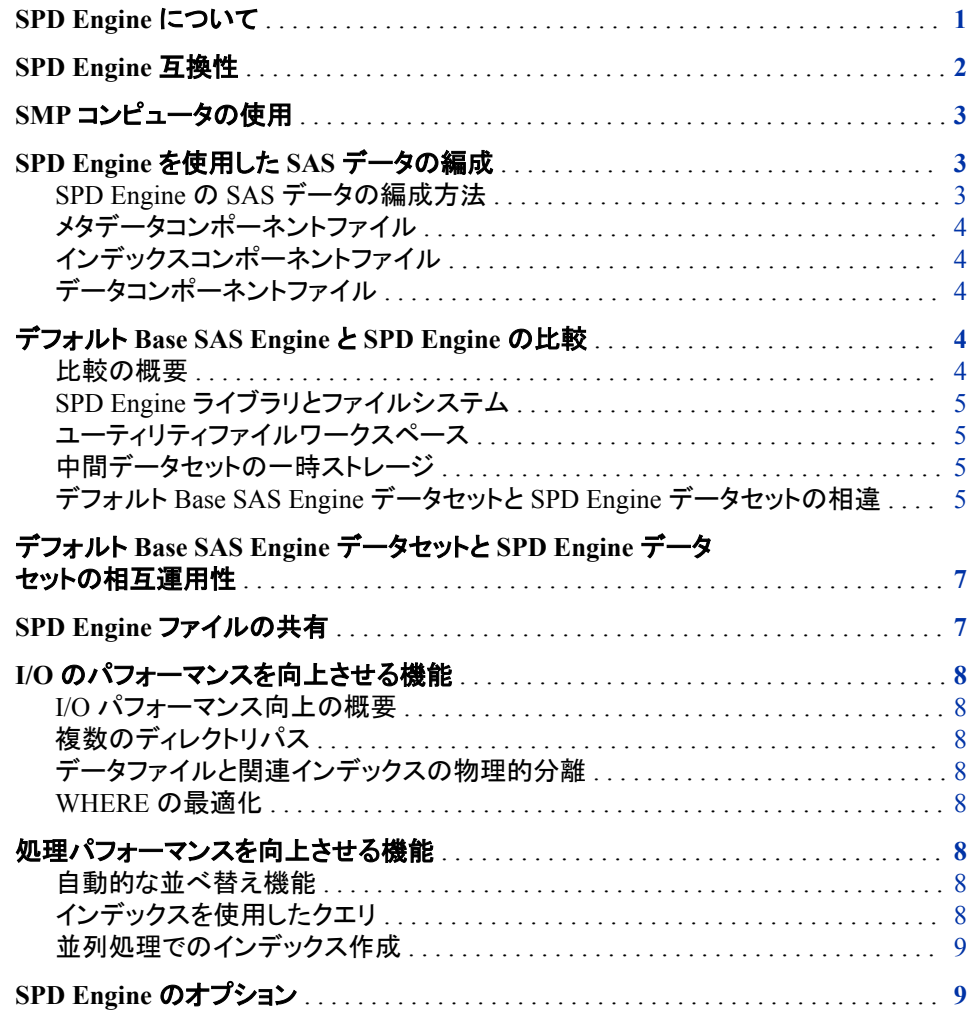

# **SPD Engine** について

SPD Engine は、ハイパフォーマンスデータ配信向けに設計されています。これにより、 アプリケーションで処理する SAS データに迅速にアクセスできるようになります。SPD Engine では、データが、効率化されたファイル形式に編成され、複数の CPU を利用し

<span id="page-13-0"></span>て並列入出力機能が実行されるので、データがアプリケーションに迅速に配信されま す。

SPD Engine では、スレットを使用して、非常に迅速に並列処理でデータブロックが読 み取られます。ソフトウェアタスクはオペレーティングシステムに関連して実行されま す。このため、コンピュータの任意の使用可能 CPU でスレッドを実行できます。スレッ ド I/O は SPD Engine 機能の重要部分ですが、SPD Engine の真価は、ソフトウェアで の SAS データの構造化方法にあります。SPD Engine では、データが新しいファイル形 式に編成されます。これにはデータの分割も含まれます。このデータ構造ではスレッド (並列実行)が許可され、I/O タスクが効率的に実行されます。

デフォルト Base SAS Engine との置換を意図したわけではありませんが、SPD Engine は、非常に大きなデータセットの処理では高速の代替方法となります。何百万ものオ ブザベーションを含むデータセットの読み書きが行われます。たとえば、これには、一 部のオペレーティングシステムで課される 2GB のサイズ制限を超えて拡張するデータ セット、ならびに SAS 分析ソフトウェアおよびプロシジャでより迅速な処理が必要なデ ータセットが含まれます。

SPD Engine のパフォーマンスは次の方法で向上させられます。

- GB 単位のデータのサポート
- 対称型マルチプロセッサ(SMP)コンピュータのスケーラビリティ
- 並列処理での WHERE 選択
- 並列処理でのロード
- 並列処理でのインデックス作成
- 並列処理での I/O データのアプリケーションへの配信
- BY ステートメントでの自動並べ替え

SPD Engine は、UNIX、Windows、z/OS (zFS ファイルシステムのみ)、HP Integrity サ ーバーの OpenVMS (ODS-5 ファイルシステムのみ)で実行します。

注*:* SAS 9.3 でのスケーラビリティの詳細については、

**http://support.sas.com/rnd/scalability** の Scalability and Performance フォーカス領域を参照してください。システム要件については、 **http://support.sas.com/documentation/installcenter** の Install Center を参照してください。

### **SPD Engine** 互換性

SAS 9.1.3 から SAS 9.3 にアップグレードする場合、動作環境が同一のままであれば、 データセットを移行する必要はありません。複数のホストにわたるアップグレードの場 合(例: 32 ビットから 64 ビットの Windows 動作環境へ)、データセットを移行する必要 があります。データセットを移行するには、CIMPORT、COPY または CPORT を使用し ます。詳細については、*Base SAS* プロシジャガイドを参照してください。

移行については、**http://support.sas.com/rnd/migration** の Migration フォ ーカス領域を参照してください。

注*:* MIGRATE プロシジャでは、SPD Engine はサポートされていません。

## <span id="page-14-0"></span>**SMP** コンピュータの使用

SPD Engine では、対称型マルチプロセッシングと呼ばれるハードウェアとソフトウェア のアーキテクチャが活用されます。SMP コンピュータには、複数の中央処理装置 (CPU)、およびスレッドをサポートするオペレーティングシステムがあります。SMP コン ピュータは通常、複数のコントローラ、およびコントローラごとの複数のディスクドライブ で構成されます。SPD Engine では、データファイルの読み取り時に、各 CPU に対して 1 つ以上のスレッドが起動されます。これらのスレッドは、CPU ごとに 1 つ以上のコント ローラによって駆動され、複数のディスクドライブから並列処理でデータを読み取りま す。SMP コンピュータで実行する SPD Engine では、所定の経過時間内ではるかに多 くのデータを読み取り、アプリケーションに配信する機能が提供されます。

5 つの CPU と 10 のディスクドライブを備えた SMP コンピュータでデータセットを読み 取ると、シングル CPU コンピュータの I/O よりも 5 倍速く処理することが可能になりま す。スレッド I/O に加えて、SMP コンピュータでは、アプリケーションプロセスのスレッド 化が可能になります(たとえば、SAS 9.1 以降の SORT プロシジャでのスレッド化され た並べ替えなど)。

SMP コンピュータの正確な CPU 数は、製造元とモデルによって変わります。コンピュ ータのオペレーティングシステムも専門化され、並列実行のためにコードセグメントを スケジューリングする機能が必要とされます。オペレーティングシステムカーネルがス レッド化されると、実行スレッド間の競合が防止されるため、パフォーマンスがさらに向 上します。

スレッドオペレーティングシステムで管理された SMP コンピュータ上でスレッドを実行 すると、使用可能な CPU が同時に作動します。CPU とスレッドの相乗効果によって、 ソフトウェアで、処理パフォーマンスのスケール変更が可能になります。その結果、ス ケーラビリティによって、データセットの作成、データの追加、および WHERE ステート メントを使用したデータのクエリなどのタスクの全体処理速度が大幅に増加します。

### **SPD Engine** を使用した **SAS** データの編成

#### *SPD Engine* の *SAS* データの編成方法

SPD Engine でハイパフォーマンス処理のためにデータが編成されるので、SPD Engine データセットはデフォルト Base SAS Engine データセットと物理的に異なりま す。デフォルト Base SAS Engine では、ファイルのデータとデータディスクリプタ(メタデ ータ)の両方が含まれる単一データファイルにデータが格納されます。SPD Engine で は、データとデータディスクリプタに対して別々のファイルが作成されます。さらに、デ ータセットにインデックスが付いている場合、インデックスごとに 2 つずつインデックス ファイルが作成されます。これら 4 種類のファイルのそれぞれが SPD Engine コンポー ネントファイルと呼ばれ、それぞれの識別ファイル拡張子が存在します。

さらに、これらのコンポーネントのそれぞれを 1 つ以上の物理ファイルで構成し、コン ポーネントが複数のボリュームにわたっていても 1 つの論理ファイルとして参照するよ うにできます。たとえば、SPD Engine では、データを含む物理ファイルを多数作成でき ますが、データを含むファイルを、SPD Engine データセットの単一データコンポーネン トとして参照できます。メタデータコンポーネントとインデックスコンポーネントは、次の 2 点がデータコンポーネントと異なります。

- <span id="page-15-0"></span>1. PARTSIZE=オプションを使用してデータコンポーネントファイルの固定長パーティ ションサイズを指定できます。ただし、メタデータパーティションまたはインデックス パーティションのサイズについては、ほとんどまたはまったく制御できません。
- 2. データコンポーネントファイルは、すべての定義パスにわたって周期的に作成され ます。メタデータコンポーネントとインデックスコンポーネントは、シングルパスで、 そのパスがいっぱいになるまで作成され、その後で次のパスが使用されます。

#### メタデータコンポーネントファイル

SPD Engine データセットでは、説明的なメタデータが、ファイル拡張子.mdf のファイル に格納されます。通常、SPD Engine データセットの.mdf ファイルは 1 つだけです。

#### インデックスコンポーネントファイル

ファイルにインデックスが付いている場合、SPD Engine では、インデックスごとに 2 つ ずつインデックスコンポーネントファイルが作成されます。これらの各ファイルにインデ ックスの特定ビューが含まれるので、各データセットに両方が存在します。

- .hbx ファイル拡張子の付いたインデックスファイルには、グローバルインデックスが 含まれます。
- .idx ファイル拡張子の付いたインデックスファイルには、セグメントインデックスが 含まれます。

#### データコンポーネントファイル

SPD Engine データセットのデータコンポーネントでは、パスまたはデバイスごとにファ イル(パーティション)が 1 つだけではなく複数存在する可能性があります。これらの各 パーティションは固定長で、その長さは SPD Engine データセットの作成時に指定され ます。

データコンポーネントファイルのサイズ指定によって、アプリケーションのパフォーマン スを調整できます。パーティションとはスレッド化可能単位です。すなわち、各パーティ ション(ファイル)は 1 スレッドで読み取られます。 "SPD Engine [ファイルの作成とロー](#page-22-0) ド" (11 [ページ](#page-22-0)) では、SPD Engine でのデータ、メタデータおよびインデックスの格納 に関する詳細を提供します。

### デフォルト **Base SAS Engine** と **SPD Engine** の比較

#### 比較の概要

デフォルト Base SAS Engine データセットと SPD Engine データセットには多くの類似点 があります。両方とも SAS ライブラリにデータを格納します。この SAS ライブラリとは、 1 つ以上のディレクトリに存在するファイルのコレクションです。ただし、SPD Engine デ ータライブラリは複数のデバイスやファイルシステムにまたがるので、SPD Engine は 非常に大きなデータセットの使用に最適です。また、SPD Engine では、LIBNAME ス テートメントでコンポーネントごとに別々のディレクトリ(またはデバイス)を指定できま す。 "SPD Engine [ファイルの作成とロード](#page-22-0)" (11 ページ) では、SPD Engine データライ ブラリの設計および設定に関する詳細を提供します。

#### <span id="page-16-0"></span>*SPD Engine* ライブラリとファイルシステム

SPD Engine ライブラリには、データファイル、メタデータファイルおよびインデックスファ イルを含められます。 SPD Engine では、カタログ、SAS ビュー、MDDB、その他のユ ーティリティ(バイト)ファイルはサポートされません。

SPD Engine では、z/OS 用 zFS ファイルシステム、および HP Integrity サーバーの OpenVMS 用 ODS-5 ファイルシステムが使用されます。これはつまり、これらのプラッ トフォームで一部の機能が多少異なる可能性があることを意味します。たとえば、z/OS の場合、ユーザーは zFS 上にホームディレクトリが必要です。

#### ユーティリティファイルワークスペース

ユーティリティファイルは、追加領域を必要とする SPD Engine 操作時(並列インデック スの作成時や、非常に大きなファイルの並べ替え時など)に生成されます。すべてのプ ラットフォームにデフォルトの場所が存在しますが、大量の処理データがある場合、デ フォルトの場所の容量が不十分になる可能性があります。SPD Engine システムオプ ション SPDEUTILLOC=では、ユーティリティスクラッチファイルを格納する一連のファ イル場所を指定できます。詳細については、 ["SPDEUTILLOC=](#page-100-0)システムオプション" (89 [ページ](#page-100-0))を参照してください。

#### 中間データセットの一時ストレージ

中間データセットを格納するライブラリを作成するには、LIBNAME ステートメントに SPD Engine オプション TEMP=を指定します。現在のアプリケーションで 1 レベル名を 使用してこれらの中間ファイルを参照する場合は、USER=システムオプションでライブ ラリを指定します。

次のコード例では、中間データセットのユーザーライブラリ参照名が作成されます。こ れはセッションの終了時に削除されます。

```
libname user spde '/mydata' temp=yes; 
data a; x=1; 
run; 
proc print data=a;
```
構成ファイルで USER=オプションを設定し、1 レベル名で中間データセットを参照する アプリケーションを SPD Engine で実行するようにできます。

#### デフォルト *Base SAS Engine* データセットと *SPD Engine* データセットの相 違

次の表は、SPD Engine 機能とデフォルト Base SAS Engine 機能の比較です。

#### 表 *1.1* デフォルト *Base SAS Engine* データセットと *SPD Engine* データセットの比較

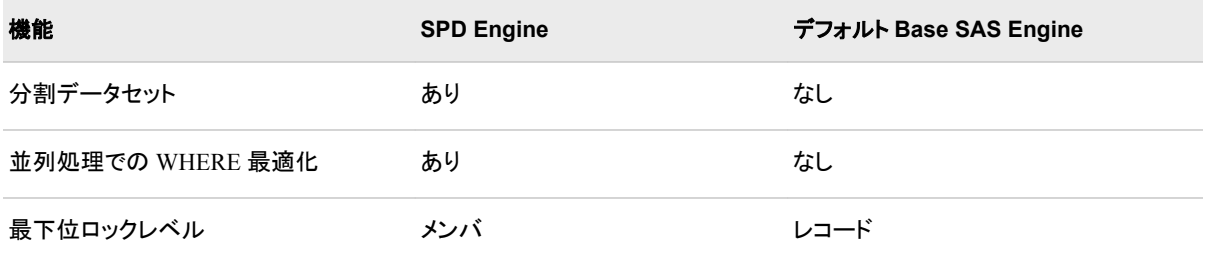

#### **6** *1* 章 • 概要*: SPD Engine*

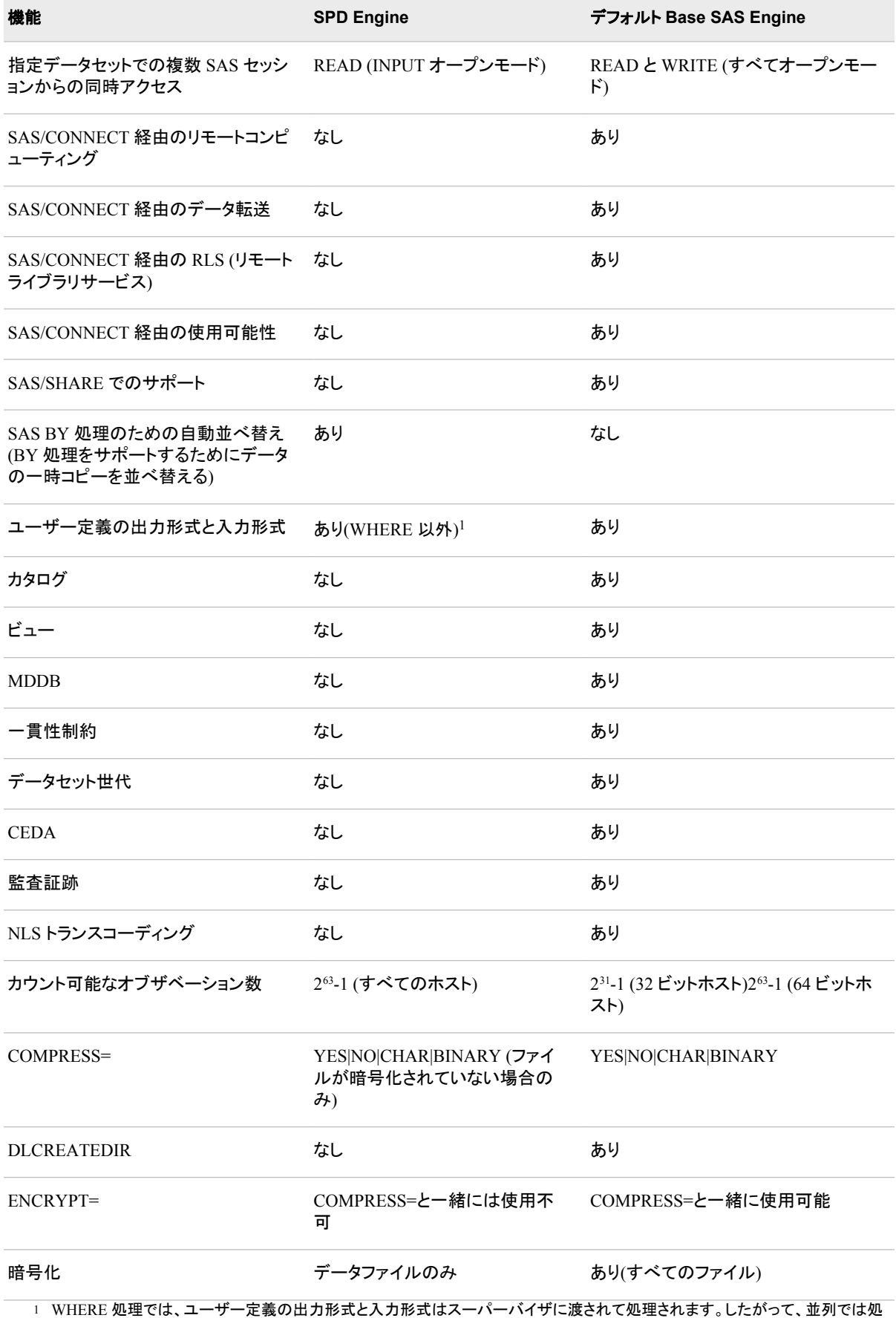

理されません。

<span id="page-18-0"></span>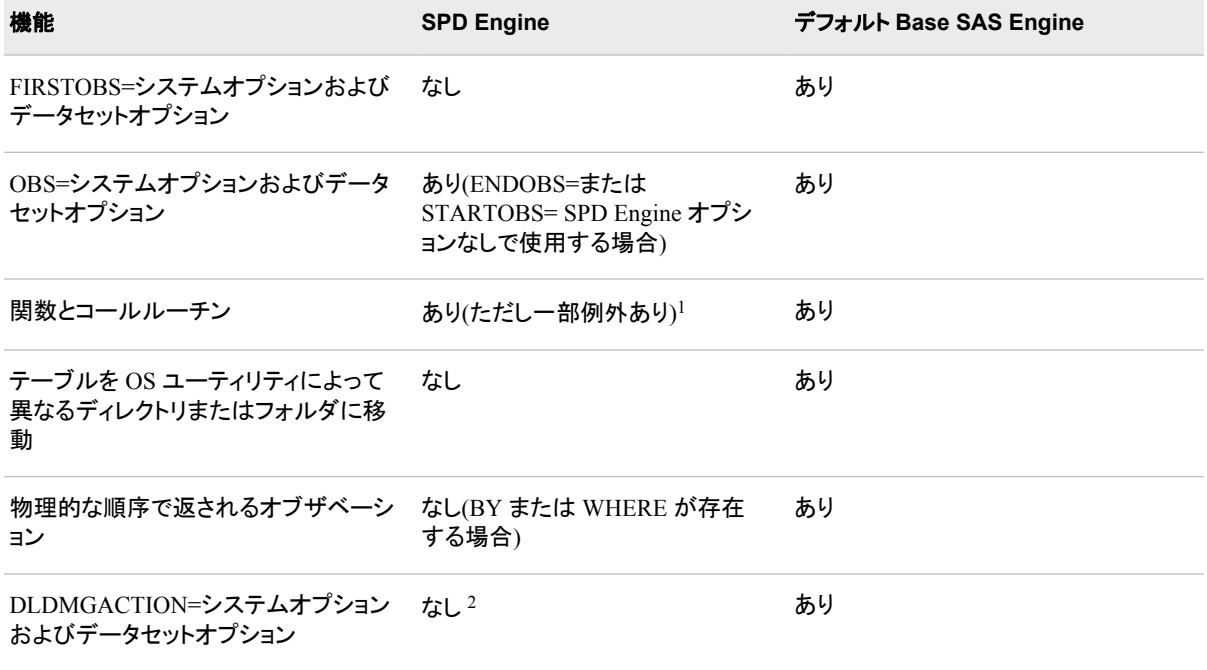

# デフォルト **Base SAS Engine** データセットと **SPD Engine** データセットの相互運用性

デフォルト Base SAS Engine データセットは、SPD Engine でアクセスできるように、SPD Engine 形式に変換する必要があります。デフォルト Base SAS Engine データセットは、 COPY プロシジャ、APPEND プロシジャまたは DATA ステップを使用すると容易に変 換できます。(PROC MIGRATE は使用できません。)さらに、既存 SAS プログラムの 大部分は、LIBNAME ステートメント以外、ほとんど修正せずに、SPD Engine ファイル に対して実行できます。 "SPD Engine [ファイルの作成とロード](#page-22-0)" (11 ページ) では、デ フォルト Base SAS Engine データセットから SPD Engine 形式への変換に関する詳細を 提供します。

### **SPD Engine** ファイルの共有

SPD Engine では、メンバレベルのロックがサポートされます。つまり、複数のユーザー が INPUT で同じ SPD Engine データセットを開くことができます(読み取り専用)。ただ し、更新のために SPD Engine データセットを開いた場合は、そのユーザーのみアクセ ス可能になります。

<sup>1</sup> WHERE 処理では、SAS 9 以降に導入された関数とコールルーチンはスーパーバイザに渡されて処理されます。したがって、並 列では処理されません。

<sup>2</sup> パーティションデータファイルまたはメタデータファイルの損傷は検出されません。ファイルは修復できません。インデックスファイ ルの損傷は検出されます。インデックスは、PROC DATASETS の REPAIR ステートメントで修復される場合があります。

## <span id="page-19-0"></span>**I/O** のパフォーマンスを向上させる機能

#### *I/O* パフォーマンス向上の概要

SPD Engine には、I/O パフォーマンスを向上させる新機能がいくつかあります。これら の機能によって I/O バウンドアプリケーションのパフォーマンスを劇的に高められま す。このとき、大量のデータはアプリケーションに配信して処理する必要があります。

#### 複数のディレクトリパス

SPD Engine ではいくつかのボリュームにわたる複数の物理ファイルを単一の論理ファ イルとして参照できるので、コンポーネントの種類ごとに複数のディレクトリパスとデバ イスを指定できます。非常に大きなデータセットの場合、この機能によって、オペレー ティングシステムで課される可能性があるファイルサイズ制限をすべて回避できます。

#### データファイルと関連インデックスの物理的分離

コンポーネントファイルの各種類はそれぞれ異なる場所に格納できるので、コンポーネ ントファイルの格納場所の決定時にファイル依存関係を考慮する必要はありません。 考慮が必要なのは、コスト、パフォーマンス、およびディスク領域の可用性のみです。

#### *WHERE* の最適化

SPD Engine では、WHERE ステートメントで指定された基準を満たすためにオブザベ ーションを評価するのに最適なプロセスが自動的に決定されます。WHERE ステートメ ントの効率性は、式の変数にインデックスを付けるかどうかなどの因子によって変わり ます。SPD Engine に含まれる WHERE 評価プランナでは、WHERE 式評価のための 最適な方法を選択できます。その方法では、インデックスを使用して評価を最適化しま す。

## 処理パフォーマンスを向上させる機能

#### 自動的な並べ替え機能

SPD Engine の自動並べ替え機能によって、大きなデータセットを処理する SAS アプリ ケーションの時間とリソースが節約されます。SPD Engine では、BY 句を指定した SAS ステートメントをサブミットする前に SORT プロシジャを呼び出す必要はありませ ん。SPD Engine で BY 句が検出される際、データはまだ並べ替えられておらず、BY 変数のインデックスも付いていません。SPD Engine による自動的な並べ替えでは、永 久データセットに影響は及ばず、新しい出力データセットも作成されません。

#### インデックスを使用したクエリ

パフォーマンスを最大にするには大きなデータセットにインデックスを付けます。インデ ックスによって、インデックス付き変数に対する迅速な WHERE 式評価が可能になり ます。SPD Engine は、複数の CPU を利用して、インデックスコンポーネントファイルを 効率的に検索します。

注*:* 変数名に次の特殊文字のいずれかが含まれている場合は、変数に対して単一イ ンデックスも複合インデックスも作成できません。

 $" * | \ \ \rangle : / < > ? -$ 

#### <span id="page-20-0"></span>並列処理でのインデックス作成

さらに、SPD Engine では、大きなデータセットのインデックス付けに時間がかからない ように、並列インデックス作成がサポートされています。SPD Engine では、データセット の追加操作または挿入操作が、並列実行の可能な一連のステップに分解されます。 並列処理のレベルは、データセットに存在するインデックスの数によって決まります。 インデックスが多いほど、インデックス作成時に並列処理が多く活用されます。ただ し、インデックスの作成には、ユーティリティのファイル領域とメモリリソースが必要で す。

注*:* 変数名に次の特殊文字のいずれかが含まれている場合は、変数に対して単一イ ンデックスも複合インデックスも作成できません。

 $" * | \ \ \rangle : / < > ? -$ 

### **SPD Engine** のオプション

SPD Engine では、多くのデフォルト Base SAS Engine オプションが取り扱われます。そ れに加えて、SPD Engine でのみ使用されるオプションもあります。そのオプションを使 用すると、SPD Engine のライブラリと処理の管理が促進されます。次を参照してくださ い。

- SPD Engine [データセットオプション](#page-52-0) (41 ページ)
- SPD Engine LIBNAME [ステートメントオプション](#page-36-0) (25 ページ)
- SPD Engine [システムオプション](#page-92-0) (81 ページ)

#### *1* 章 • 概要*: SPD Engine*

# <span id="page-22-0"></span>*2* 章 SPD Engine ファイルの作成とロー ド

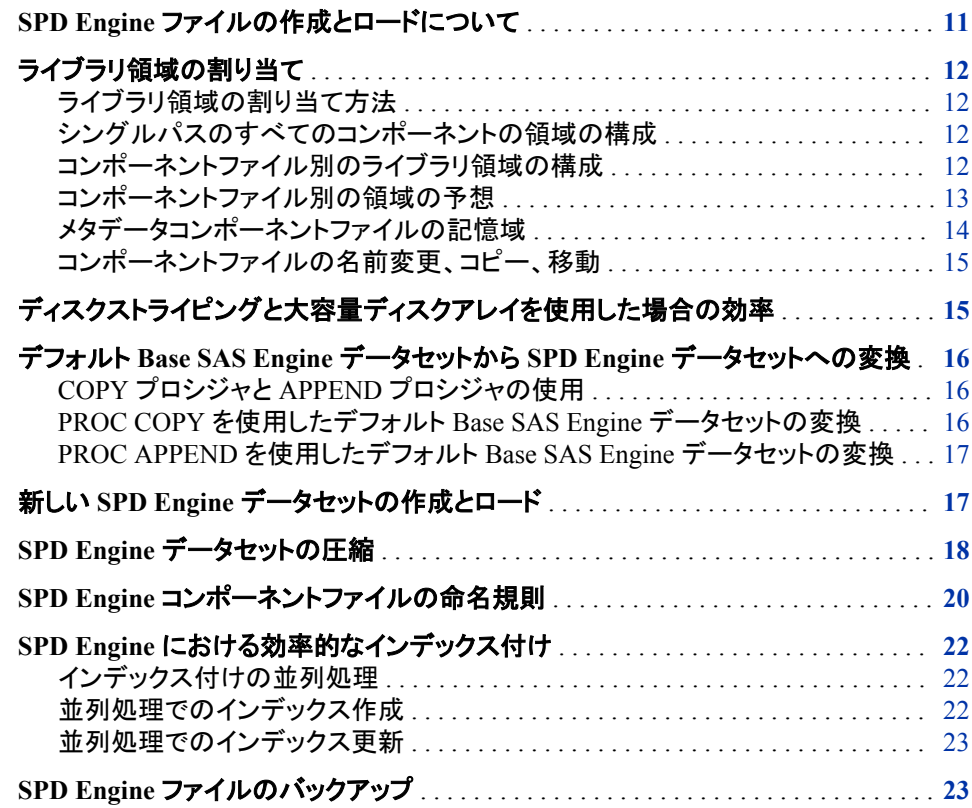

# **SPD Engine** ファイルの作成とロードについて

このセクションでは、SPD Engine ライブラリの割り当て、ならびに SPD Engine のデー タとインデックスの作成およびロードについて詳細を提供します。また、これらのタスク に関連するパフォーマンスの考慮事項についても説明します。

## <span id="page-23-0"></span>ライブラリ領域の割り当て

#### ライブラリ領域の割り当て方法

SPD Engine の分割データ I/O およびスレッド機能によるパフォーマンスの向上を実現 するには、SPD Engine ライブラリの構成および管理を正しく行う必要があります。SAS System 管理者はこれらのタスクを最適な形で実行します。

SPD Engine データセットでは、各種コンポーネントの格納に十分な領域を有するファイ ルシステムが必要です。多くの場合、そのファイルシステムには、それらのコンポーネ ントに対する複数のディレクトリが含まれます。通常、シングルディレクトリパス(ファイ ルシステムの一部)は、ファイルシステム全体のボリューム制限に制約されます。この 制限とは、ファイルシステム用に構成されたディスク領域の最大容量です。

この最大ディスク領域の範囲内で、SPD Engine コンポーネントファイルすべてにとって 十分な領域を割り当てる必要があります。各ライブラリに必要な記憶容量を見積もる には、各コンポーネントファイルの処理方法を理解しておくことが重要です。

#### シングルパスのすべてのコンポーネントの領域の構成

最も単純な SPD Engine ライブラリ構成では、すべての SPD Engine コンポーネントファ イル(データファイル、メタデータファイルおよびインデックスファイル)が、プライマリパ <sup>ス</sup>というシングルパスに存在します。プライマリパスは、LIBNAME ステートメントのデ フォルトパス指定です。次の LIBNAME ステートメントでは、MYLIB ライブラリに対し てプライマリファイルシステムが設定されます。

libname mylib spde '/disk1/spdedata';

他のパスオプションが指定されていないため、すべてのコンポーネントファイルがこの プライマリパスに作成されます。すべての種類のコンポーネントファイルをプライマリパ スに格納するのは、簡単で、非常に小容量のデータセットでは効果的です。ただし、コ ンポーネントを別々に格納することによって達成可能なパフォーマンスの向上や、複 数の CPU という利点は得られません。

注*:* SPDEngine では、完全パス名を指定する必要があります。

#### コンポーネントファイル別のライブラリ領域の構成

ほとんどのサイトでは、SPD Engine は非常に大容量のデータの管理に使用されます。 データには何千もの変数を含められ、その一部にはインデックスを付けられます。そ れらのサイトでは通常、各種コンポーネントに対して別々の記憶域パスが定義されま す。さらに、ディスクストライピングおよび RAID (Redundant Array of Independent Disks)を使用すると、非常に効率的になる可能性があります。詳細について は、 **http://support.sas.com/rnd/scalability/spde/setup.html** で Scalability and Performance の"SPD Engine Disk I/O Setup"を参照してください。

メタデータコンポーネントファイルはすべて、複数のデバイスにまたがる場合でも、プラ イマリパスで始まる必要があります。さらに、データコンポーネントとインデックスコンポ ーネントに別々のパスを指定すると、いっそうパフォーマンスが向上します。異なるパ スを指定するのは、I/O 負荷が複数のディスクドライブに分散するためです。データコ ンポーネントとインデックスコンポーネントを分けておくと、複雑な WHERE 評価では特 に、ディスクの競合を防ぎ、達成可能な*並列処理*のレベルを上げるのに役立ちます。 次のコード例では、メタデータのプライマリパスが指定されます。コードでは、

<span id="page-24-0"></span>[DATAPATH= \(30](#page-41-0) ページ) および [INDEXPATH= \(34](#page-45-0) ページ) を使用して、データ コンポーネントファイルとインデックスコンポーネントファイルに対して別々のパスが追 加指定されます。

libname all\_users spde '/disk1/metadata' datapath= ('/disk2/userdata' '/disk3/userdata') indexpath= ('/disk4/userindexes' '/disk5/userindexes');

メタデータは、プライマリパスの disk1 に格納されます。データは disk2 および disk3、 インデックスは disk4 および disk5 です。すべてのパス指定において、完全パス名を指 定する必要があります。

#### 注意*:*

プライマリパスは各ライブラリで重複しないようにする必要があります。 プライマリパスが 同じで、その他のパスに相違があるライブラリ参照名を 2 つ作成した場合、データ が失われる可能性があります。NFS はプライマリパス以外のパスオプションでは 使用できません。

- 注*:* ローカルでマウントされたドライブにデータを格納し、リモートコンピュータからデー タにアクセスする場合は、LIBNAME の指定時にリモートパス名を使用します。**/ data01** および**/data02** が localA コンピュータにローカルでマウントされたドライ ブである場合は、LIBNAME ステートメントでパス名**/nfs/localA/data01** およ び**/nfs/localA/data02** を使用します。
- 注*:* ファイルのパス名は変更できません。DATAPATH=、INDEXPATH=、 METAPATH=、プライマリパス LIBNAME オプションのいずれかを指定すると、デ ータセットの作成時に使用された同一パスがデータセットにアクセスするたびに使 用されるようになります。これらの場所のパス名はデータセットの内部に格納され ます。パス名を一部でも変更すると、SPD Engine でデータセットを検索できなくなっ たり、データセットが破損したりする可能性があります。

#### コンポーネントファイル別の領域の予想

SPD Engine ライブラリ領域を正しく構成するには、SPD Engine コンポーネントファイル の相対サイズについて理解する必要があります。次の情報は概要を示しています。詳 細については、**http://support.sas.com/rnd/scalability/spde/ setup.html** で Scalability and Performance の"SPD Engine Disk I/O Setup"を参照し てください。

メタデータコンポーネントファイルは相対的に小さいファイルなので、プライマリパス が、ライブラリのメタデータファイルをすべて含めるのに十分な大きさである場合があ ります。

インデックスコンポーネントファイル(.idx と.hbx の両方)は、各インデックスの個別の値 数、およびインデックスが単一インデックスか複合インデックスかに応じて、中容量か ら大容量になります。インデックスコンポーネントファイルが、現在のファイルパスで使 用可能な領域よりも大きくなると、次のパスに新しいコンポーネントファイルが作成され ます。

データコンポーネントファイルは、データ容量と、データセットに指定するパーティション サイズによっては、非常に多数に及ぶ可能性があります。各データパーティションが別 々のデータコンポーネントファイルとして格納されます。データパーティションのサイズ は ["PARTSIZE= LIBNAME](#page-47-0) ステートメントオプション" (36 ページ)で指定されます。 パーティションサイズを指定できるコンポーネントファイルはデータファイルのみです。

#### <span id="page-25-0"></span>メタデータコンポーネントファイルの記憶域

#### メタデータコンポーネントファイル

SPD Engine で分割データの読み取りや書き込みを効率的に行うために必要な情報の 多くは、メタデータコンポーネントに格納されます。SPD Engine ではそのメタデータへ の迅速なアクセスを可能にする必要があります。設計上、SPD Engine ではすべての データセットのメタデータコンポーネントがプライマリパスで始まることが予想されま す。これらのメタデータコンポーネントファイルは、他のパス( ["METAPATH=](#page-46-0) LIBNAME [ステートメントオプション](#page-46-0)" (35 ページ)で指定)にオーバーフローする可能 性がありますが、常にプライマリパスで始める必要があります。この概念を理解してお くことは非常に重要です。これはデータセット(および関連するメタデータファイル)をラ イブラリに追加可能かどうかに直接影響するからです。

たとえば、ライブラリに対して新しいデータセットが作成され、プライマリパスの領域が いっぱいになったとします。SPD Engine では、要求に応じてそのプライマリパスでメタ データコンポーネントファイルを始めることができません。作成操作は失敗し、適切な エラーメッセージが表示されます。この場合、新しいデータセットを正常に作成するに は、プライマリパスの領域を解放するか、または新しいライブラリを割り当てる必要が あります。METAPATH=オプションでは、新しいデータセットの最初のメタデータパーテ ィションの領域を作成することはできません。METAPATH=で指定できるのは、プライ マリパスで始まるけれども、拡張されて、プライマリパスの予約領域が埋まってしまっ たメタデータコンポーネント用のオーバーフロー領域のみです。メタデータコンポーネン トは拡張されてファイルサイズやライブラリ領域の制限を超過する場合があります。プ ライマリパスに追加データセット用の領域を確保するには、ライブラリの最初の作成時 に、METAPATH=オプションでメタデータのオーバーフローパスを指定します。

初期の LIBNAME ステートメントで別のパスを指定した場合でも、データコンポーネン トファイルとインデックスコンポーネントファイルに対して後から追加領域を指定できま す。

#### パスの初期セット

次の例では、LIBNAME ステートメントで、プライマリパスとして MYLIB ディレクトリが 指定されます。デフォルトでは、このパスが初期メタデータパーティションの格納に使 用されます。データパーティションおよびインデックスパーティションの格納用に他のデ バイスおよびディレクトリが指定されます。

libname myref spde 'mylib' datapath=('/mydisk30/siteuser') indexpath=('/mydisk31/siteuser');

#### 後続パスの追加

後からさらに領域が必要になった場合は(大容量データの追加など)、次の例のよう に、追加デバイスがデータおよびインデックスに追加されます。

libname myref spde 'mylib' datapath=('/mydisk30/siteuser' '/mydisk32/siteuser' '/mydisk33/siteuser') indexpath=('/mydisk31/siteuser' '/mydisk34/siteuser');

#### インデックスコンポーネントファイルの記憶域

インデックスコンポーネントファイルはオーバーフロー領域に基づいて格納されます。 INDEXPATH=オプションで複数のファイルパスが指定されます。インデックスファイル は最初の使用可能な領域で開始され、前の領域が埋まると、次のファイルパスにオー バーフローします。メタデータコンポーネントとは違って、インデックスコンポーネントフ ァイルはプライマリパスで始まる必要はありません。

#### <span id="page-26-0"></span>データパーティションの記憶域

サイズを指定できるファイルはデータコンポーネントパーティションのみです。分割デー タはスレッドで容易に処理できるので、コンピュータの複数 CPU が最大限に活用され ます。

データコンポーネントのパーティションサイズは固定で、データセットの作成時に設定さ れます。デフォルトは 128MB ですが、PARTSIZE=オプションを使用して異なるパーテ ィションサイズを指定できます。パフォーマンスは適切なパーティションサイズによって 決まります。このためデータのサイズと用途を理解しておく必要があります。バランス の取れたオブザベーション数をもたらすパーティションサイズで SPD Engine データセ ットを作成できます。(詳細については、 "PARTSIZE=[データセットオプション](#page-78-0)" (67 ペ [ージ](#page-78-0))を参照してください。)

指定データセットの各データパスで多くのデータパーティションを作成できます。SPD Engine では、DATAPATH=オプションで指定したファイルパスを使用して、パーティシ ョンが周期的に分散されます。SPD Engine では、指定パスの 1 つに最初のデータパ ーティション、次のパスに 2 番目のパーティションというように、順番に作成されます。 このソフトウェアでは、データセットのすべてのデータパーティションが格納されるま で、必要な回数だけ、ファイルパス内で処理が循環します。最初のパーティションとし て選択されるパスは、ランダムに選択されます。

LIBNAME ステートメントで次のように指定したとします。

datapath=('/data1' '/data2')

SPD Engine では、/DATA1 に最初のパーティション、/DATA2 に 2 番目のパーティシ ョン、/DATA1 に 3 番目のパーティション、というように格納されていきます。データパ ーティションの周期的分散によってディスクストライピングが行われます。これにより非 常に効率がよくなる可能性があります。ディスクストライピングの詳細については、 **http://support.sas.com/rnd/scalability/spde/setup.html** で Scalability and Performance の"SPD Engine Disk I/O Setup"を参照してください。

#### コンポーネントファイルの名前変更、コピー、移動

#### 注意*:*

**SPD Engine** のデータセットやそのコンポーネントファイルの名前変更、コピー、移動には オペレーティングシステムコマンドを使用しないでください。

ある場所から別の場所に SPD Engine データセットをコピーするには COPY プロシジ ャ、SPD Engine データセットの名前変更や削除には DATASETS プロシジャを常に使 用してください。

# ディスクストライピングと大容量ディスクアレイを使用した 場合の効率

システム内にあるファイル作成ユーティリティで、ファイルシステムの制限を上書きし、 単一のディスク上の領域より大きいファイルシステム(ボリューム)を作成できる場合が あります。RAID などの複数のディスクデバイスにまたがる SPD Engine ライブラリを割 り当てるには、このユーティリティを使用します。RAID 構成では、ディスクストライピン グという手法によって、I/O が大幅に拡張されます。ディスクストライピングおよび RAID の詳細について

は、 **http://support.sas.com/rnd/scalability/spde/setup.html** で Scalability and Performance の"SPD Engine Disk I/O Setup"を参照してください。

## <span id="page-27-0"></span>デフォルト **Base SAS Engine** データセットから **SPD Engine** データセットへの変換

#### *COPY* プロシジャと *APPEND* プロシジャの使用

既存のデフォルト Base SAS Engine データセットを SPD Engine データセットに変換す るには、次のメソッドを使用します。

- PROC COPY
- PROC APPEND

いくつかの制限が適用されます。デフォルト Base SAS Engine データに一貫性制約が ある場合は、ファイルが SPD Engine 形式で作成されるときに、その一貫性制約は解 除されます。次のファイル特性表は、特性の保持や解除が行われる可能性があるか どうか、または結果的に変換時にエラーが発生するかどうかを示しています。

表 *2.1 Base SAS* ファイル特性の変換結果

| Base SAS ファイル特性                                            | 変換結果                                             |
|------------------------------------------------------------|--------------------------------------------------|
| インデックス                                                     | SPD Engine で再作成<br>(ASYNCINDEX=YES の場合は並列処<br>理) |
| デフォルト Base SAS Engine COMPRESS=YES<br><b>CHAR BINARY</b> * | データファイルが暗号化されていない場<br>合、圧縮ありの変換                  |
| デフォルト Base SAS Engine ENCRYPT=YES *                        | 暗号化ありの変換                                         |
| 一貫性制約                                                      | エラーなしで解除                                         |
| 監杳ファイル                                                     | エラーなしで解除                                         |
| 世代ファイル                                                     | エラーなしで解除                                         |

\* デフォルト Base SAS Engine ファイルで圧縮と暗号化の両方が行われている場合、 圧縮は解除されますが、暗号化は保持されます。SAS では、圧縮のかわりにデータセ ットのセキュリティが保持されます。

#### *PROC COPY* を使用したデフォルト *Base SAS Engine* データセットの変換

既存のデフォルト Base SAS Engine データセットから SPD Engine データセットを作成 するには、次の例に示すように、単に COPY プロシジャを使用します。PROC COPY ステートメントでは、デフォルト Base SAS Engine 形式のデータセット LOCAL.RACQUETS が新しい SPD Engine 形式のデータセット SPORT.RACQUETS にコピーされます。

libname sport spde 'conversion area';

proc copy in=local out=sport;

<span id="page-28-0"></span>select racquets; run;

デフォルト Base SAS Engine データセットのインデックスが SPD Engine インデックスと して自動的に再生成される場合でも(.hdx ファイルと.idx ファイルの両方)、データセット オプション ASYNCINDEX=NO がデフォルトなので、並列作成されることはありませ  $\mathcal{L}_{\alpha}$ 

SPD Engine データセットが暗号化される場合は、データコンポーネントファイルのみ暗 号化されます。メタデータファイルおよび両方のインデックスファイルは暗号化されま せん。

#### *PROC APPEND* を使用したデフォルト *Base SAS Engine* データセットの変 換

新しい SPD Engine データセットに対してデータセットオプションを指定する必要がある 場合は、APPEND プロシジャを使用します。

次の例では、PROC APPEND を使用して、デフォルト Base SAS Engin データセットか ら SPD Engine データセットを作成します。ASYNCINDEX=YES データセットオプショ ンでは、インデックスの並列作成が指定されます。PARTSIZE=オプションでは、 100MB のパーティションの作成が指定されます。

```
libname spdelib spde 'old data';
libname somelib 'old data';
proc append base=spdelib.cars (asyncindex=yes partsize=100) 
data=somelib.cars; 
run;
```
# 新しい **SPD Engine** データセットの作成とロード

新しい SPD Engine データセットを作成するには、DATA ステップ、任意の PROC ステ ートメント <sup>1</sup> と OUT=オプション、または PROC SQL と CREATE TABLE=オプションを 使用します。

次の例では、DATA ステップを使用して、report area ディレクトリに新しい SPD Engine データセット CARDATA.OLD\_AUTOS を作成します。

libname cardata spde '/report area';

data cardata.old autos(compress=no encrypt=yes pw=secret); input year \$4. @6 manufacturer \$12. @18 model \$12. @31 body\_style \$5. @37 engine liters @42 transmission type \$1. @45 exterior color \$10. @55 mileage @62 condition;

datalines;

1966 Ford Mustang conv 3.5 M white 143000 2 1967 Chevrolet Corvair sedan 2.2 M burgundy 70000 3 1975 Volkswagen Beetle 2door 1.8 M yellow 80000 4 1987 BMW 325is 2door 2.5 A black 110000 3 1962 Nash Metropolitan conv 1.3 M red 125000 3 ;

<span id="page-29-0"></span>run;

注*:* SPD Engine では、暗号化と圧縮は相互に排他的です。ENCRYPT=オプションを 使用できるのは、圧縮されていない SPD Engine データファイルを作成する場合の みです。SPD Engine データセットを作成する際に暗号化と圧縮を両方とも行うこと はできません。

## **SPD Engine** データセットの圧縮

COMPRESS=YES|BINARY|CHAR の場合、SPD Engine では、データコンポーネント ファイルが、作成時にブロックで圧縮されます。SPD Engine では、ユーザー指定の圧 縮はサポートされません。さらに、圧縮と暗号化の両方が行われたデフォルト Base SAS Engine データセットを移行する場合、暗号化は保持されますが、圧縮は解除され ます。

いったん圧縮データセットを作成すると、ブロックサイズは変更できません。圧縮ブロッ クは連続的に格納され、ブロック間に空き領域はありません。次の図は、ブロックのデ ィスクへの格納方法を示しています。

#### 図 *2.1* ディスク上の圧縮ブロック

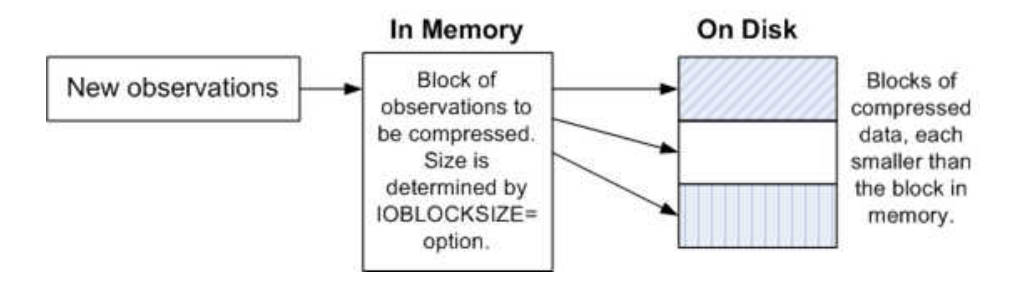

圧縮後のデータセットへの更新で、ブロック内の利用可能容量よりも多くの領域が必 要になった場合、SPD Engine ではオーバーフローを保持するために新しいブロックフ ラグメントが作成されます。さらに更新をして再度オーバーフローが発生した場合、新 しいブロックフラグメントが作成され、チェーンが形成されます。次の図は、更新による ディスク上でのブロックチェーンの作成を示しています。

図 *2.2* オーバーフローのある圧縮ブロック

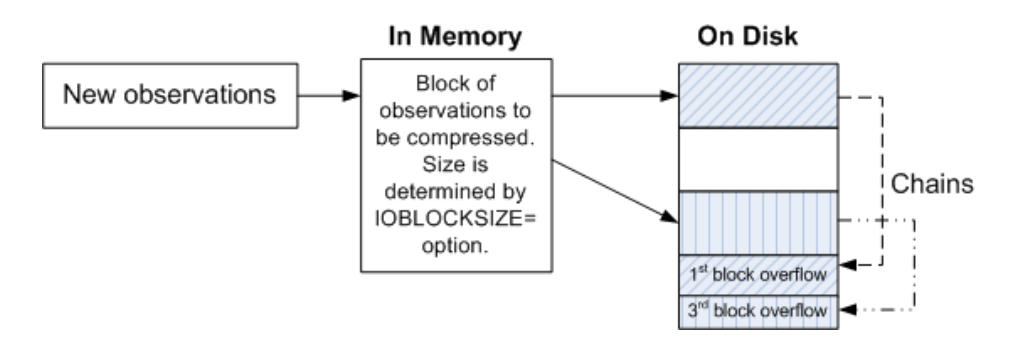

チェーンが長くなりすぎると、パフォーマンスに影響します。チェーンを削除してブロック のサイズ変更を行うには、データセットを新しいデータセットにコピーし、 [IOBLOCKSIZE= \(62](#page-73-0) ページ) を出力データセットに適したブロックサイズに設定しま す。

データセットの頻繁な更新が予想される場合、 [PADCOMPRESS= \(66](#page-77-0) ページ)の使 用をお勧めします。SPD Engine では、新しいブロックフラグメントが作成されるかわり に、各ブロックに対する埋め込み領域が作成されます。次の図は、更新に対する各ブ ロックの領域の埋め込みを示しています。

#### 図 *2.3* 圧縮された埋め込みブロック

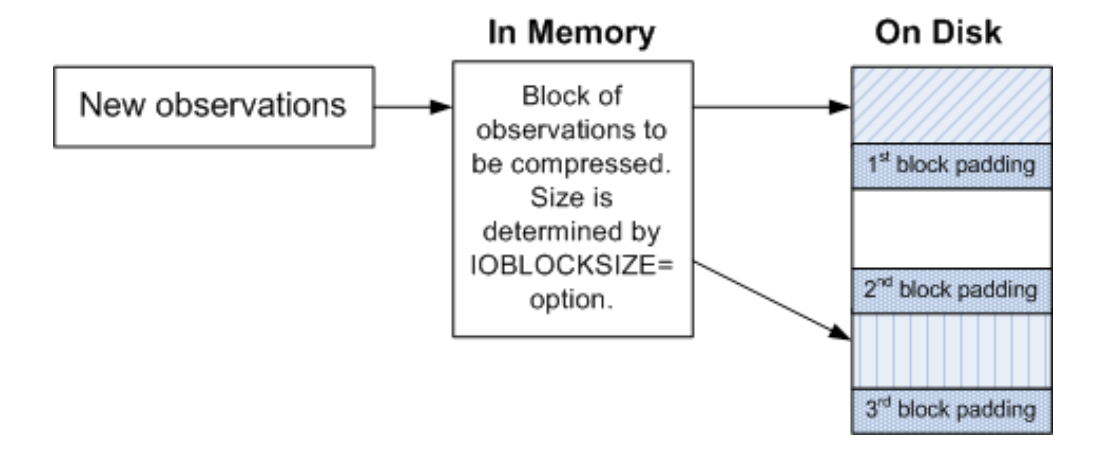

圧縮後のデータセットへの更新で、ブロック内の利用可能容量よりも多くの領域が必 要になった場合、SPD Engine では、新しいブロックフラグメントが作成されるかわり に、各ブロックの埋め込み領域が使用されます。次の図は、更新による埋め込み領域 の減少を示しています。

図 *2.4* 更新のある圧縮された埋め込みブロック

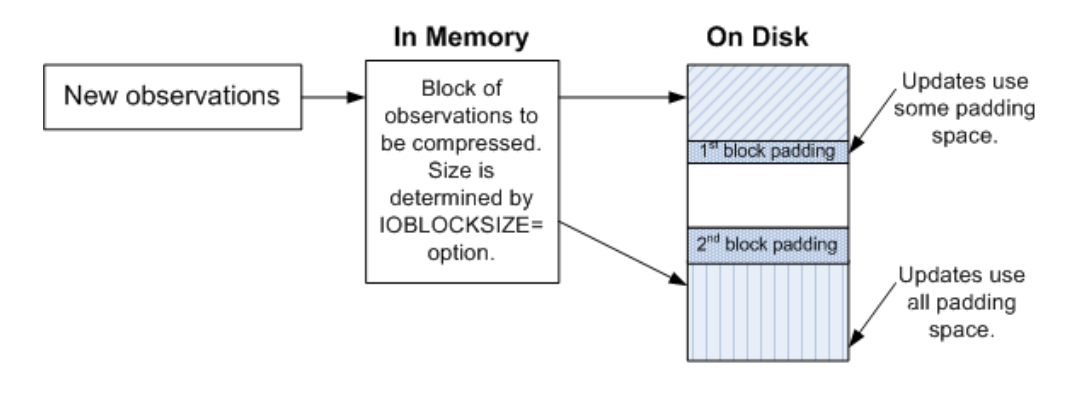

CONTENTS プロシジャでは、圧縮についての情報が印刷されます。次の例では、 CONTENTS プロシジャ出力の圧縮情報フィールドについて説明します。

<span id="page-31-0"></span>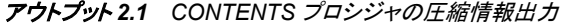

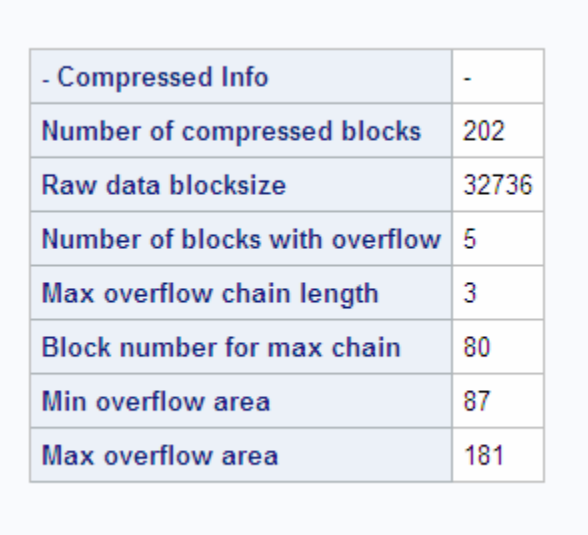

圧縮ブロック数

データの格納に必要な圧縮ブロック数。

生データブロックサイズ

IOBLOCKSIZE=データセットオプションに指定したサイズから計算されたバイト単 位の圧縮ブロックサイズ。

オーバーフローのあるブロック数

より多くの領域を必要とする圧縮ブロック数。データが更新されて、圧縮された新ブ ロックが圧縮された旧ブロックよりも大きくなった場合、オーバーフローブロックフラ グメントが作成されます。

オーバーフローチェーンの最大長

単一ブロックのオーバーフロー最大数。たとえば、圧縮ブロックが更新されて大きく なり、再度更新されてより大きなサイズになった場合、オーバーフローチェーンの 最大長は 2 になります。

- 最大チェーンのブロック数 最大数のオーバーフローブロックを含むブロック数。
- 最小オーバーフロー領域

オーバーフローに必要なディスク領域最小容量。

- 最大オーバーフロー領域
	- オーバーフローに必要なディスク領域最大容量。

# **SPD Engine** コンポーネントファイルの命名規則

SPD Engine データセットを作成する場合、多くのコンポーネントファイルも作成できま す。SPD Engine コンポーネントファイルは次の命名規則で格納されます。

filename.mdf.0.p#.v#.spds9 filename.dpf.fuid.p#.v#.spds9 filename.idxsuffix.fuid.p#.v#.spds9 filename.hbxsuffix.fuid.p#.v#.spds9

```
filename
  有効な SAS ファイル名。
mdf
  メタデータコンポーネントファイルを識別します。
dpf
  分割データコンポーネントファイルを識別します。
p#
  パーティション番号です。
v#
  \mathcal{N}-\mathcal{S}ョン番号です。
fuid 
   一意のファイル ID。プライマリ(メタデータ)パスに相当する 16 進数。
idxsuffix
  インデックスのセグメント化ビューを識別します。このとき suffix はインデックス名で
  す。
hbxsuffix
  インデックスのグローバルビューを識別します。このとき suffix はインデックス名で
  す。
spds9
  SAS 9 SPD Engine コンポーネントファイルを示します。
表 2.2 は、この LIBNAME ステートメントおよび DATA ステップの使用時に作成され
るデータセットコンポーネントファイルを示しています。
libname sample spde '/DATA01/mydir'
datapath=('/DATA01/mydir' '/DATA02/mydir')
indexpath=('/IDX1/mydir');
data sample.mine(index=(ssn));
do i=1 to 100000;
```
end; run;

ssn=ranuni(0);

表 *2.2* データセットコンポーネントファイル

| mine.mdf. $0.0.0$ .spds $9$   | メタデータコンポーネントファイ<br>ル      |
|-------------------------------|---------------------------|
| mine.dpf.000032a6.0.1.spds9   | データファイルパーティション<br>#1      |
| mine.dpf.000032a6.1.1.spds9   | データファイルパーティション<br>#2      |
| mine.dpf.000032a6.n-1.1.spds9 | データファイルパーティション<br>#n      |
| mine.dpf.000032a6.n.1.spds9   | データファイルパーティション<br>$\#n+1$ |

<sup>1</sup> バージョン番号は、データセットが更新されるとき、すなわち、データセットが UPDATE モードで開くときのみ増加します。PROC SORT のようなデータセットを置換する操作では、バージョン番号が増すかわりに、1 にリセットされます。

<span id="page-33-0"></span>mine.hbxssn.000032a6.0.1.spds9 変数 SSN のグローバルインデ ックスデータセット

mine.idxssn.000032a6.0.1.spds9 変数 SSN のセグメント化イン

デックスデータセット

### **SPD Engine** における効率的なインデックス付け

#### インデックス付けの並列処理

インデックスによって、WHERE 式処理および BY 式処理のパフォーマンス向上が可 能になります。SPD Engine では、並列処理ができるので、インデックスの迅速な作成 および更新が可能になります。

SPD Engine のインデックスは特に、さまざまなサイズのデータセットおよびデータ分散 に適しています。これらのインデックスには、インデックス付き変数値のセグメント化ビ ューとグローバルビューの両方が含まれます。この機能を使用すると、SPD Engine で、次のクエリの両方を最適にサポートできます。

- グローバルデータビューを必要とするクエリ(BY 式処理など)
- セグメント化ビューを必要とするクエリ(WHERE 式の並列処理など)

SPD Engine データセットを暗号化する場合は、データコンポーネントファイルのみ暗号 化されます。メタデータファイルやインデックスファイルなどの他のファイルは暗号化さ れません。

#### 並列処理でのインデックス作成

SPD Engine データのインデックスは、非同期で並列作成できます。非同期並列インデ ックスの作成を可能にするには、 "ASYNCINDEX=[データセットオプション](#page-55-0)" (44 ペー [ジ](#page-55-0))を使用します。

インデックスを有するデフォルト Base SAS Engine データセットから SPD Engine データ セットを作成する場合、このオプションを、DATA ステップの INDEX=オプションや PROC DATASETS INDEX CREATE と一緒に使用するか、PROC APPEND ステート メントで使用します。それぞれの方法で、1 回のデータセットスキャンによってすべての 宣言インデックスを事前設定することができます。

注*:* 暗号化され、インデックスもあるデフォルト Base SAS Engine データセットから SPD Engine データセットを作成する場合、SPD Engine データセットではインデックスは 暗号化されません。詳細については、 "デフォルト [Base SAS Engine](#page-27-0) データセット から SPD Engine [データセットへの変換](#page-27-0)" (16 ページ)を参照してください。

次の例は、DATA ステップを使用して並列作成されたインデックスを示しています。変 数 X に単一インデックス、変数 A および B に複合インデックスが作成されます。

data foo.mine(index=(x y=(a b)) asyncindex=yes);  $x=1;$ a="Doe";  $b=20;$ run;

<span id="page-34-0"></span>複数のインデックスを並列作成するには、すべてのキー並べ替えを同時に行うのに十 分なユーティリティディスク領域を割り当てる必要があります。十分なメモリ領域も割り 当ててください。ディスク領域を割り当てるには ["SPDEUTILLOC=](#page-100-0)システムオプション" (89 [ページ](#page-100-0)) を使用し、追加メモリを割り当てるには構成ファイル内か起動時に ["SPDEINDEXSORTSIZE=](#page-98-0)システムオプション" (87 ページ) を使用します。

DATASETS プロシジャには柔軟性があるので、複数の MODIFY グループを使用し たバッチ並列インデックス作成が可能です。一度にすべてのインデックスを作成すると 大量の領域が必要になりますが、そのかわりに、次の例に示すようにグループ単位で インデックスを作成できます。

```
proc datasets lib=main;
modify patients(asyncindex=yes);
index create number;
index create class;
run;
modify patients(asyncindex=yes)'
index create lastname firstname;
run;
modify patients(asyncindex=yes);
index create fullname=(lastname firstname);
index create class_sex=(class sex);
run;
quit;
```
インデックス NUMBER およびインデックス CLASS、インデックス LASTNAME および インデックス FIRSTNAME、ならびにインデックス FULLNAME および CLASS\_SEX がそれぞれ並列作成されます。

- 注*:* 変数名に次の特殊文字のいずれかが含まれている場合は、変数に対して単一イ ンデックスも複合インデックスも作成できません。
	- $" * | \ \ \rangle : / < > ? -$

#### 並列処理でのインデックス更新

SPD Engine では、データセット追加操作時の並列インデックス更新もサポートされて います。複数のスレッドによって、データストアおよびインデックスファイルの更新が可 能になります。SPD Engine では、データセットの追加操作または挿入操作が、並列実 行の可能な一連のステップに分解されます。並列処理の到達レベルは、データセット 内のインデックス数によって決まります。並列インデックス作成と同様に、この操作で は、インデックス追加処理の一部であるキー並べ替えのためにメモリおよびディスク領 域が使用されます。メモリを割り当てるにはシステムオプション SPDEINDEXSORTSIZE=、ディスク領域を割り当てるには SPDEUTILLOC=を使用し ます。

### **SPD Engine** ファイルのバックアップ

SPD Engine データセットをバックアップする場合は、次の要件に注意してください。

- データセットを構成するファイルはすべて、異なるディスクやファイルシステムに存 在する場合でも、まとめて同時にバックアップするようにしてください。
- 更新中のファイルがある場合、データセットのバックアップは行わないでください。
- バックアップ後には毎回テストを実行し、バックアップが成功したか確認します。

#### *2* 章 • *SPD Engine* ファイルの作成とロード
# *3* 章 SPD Engine LIBNAME ステートメ ントオプション

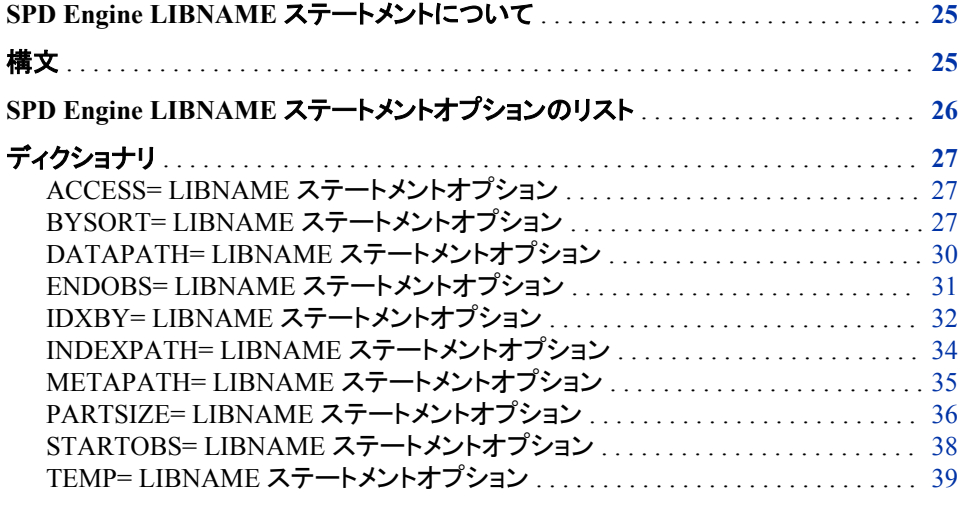

# **SPD Engine LIBNAME** ステートメントについて

このセクションには、SPD Engine の LIBNAME ステートメントに有効なすべての LIBNAME オプションのための参考情報が含まれています。これらの LIBNAME オプ ションのうちのいくつかはデータセットオプションでもあります。デフォルト Base SAS Engine でのように、両方のオプションが設定された場合、対応する LIBNAME オプシ ョンよりデータセットオプションが優先します。

# 構文

LIBNAME *libref* SPDE '*full-primary-path*' <*options*> ;

*libref*

SAS 命名規則に則った最大 8 文字長の名前。TEMP が環境変数として使用され ていない場合には、SPD Engine ライブラリの libref で TEMP は指定できません。

*'full-primary-path'*

SPD Engine ライブラリ用プライマリパスの完全パス名。その名前が動作環境で認 識されることが必要です。単一引用符または二重引用符で名前を囲みます。 DATAPATH=オプションと INDEXPATH=オプションが指定されない場合は、イン

<span id="page-37-0"></span>デックスとデータコンポーネントが同じ場所に格納されます。プライマリパスはライ ブラリごとに一意であることが必要です。同じプライマリパス名を参照しているが異 なる Libdef は、同じライブラリであると解釈され、データが失われる場合がありま す。

注*:* ファイルの場所の名前は変更できません。DATAPATH=、INDEXPATH=、 METAPATH=、プライマリパス LIBNAME オプションのいずれかを指定する場 合、データセットのアクセス時は常にデータセット作成時に使用されたものと同 一パスが使用されることを確認してください。これらの場所の名前は、データセ ットに内部に格納されます。

*options*

1 つ以上の SPD Engine LIBNAME ステートメントオプション。

動作環境情報: 有効なライブラリの指定と構文は、動作環境に固有です。詳細につい ては、動作環境に関する SAS のドキュメントを参照してください。

# **SPD Engine LIBNAME** ステートメントオプションのリス ト

ACCESS=READONLY

データセットの読み取りはできるが、更新や作成はできないことを指定します。

BYSORT=

BY ステートメントが検出されたとき、SPD Engine が自動並べ替えを行なうように 指定します。

#### DATAPATH=

SPD Engine データセットのためのデータパーティション(.dpf)を格納するパスのリス トを指定します。

#### ENDOBS=

ユーザー定義のオブザベーション処理範囲における最後のオブザベーション番号 を指定します。

#### IDXBY

SPD Engine での BY ステートメント処理時にインデックスを使用するかどうかを指 定します。

#### INDEXPATH=

SPD Engine データセットに関連付けられた 2 種類のインデックスコンポーネントフ ァイル(.hbx および.idx)を格納するパスまたはパスのリストを指定します。

#### METAPATH=

SPD Engine データセットのためのメタデータ(.mdf)コンポーネントファイルを格納す るオーバーフローパスのリストを指定します。

#### PARTSIZE=

データコンポーネントパーティションがとられる最大サイズを指定します。値は SPD Engine データセットの作成時に指定されます。このサイズは固定サイズです。この 指定はデータコンポーネントファイルにのみ適用されます。

#### STARTOBS=

ユーザー定義のオブザベーション処理範囲における最初のオブザベーション番号 を指定します。

TEMP= プライマリディレクトリの一時サブディレクトリにライブラリを格納するよう指定しま す。

<span id="page-38-0"></span>ディクショナリ

# **ACCESS= LIBNAME** ステートメントオプション

データソースのアクセスレベルを決定します。

- デフォルト**:** none
	- エンジン**:** SPD Engine only

# 構文

**ACCESS=**READONLY

## 必須引数

**READONLY** データセットの読み取りはできるが、更新や作成はできないことを指定します。

## 詳細

このオプションを使用して、データソースへの書き込みを防ぎます。このオプションを省 略すると、必要なデータソース権限がある場合には、データセットの読み込み、更新、 および作成ができます。

# **BYSORT= LIBNAME** ステートメントオプション

BY ステートメントの検出時に SPD Engine で自動並べ替えを実行することを指定します。

デフォルト**:** YES

- 操作**:** BYNOEQUALS=
- エンジン**:** SPD Engine only

# 構文

**BYSORT=**YES | NO

# 必須引数

**YES**

BY ステートメントの前に PROC SORT を呼び出すかわりに、BY ステートメントを 検出するたびに BY 変数に基づいて自動的にデータを並べ替えるように指定しま す。

#### **NO**

データを BY 変数に基づいて並べ替えないように指定します。NO を指定する場合 は、BY ステートメントの前にすでにデータが並べ替えられている必要があります。 インデックスは使用されません。

# 詳細

デフォルト Base SAS Engine を使用した DATA または PROC ステップ処理では、イン デックスがない場合やオブザベーションが順序どおりではない場合、BY ステートメント が発行される前にデータセットを並べ替える必要があります。それに対して、SPD Engine では、オブザベーションが順序どおりではない場合、デフォルトで、アプリケー ションに返されるデータが並べ替えられます。並べ替えたデータセットが新規作成され る PROC SORT とは異なり、SPD Engine の自動並べ替えでは、保存用データセットは 変更されず、データセットは新規作成されません。ただし、ユーティリティファイル領域 は使用されます。詳細については、["SPDEUTILLOC=](#page-100-0)システムオプション" (89 ペー [ジ](#page-100-0))を参照してください。

デフォルトは BYSORT=YES です。BYSORT=YES 引数によって自動並べ替えが有 効になり、オブザベーションは BY グループ順序で出力されます。データセットオプショ ン BYNOEQUALS=YES の場合、グループ内のオブザベーションは、データセットで の順序とは異なる順序で出力される可能性があります。データセット順序を保持する には BYNOEQUALS=NO を設定します。

BYSORT=NO 引数の場合は、指定した BY 変数ですでにデータが並べ替えられてい る必要があります。前の並べ替えで PROC SORT を使用したか、または BY 変数順序 でデータセットが作成されていると、このような結果になる可能性があります。 BYSORT=NO の場合、グループ化されたデータはデータセット順序でアプリケーショ ンに配信されます。インデックスは、BY 変数順序のオブザベーションの取得には使用 されません。BYSORT=NO の場合、データセットオプション BYNOEQUALS=は無効 になります。

LIBNAME ステートメントで BYSORT=オプションを指定する場合、PROC ステップま たは DATA ステップでの BYSORT=の指定によって上書きされる可能性があります。 したがって、LIBNAME ステートメントで BYSORT=NO を設定し、その後に BY ステー トメントを記述します。(事前に PROC SORT を使用するか、または並べ替え順序で作 成されたために)データが並べ替え済みの場合以外は、エラーが発生します。入力モ ードや更新モードで開くために、LIBNAME ステートメントの BYSORT=NO を上書き するには、DATA ステップまたは PROC ステップで BYSORT=YES を設定します。重 要な点は、BYSORT=NO によって、エンジンがデータの並べ替え処理をしないように 指示されることです。

MSGLEVEL=I SAS システムオプションを設定した場合、BYSORT=YES および IDXWHERE=データセットオプションを使用すると、次のメッセージが SAS ログに書き 込まれます。

• IDXWHERE=YES で BY 変数にインデックスがある場合、テーブルの行の並べ替 えにそのインデックスが使用されます。次のメッセージが SAS ログに書き込まれま す。

Note: BY ordering was produced by using an index for table *tablename*.

• IDXWHERE=NO または IDXWHERE=YES で、BY 変数にインデックスがない場 合、SPD Engine で自動並べ替えが実行され、テーブルの行が並べ替えられます。 次のメッセージが SAS ログに書き込まれます。

Note: BY ordering was produced by performing an automatic sort on table *tablename*.

# 例

# 例 *1: BYSORT=YES* を使用するデフォルトのグループフォーマット

```
libname growth spde 'D:\SchoolAge';
data growth.teens;
input Name $ Sex $ Age Height Weight;
datalines;
Alfred M 14 69.0 112.5
Carol F 14 62.8 102.5
James M 13 57.3 83.0
Janet F 15 62.5 112.5
Judy F 14 64.3 90.0
Philip M 16 72.0 150.0
William M 15 66.5 112.0
;
proc print data=growth.teens; by sex;
run;
```
BYSORT=YES がデフォルトのため、PROC SORT を使用してデータを並べ替えてい なくても、エラーは発生しません。出力は次のとおりです。

アウトプット *3.1 BYSORT=YES* を使用するデフォルトのグループフォーマット

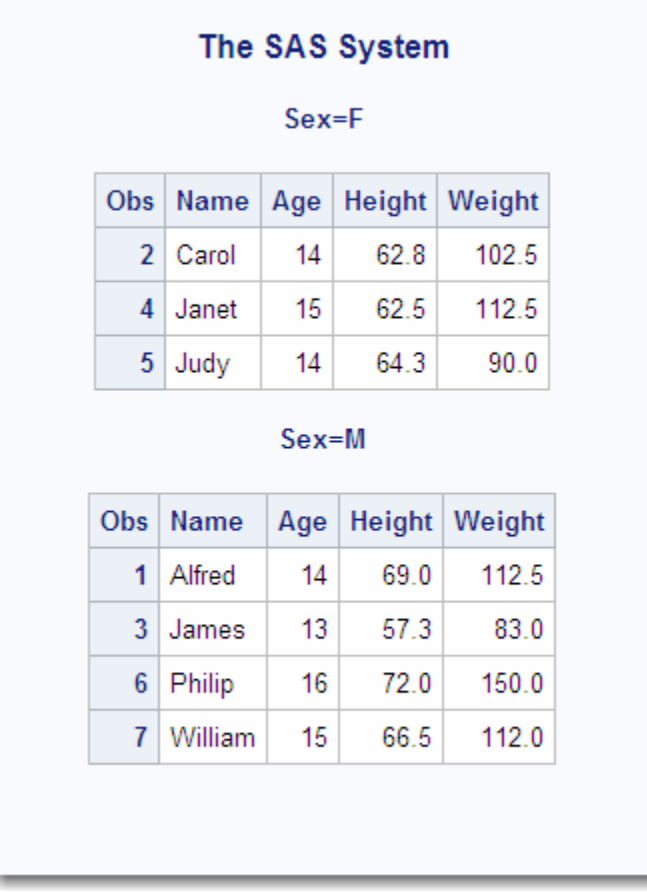

## <span id="page-41-0"></span>例 *2: LIBNAME* ステートメントでの *BYSORT=NO* の使用

次の例では、DATA ステップまたは PROC ステップで BYSORT=YES が指定されず、 LIBNAME ステートメントでの BYSORT=NO 指定が上書きされなかったので、SAS は エラーを返します。自動並べ替えが抑制される場合(BYSORT=NO)、(たとえば、 PROC SORT を使用する)BY ステートメントの前にデータが BY 変数で並び替えられ てる必要があります。

libname growth spde 'D:\SchoolAge' bysort=no; proc print data=growth.teens; by sex; run;

ERROR: Data set GROWTH.TEENS is not sorted in ascending sequence. The current by-group has  $Sex = M$  and the next by-group has  $Sex = F$ . NOTE: The SAS System stopped processing this step because of errors.

# **DATAPATH= LIBNAME** ステートメントオプション

SPD Engine データセットのためのデータパーティション(.dpf)を格納するパスのリストを指定します。

- デフォルト**:** LIBNAME ステートメントに指定されたプライマリパス
	- 操作**:** PARTSIZE=データセットまたは LIBNAME オプション
	- エンジン**:** SPD Engine のみ

## 構文

**DATAPATH=**(*'path1' 'path2'...*)

#### 必須引数

#### *'pathn'*

- 単一引用符あるいは二重引用符で囲んだ完全パス名をかっこ内に指定します。複 数の引数はスペースで区切ります。
- 注*:* DATAPATH=オプションに指定したパス名はライブラリごとに一意であること が必要です。同じパス名を参照しているが異なる Libdef では、データが失わ れる場合があります。
- 注*:* データが zFS ファイルシステムにある場合は、パス指定は 1 つのみで必須で す。zFS システムは複数の論理ボリュームに渡るパーティションを自動的に展 開します。

## 詳細

SPD Engine は、データをすべて格納するために必要な数だけのパーティションを作成 します。パーティションのサイズは PARTSIZE=オプションを使用して設定され、 DATAPATH=オプションを使用して指定されたパスにパーティションが周期的に作成 されます。

注*:* ローカルでマウントされたドライブにデータを格納し、リモートコンピュータからデー タにアクセスする場合は、LIBNAME の指定時にリモートパス名を使用します。た とえば、localA コンピュータで**/data01** と**/data02** がローカルにマウントされてい るドライブである場合、LIBNAME ステートメントでパス名には**/nfs/localA/ data01** と**/nfs/localA/data02** を使用します。これらのファイルのパス名は変 更できません。DATAPATH=、INDEXPATH=、METAPATH=、プライマリパス

<span id="page-42-0"></span>LIBNAME オプションのいずれかを指定すると、データセットの作成時に使用され たものと同一パスがデータセットにアクセスするたびに使用されるようになります。 これらの場所の名前はデータセットの内部に格納されます。パス名を一部でも変 更すると、SPD Engine でデータセットを検索できなくなったり、データセットが破損し たりする可能性があります。

# 例**:** 最初のパーティションの **DATAPATH=**

最初のパーティションのパスはランダムに選択され、その後は周期的な方法で続きま す。

libname mylib spde '/metadisk/metadata' datapath=('/disk1/dataflow1' '/disk2/dataflow2' '/disk3/dataflow3');

たとえば、/DISK2/DATAFLOW2 が最初のパスとしてランダムに選択されると、最初 のパーティションはそこに置かれます。2 番目のパーティションは/DISK3/ DATAFLOW3 に置かれ、3 番目のパーティションは/DISK1/DATAFLOW1 というよう に、配置されます。

# **ENDOBS= LIBNAME** ステートメントオプション

ユーザー定義のオブザベーション処理範囲における最後のオブザベーション番号を指定します。

デフォルト**:** データセット内の最後のオブザベーション

- 制限事項**:** ENDOBS=は入力データセットにのみ使用 OBS=システムおよびデータセットオプション、または FIRSTOBS=システムおよびデータ セットオプションと一緒には使用不可
	- 操作**:** STARTOBS=
- エンジン**:** SPD Engine のみ

# 構文

**ENDOBS=***n*

## 必須引数

*n*

終了オブザベーションの番号。

## 詳細

デフォルトでは、SPD Engine で、STARTOBS=オプションと ENDOBS=オプションを使 用してオブザベーションの範囲を指定しない限り、データセット全体のすべてのオブザ ベーションが処理されます。STARTOBS=オプションを ENDOBS=オプションなしで使 用した場合、ENDOBS=の暗黙値はデータセットの終わりになります。両方のオプショ ンを一緒に使用する場合、ENDOBS=値を STARTOBS=値よりも大きくする必要があ ります。

デフォルト Base SAS Engine オプション FIRSTOBS=と違い、STARTOBS=および ENDOBS= SPD Engine オプションは LIBNAME ステートメントで使用できます。

注*:* OBS=システムオプションおよび OBS=データセットオプションは、STARTOBS=も しくは ENDOBS=データセットまたは LIBNAME オプションと一緒には使用できま せん。

<span id="page-43-0"></span>(WHERE 処理での ENDOBS=データセットオプションの使用については、[SPD Engine](#page-52-0)  [データセットオプション](#page-52-0) (41 ページ) を参照してください。

# 例**: STARTOBS=**オプションおよび **ENDOBS=**オプション

次の例は、WHERE 節を実行する前に STARTOBS=オプションと ENDOBS=オプショ ンがデータをサブセット化することを示します。例では、WHERE 式(PROC PRINT にあ る age >13)で適合した 4 つのオブザベーションを出力します。4 つのオブザベーション は、入力データセットから 5 つのオブザベーションが処理された結果です。

```
libname growth spde 'D:\SchoolAge' endobs=5;
data growth.teens;
input Name $ Sex $ Age Height Weight;
datalines;
Alfred M 14 69.0 112.5
Carol F 14 62.8 102.5
James M 13 57.3 83.0
Janet F 15 62.5 112.5
Judy F 14 64.3 90.0
Philip M 16 72.0 150.0
William M 15 66.5 112.0
;
proc print data=growth.teens;
where age >13;
run;
```
出力は次のとおりです。

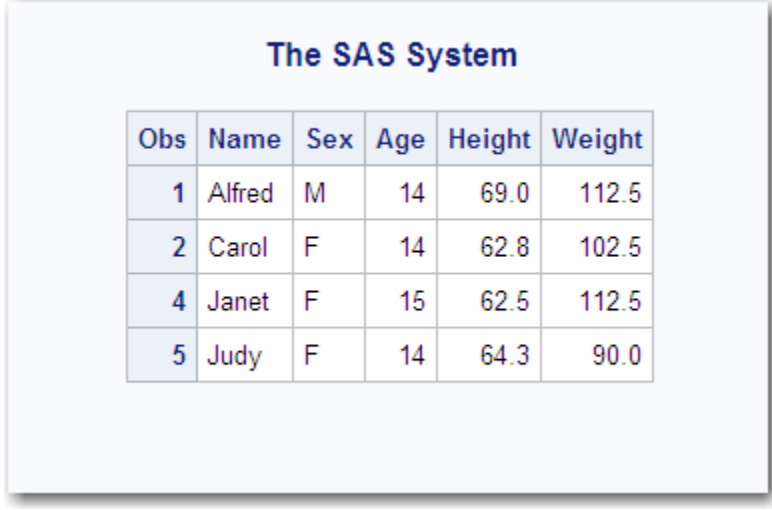

# **IDXBY= LIBNAME** ステートメントオプション

SPD Engine での BY ステートメント処理時にインデックスを使用するかどうかを指定します。

- デフォルト**:** YES
	- 操作**:** BYSORT=
	- エンジン**:** SPD Engine のみ

# 構文

**IDXBY=**YES | NO

#### 必須引数

#### **YES**

- BY ステートメントのインデックス変数を処理するときにインデックスを使用します。
- 注*:* BY ステートメントに 2 つ以上の変数または DESCENDING オプションが指定 されている場合は、IDXBY=YES でもインデックスは使用されません。
- **NO**
	- BY ステートメントのインデックス変数を処理するときにインデックスを使用しませ ん。
		- 注 IDXBY=NO の場合、BY ステートメントの処理時に自動並べ替えが実行され ます。

# 詳細

IDXBY= LIBNAME オプションを使用する場合は、BYSORT=YES オプションを使用 し、BY 変数にインデックスを付けるようにしてください。

場合によっては、データを自動的に並べ替えると、SPD Engine のパフォーマンスが向 上することがあります。自動並べ替えを使用するには、BYSORT=YES を設定し、 IDXBY=NO を指定する必要があります。

SAS システムオプション MSGLEVEL=I を設定し、BY 処理情報が SAS ログに書き込 まれるようにします。IDXBY=LIBNAME オプションおよび BYSORT=YES オプション を使用すると、SAS ログに次のメッセージが書き込まれます。

• IDXBY=YES で BY 変数にインデックスがある場合、テーブルの行の並べ替えに そのインデックスが使用されます。次のメッセージが SAS ログに書き込まれます。

 NOTE: BY ordering was produced by using an index for table *tablename*.

• IDXBY=NO を使用する場合、次のメッセージが SAS ログに書き込まれます。

NOTE: BY ordering was produced by performing an automatic sort on table *tablename*.

# 例

#### 例 *1: IDXBY=NO LIBNAME* オプションの使用

```
libname permdata spde 'c:/sales' idxby=no;
options msglevel=i;
proc means data=permdata.customer;
var sales;
by state;
run;
```
#### 次のメッセージが SAS ログに書き込まれます。

NOTE: BY ordering was produced by performing an automatic sort on table PERMDATA.customer. NOTE: There were 100 observations read from the data set PERMDATA.CUSTOMER.

#### <span id="page-45-0"></span>例 *2: IDXBY=YES LIBNAME* オプションの使用 次の例は IDXBY=YES を使用しています。

```
libname permdata spde 'c:\sales' idxby=yes;
options msglevel=i;
proc means data=permdata.customer;
var sales;
by state;
run;
```
#### 次のメッセージが SAS ログに書き込まれます。

NOTE: BY ordering was produced by using an index for table PERMDATA.customer. NOTE: There were 2981 observations read from the data set PERMDATA.CUSTOMER.

# **INDEXPATH= LIBNAME** ステートメントオプション

SPD Engine データセットに関連付けられた 2 種類のインデックスコンポーネントファイル(.hbx および.idx)を格納 するパスまたはパスのリストを指定します。

デフォルト**:** LIBNAME ステートメントに指定されたプライマリパス

エンジン**:** SPD Engine のみ

## 構文

**INDEXPATH=**(*'path1'* )<*'path2'...*>

#### 必須引数

*'pathn'* 

- 単一引用符あるいは二重引用符で囲んだ完全パス名をかっこ内に指定します。複 数の引数はスペースで区切ります。
- 注*:* INDEXPATH=オプションに指定したパス名はライブラリごとに一意であること が必要です。同じパス名を参照しているが異なる Libdef では、データが失わ れる場合があります。

# 詳細

SPD Engine は、指定された場所に 2 つのインデックスコンポーネントファイルを作成し ます。複数のパス名が指定されている場合、最初のパスはランダムに選択されます。 パスに十分な領域がない場合、インデックスコンポーネントファイルは指定された次の ファイルパスなどにオーバーフローします。

注*:* ローカルでマウントされたドライブにデータを格納し、リモートコンピュータからデー タにアクセスする場合は、LIBNAME の指定時にリモートパス名を使用します。た とえば、localA コンピュータで**/data01** と**/data02** がローカルにマウントされてい るドライブである場合、LIBNAME ステートメントでパス名には**/nfs/localA/ data01** と**/nfs/localA/data02** を使用します。これらのファイルのパス名は変 更できません。DATAPATH=、INDEXPATH=、METAPATH=、プライマリパス LIBNAME オプションのいずれかを指定すると、データセットの作成時に使用され たものと同一パスがデータセットにアクセスするたびに使用されるようになります。 これらの場所の名前はデータセットの内部に格納されます。パス名を一部でも変

<span id="page-46-0"></span>更すると、SPD Engine でデータセットを検索できなくなったり、データセットが破損し たりする可能性があります。

# 例**:** インデックスコンポーネントファイルの作成

次の例では、インデックスコンポーネントファイルを、パス/DISK1/IDXFLOW1、/ DISK2/IDXFLOW2、および/DISK3/IDXFLOW3 にわたって作成します。

```
libname mylib spde '/metadisk/metadata'
datapath= ('/disk1/dataflow1' '/disk2/dataflow2' 
'/disk3/dataflow3')
indexpath=('/disk1/idxflow1' '/disk2/idxflow2' 
'/disk3/idxflow3' );
```
最初のインデックスコンポーネントファイルのパスはランダムに選択されます。SAS は、最初の場所にインデックスコンポーネントファイルを置き、その場所がいっぱいに なるまで周期的にそこを使い続けます。たとえば、/DISK2/IDXFLOW2 がランダムに 選択された場合は、そこに最初のインデックスコンポーネントファイルが置かれます。 その場所がいっぱいになったときインデックスコンポーネントファイルは、/DISK3/ IDXFLOW3、その後/DISK1/IDXFLOW1 にオーバーフローします。

# **METAPATH= LIBNAME** ステートメントオプション

SPD Engine データセットのためのメタデータ(.mdf)コンポーネントファイルを格納するオーバーフローパスのリスト を指定します。

- デフォルト**:** LIBNAME ステートメントに指定されたプライマリパス
	- エンジン**:** SPD Engine のみ

## 構文

**METAPATH=**(*'path1'* )<*'path2'...*>

#### 必須引数

#### **'***pathn***'**

- 単一引用符あるいは二重引用符で囲んだ完全パス名をかっこ内に指定します。複 数の引数はスペースで区切ります。
- 注*:* METAPATH=オプションに指定したパス名はライブラリごとに一意であること が必要です。同じパス名を参照しているが異なる Libdef では、データが失わ れる場合があります。

# 詳細

METAPATH=オプションは、メタデータコンポーネントファイルのオーバーフロー領域 専用の領域を指定します。各データセットのメタデータコンポーネントファイルは、プラ イマリパスで開始する必要があり、プライマリパスがいっぱいになったとき、 METAPATH=に指定された場所へオーバーフローが発生します。

注*:* ローカルでマウントされたドライブにデータを格納し、リモートコンピュータからデー タにアクセスする場合は、LIBNAME の指定時にリモートパス名を使用します。 localA コンピュータで**/data01** と**/data02** がローカルにマウントされているドライ ブである場合、LIBNAME ステートメントでパス名に**/nfs/localA/data01** と**/nfs/localA/data02** を使用します。これらのファイルのパス名は変更できま

<span id="page-47-0"></span>せん。DATAPATH=、INDEXPATH=、METAPATH=、プライマリパス LIBNAME オプションのいずれかを指定すると、データセットの作成時に使用されたものと同 一パスがデータセットにアクセスするたびに使用されるようになります。これらの場 所の名前はデータセットの内部に格納されます。パス名を一部でも変更すると、 SPD Engine でデータセットを検索できなくなったり、データセットが破損したりする 可能性があります。

# 例**:** オーバーフローメタデータファイルパーティションの作成

次の例では、必要に応じ、パス/DISK1/METAFLOW1 を使用してオーバーフローメタ データファイルを作成します。

/METADISK/METADATA がいっぱいになった場合、メタデータは/DISK1/ METAFLOW1 へオーバーフローします。

```
libname mylib spde '/metadisk/metadata'
datapath=('/disk1/dataflow1' '/disk2/dataflow2')
metapath=('/disk1/metaflow1');
```
# **PARTSIZE= LIBNAME** ステートメントオプション

データコンポーネントパーティションに指定可能な最大サイズ(MB、GB または TB 単位)を指定します。値は SPD Engine データセットの作成時に指定されます。このサイズは固定サイズです。この指定はデータコンポーネントフ ァイルにのみ適用されます。

- デフォルト**:** 128 MB
	- 操作**:** DATAPATH= MINPARTSIZE=システムオプション
	- エンジン**:** SPD Engine のみ

# 構文

**PARTSIZE=** $n | nM | nG | nT$ 

# 必須引数

 $n \mid nM \mid nG \mid nT$ 

MB、GB または TB でのパーティションのサイズです。M、G または T なしで *n* を 指定した場合のデフォルトは MB です。PARTSIZE=128 と PARTSIZE=128M は 同じ意味です。最大値は、8,796,093,022,207MB です。

- 制 この制限は、オペレーティングシステム z/OS、Linux SLES 9 x86 および
- 限 Windows ファミリの 32 ビットホストにのみ適用されます。SAS 9.3 でパーティ
- 事 ションサイズが 2GB 以上のデータセットを作成した場合、SAS 9.2 以前のい
- 項 ずれのバージョンの SPD Engine でもそのデータセットを開くことはできませ ん。次のエラーメッセージが SAS ログに書き込まれます。**ERROR: Unable to open data file because its data representation differs from the SAS session data representation.**

# 詳細

SPD Engine データは、後で並列処理されるため複数パーティションに格納される必要 があります。PARTSIZE=を指定することで、SPD Engine データファイルが指定サイズ に分割されます。実際のパーティションサイズは、*n*MB、GB または TB の指定サイズ に収まるオブザベーション最大数に対応するように計算されます。オブザベーションの 長さが 65K より大きいテーブルの場合、指定した PARTSIZE=と実際のパーティション サイズが一致しない可能性があります。この数字を一致させるには、32 の倍数であ り、このオブザベーションの長さとなる PARTSIZE=を指定します。

SPD Engine データセットのデータ部分を固定サイズのファイルに分割(パーティション) することによって、ソフトウェアで一部の操作に高度なスケーラビリティが導入されま す。SPD Engine では、スレッドを並列起動できます(たとえば、WHERE 評価に対して 1 パーティションにつき 1 スレッドまで)。また、別々のデータパーティションによって、ス レッド間のファイルアクセス競合のオーバーヘッドなしでデータを処理できます。各パ ーティションが 1 ファイルであるため、小さなパーティションサイズの代償として、オブ ザベーションを格納するためにファイル(UNIX i ノードなど)の数の増加が必要になり ます。

PARTSIZE=を使用したスケーラビリティ制限は、DATAPATH=オプションで指定した ファイルシステムを、どのように構成し、どのように複数のストライプボリュームに分散 させるのかによって決まります。(個々のボリュームのストライピング構成を、ディスクア レイの複数のディスクコントローラまたは SCSI チャネルに分散させる必要がありま す。)構成の目的は、データ取得時の並列処理を最大限にすることです。ディスクストラ イピングの詳細については、**http://support.sas.com/rnd/scalability** の Scalability and Performance で"SPD Engine"の"I/O Setup and Validation"を参照してく ださい。

PARTSIZE=の指定は SPD Engine システムオプション MINPARTSIZE=によって制限 されます。このシステムオプションは通常システム管理者によって設定、保守されま す。MINPARTSIZE=を使用すると、経験不足のユーザーが任意に小さなパーティショ ンを作成し、その結果、多数のファイルが生成されるようなことは起こらなくなります。

パーティションサイズによって、データセット全体のスキャンを必要とする並列操作の 多くの作業単位が決定されます。ただし、パーティションの増加が必ずしも処理の迅速 化を意味するとは限りません。この折り合いをつけるには、データセットの格納に必要 な物理ファイル(パーティション)の増加数と、パーティションの増加によって並列処理が 可能になる作業量とのバランスをとる必要があります。パーティションが多くなると、デ ータセットを処理するために開くファイルも多くなりますが、各パーティションのオブザ ベーション数は少なくなります。一般的なルールでは、パーティションは、1 データパス につき 10 以下、1CPU につき 3 から 4 までとなります。

新しい SPD Engine データセットの適切なパーティションサイズを決定するには、次の 点に注意する必要があります。

- データに対して実行するアプリケーションの種類
- データ量はどの程度か
- アプリケーションで使用可能な CPU はいくつあるか
- パーティションの格納に使用可能なディスクはどれか
- そのディスクと CPU との関係

たとえば、各 CPU の制御するディスクが 1 つだけの場合、適切なパーティションサイ ズは、各ディスクにほぼ同じ量のデータが含まれるサイズです。各 CPU の制御するデ ィスクが 2 つの場合、適切なパーティションサイズは、負荷のバランスがとれているサ イズです。各 CPU で、ほぼ同じ量の作業が行われます。

注*:* データセットの PARTSIZE=値は、データセットの作成後は変更できません。 PARTSIZE=を変更するには、データセットを再作成し、LIBNAME ステートメント 内か、またはその新しい(出力)データセットに対して、異なる PARTSIZE=値を指定 する必要があります。

# <span id="page-49-0"></span>例**:** パーティションサイズの指定

LIBNAME ステートメントでパーティションサイズを指定する場合、そのライブラリに格 納されるデータセットのほとんどに適切なサイズを選択する必要があります。たとえ ば、8 つのディスク構成を持っていると仮定します。 最小のデータセットには 20 ギガバ イトのデータがあり、最大のものには 50 ギガバイトのデータがあります。また、残りの データセットにはそれぞれ 36 ギガバイトのデータがあります。1250M のパーティション サイズは、36 ギガバイトのデータセット(1 つのディスクあたり 4 つのパーティション)に は最適です。20 ギガバイトのデータセットは、1 つのディスクあたり 2 つのパーティショ ンを使用し、50 ギガバイトのデータセットは、1 つのディスク当たり 5 つのパーティショ ンを使用します。

libname sales spde '/primdisk' partsize=1250M datapath=('/disk01' '/disk02' '/disk03' '/disk04' '/disk05' '/disk06' '/disk07' '/disk08');

# **STARTOBS= LIBNAME** ステートメントオプション

ユーザー定義のオブザベーション処理範囲における最初のオブザベーション番号を指定します。

- デフォルト**:** データセット内の最初のオブザベーション
- 制限事項**:** STARTOBS=は入力データセットにのみ使用 OBS=システムおよびデータセットオプション、または FIRSTOBS=システムおよびデータ セットオプションと一緒には使用不可
	- 操作**:** ENDOBS=
- エンジン**:** SPD Engine のみ

# 構文

**STARTOBS=***n*

#### 必須引数

*n*

開始オブザベーションの番号。

#### 詳細

デフォルトでは、SPD Engine で、STARTOBS=オプションと ENDOBS=オプションを使 用してオブザベーションの範囲を指定しない限り、データセット全体のすべてのオブザ ベーションが処理されます。ENDOBS=オプションを STARTOBS=オプションなしで使 用した場合、STARTOBS=の暗黙値は 1 になります。両方のオプションを一緒に使用 する場合、STARTOBS=値を ENDOBS=値よりも小さくする必要があります。

デフォルト Base SAS Engine オプション FIRSTOBS=と違い、STARTOBS=および ENDOBS= SPD Engine オプションは LIBNAME ステートメントで使用できます。

注*:* FIRSTOBS=デフォルト Base SAS Engine オプションは、SPD Engine ではサポート されていません。OBS=システムオプションおよび OBS=データセットオプションは、 STARTOBS=もしくは ENDOBS=データセットまたは LIBNAME オプションと一緒 には使用できません。

(WHERE 処理での STARTOBS=データセットオプションの使用については、[SPD](#page-52-0)  Engine [データセットオプション](#page-52-0) (41 ページ) を参照してください。)

# <span id="page-50-0"></span>例**: WHERE** 式の使用

次の例では、WHERE 式(PROC PRINT にある age >13)で適合した 5 つのオブザベー ションを出力します。5 つのオブザベーションは、データセットにある 2 番目のオブザベ ーションから開始して 6 つのオブザベーションが処理された結果です。

```
libname growth spde 'D:\SchoolAge' startobs=2;
data growth.teens;
input Name $ Sex $ Age Height Weight;
datalines;
Alfred M 14 69.0 112.5
Carol F 14 62.8 102.5
James M 13 57.3 83.0
Janet F 15 62.5 112.5
Judy F 14 64.3 90.0
Philip M 16 72.0 150.0
William M 15 66.5 112.0
;
proc print data=growth.teens;
where age >13;
run;
```
出力は次のとおりです。

アウトプット *3.2 STARTOBS=*

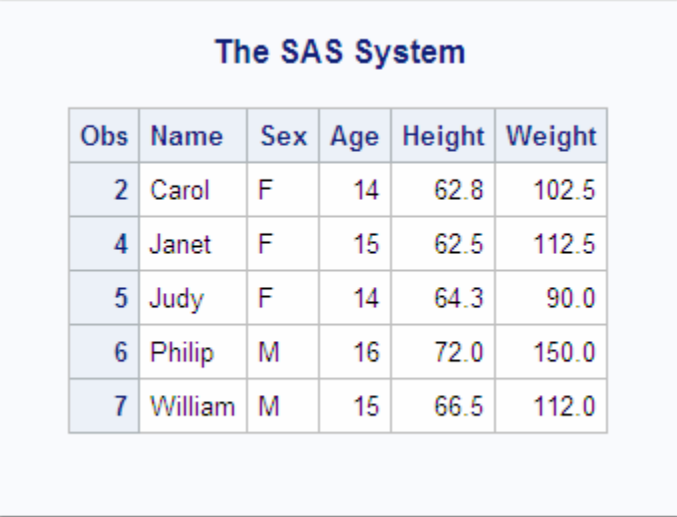

# **TEMP= LIBNAME** ステートメントオプション

プライマリディレクトリの一時サブディレクトリにライブラリを格納するよう指定します。

デフォルト**:** NO

エンジン**:** SPD Engine のみ

# 構文

**TEMP=**YES | NO

# 必須引数

**YES**

一時サブディレクトリを作成する指定です。

**NO**

一時サブディレクトリを作成しない指定です。

# 詳細

TEMP=オプションでは、LIBNAME ステートメントで指定されたプライマリディレクトリ の一時サブディレクトリを作成します。そのサブディレクトリとそこに含まれていたすべ てのファイルがセッションの終わりに削除されます。

SAS オプション USER=と一緒に TEMP=を使用して一時ディレクトリを作成し、単一レ ベル名で参照できる中間データセットを格納できます。

注*:* SAS/CONNECT ソフトウェアで SIGNON ステートメントを使用する場合、 INHERITLIB=オプションでは、TEMP=オプションで定義された SPD Engine ライブ ラリを参照できません。

# 例**:** 一時ライブラリの作成

次の例では 2 つの機能を説明します。

- TEMP= LIBNAME オプションを使用して一時ライブラリを作成します。
- USER=システムオプションの使用によって、SPD Engine テーブルのための単一レ ベルテーブル名が使用可能になります。

**mydata** の下にディレクトリが作成されます。MASTERCOPY テーブルには、mydata に格納されているメタデータファイルがあります。 MASTERCOPY のためのデータとイ ンデックスは、DATAPATH=オプションおよび INDEXPATH=オプションで指定した位 置に作成されます。

```
libname perm <masterdata>
libname mywork spde 'mydata'
datapath=('/data01/mypath' '/data02/mypath' '/data03/mypath' '/data04/mypath')
indexpath=('index/mypath') TEMP=YES;
option user=mywork;
data mastercopy (index=(lastname));
set perm.customer;
where region='W';
run;
```
# <span id="page-52-0"></span>*4* 章 SPD Engine データセットオプション

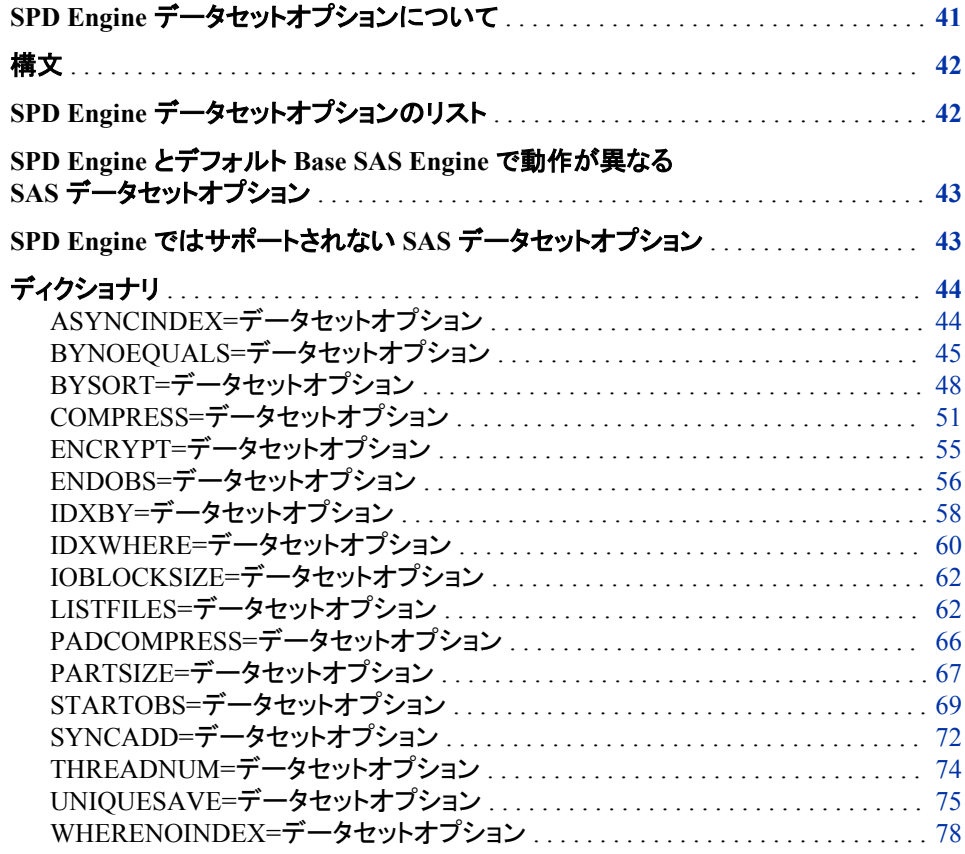

# **SPD Engine** データセットオプションについて

SPD Engine のデータセットオプションの指定は、デフォルト Base SAS Engine または SAS/ACCESS Engine のデータセットオプションの指定と同じです。このセクションで は、SPD Engine でだけ使用されるデータセットオプションに関する詳細を提供します。 SPD Engine に影響があるデフォルト Base SAS Engine データセットオプションもリスト しています。

オプションを使用する際、データセットオプションが同じ名前の LIBNAME オプション の後続に使用される場合には、データセットオプションの値が優先されることに注意し てください。

# <span id="page-53-0"></span>構文

(*option1=value1* <(option2=value2>...)

SAS データセット名の後に、データセットオプションをかっこで囲んで指定します。複数 のデータセットオプションを指定するには、スペースで区切ります。

# **SPD Engine** データセットオプションのリスト

#### ASYNCINDEX=

SPD Engine データセットに複数のインデックスを作成する際、インデックスを並列 作成するように指定します。

#### BYNOEQUALS=

BY 変数に同一の値を持っているデータセットオブザベーションのインデックス出力 順序を指定します。

#### BYSORT=

BY ステートメントが検出されたとき、SPD Engine が自動並べ替えを行なうように 指定します。

#### COMPRESS=

ディスク上の SPD Engine データセットを圧縮します。

注*:* SPD Engine では、圧縮と暗号化は相互排他的です。

#### ENCRYPT=

データファイルを暗号化します。

注*:* SPD Engine では、圧縮と暗号化は相互排他的です。

#### ENDOBS=

ユーザー定義のオブザベーション処理範囲における最後のオブザベーション番号 を指定します。

#### IDXBY=

SPD Engine での BY ステートメント処理時にインデックスを使用するかどうかを指 定します。

#### IDXWHERE=

SPD Engine での WHERE 式の処理時にインデックスを使用するように指定しま す。

#### IOBLOCKSIZE=

圧縮されるオブザベーションのブロックサイズを指定します。

#### LISTFILES=

CONTENTS プロシジャで、SPD Engine データセットのコンポーネントファイルすべ ての完全パス名をリストするかどうかを指定します。

#### PADCOMPRESS=

OUTPUT または UPDATE モードで開かれるデータセットの圧縮ブロックに追加す るバイト数を指定します。

#### PARTSIZE=

データコンポーネントファイルの最大のパーティションサイズを指定します。 PARTSIZE=は LIBNAME オプションでもあります。

<span id="page-54-0"></span>STARTOBS=

ユーザー定義のオブザベーション処理範囲における最初のオブザベーション番号 を指定します。

SYNCADD=

一度に 1 つのオブザベーションを処理するのか、それとも一度にオブザベーション をブロックで処理するのかを指定します。

THREADNUM=

SPD Engine 処理に使用するスレッドの最大数を指定します。

UNIQUESAVE=

SYNCADD=NO の場合で、固有のインデックスを持つデータセットに追加あるい は挿入の際に、固有キー値ではないという理由で拒否された任意のオブザベーシ ョンを(別のファイルに)保管するために指定します。

WHERENOINDEX=

WHERE 式を評価するときに除外するインデックスのリストを指定します。

# **SPD Engine** とデフォルト **Base SAS Engine** で動作が 異なる **SAS** データセットオプション

CNTLLEV=

値 MEM だけが使用できます。

COMPRESS=

ユーザー提供の値は使用できません。

注意*:*

**SPD Engine** では、圧縮と暗号化は相互排他的です。 デフォルト Base SAS Engine データセットを SPD Engine データセットにコピーしようとするとき、そのデータセ ットが圧縮かつ暗号化されていた場合、圧縮は解除されます。SPD Engine デ ータセットを作成する際に暗号化と圧縮を両方とも行うことはできません。

ENCRYPT=

データファイルを暗号化します。

注意*:*

**SPD Engine** では、圧縮と暗号化は相互排他的です。

# **SPD Engine** ではサポートされない **SAS** データセットオ プション

- BUFNO=
- BUFSIZE=
- DLDMGACTION=
- ENCODING=
- FIRSTOBS=
- GENMAX=
- <span id="page-55-0"></span>• GENNUM=
- IDXNAME=
- OUTREP=
- POINTOBS=
- REUSE=
- TOBSNO=

# ディクショナリ

# **ASYNCINDEX=**データセットオプション

SPD Engine データセットに複数のインデックスを作成する際、インデックスを並列作成するように指定します。

該当要素**:** DATA ステップおよび PROC ステップ

- デフォルト**:** NO
	- エンジン**:** SPD Engine のみ

## 構文

**ASYNCINDEX=**YES|NO

#### 必須引数

#### **YES**

インデックスを並列作成します(非同期)。

**NO**

一度に 1 つのインデックスを作成します(同期)。

# 詳細

SPD Engine では、1 つのデータセットに対して複数のインデックスを同時に作成できま す。SPD Engine では、作成されたインデックスごとに 1 つずつスレッドが起動され、そ のスレッドが同時に処理されます。インデックスは一度に 1 つずつ作成するよりも並列 作成する方がずっと迅速に処理できますが、このオプションのデフォルトは NO です。 並列作成では追加ユーティリティ作業領域および追加メモリが必要になりますが、そ れが使用不可能な場合があります。リソース不十分のためインデックス作成が失敗し た場合は、次のいずれかを実行します。

- $^{\circ}$  SAS システムオプションを MEMSIZE=0 に設定  $^{\mathrm{l}}$
- SPDEUTILLOC=システムオプションを使用してユーティリティファイル領域のサイ ズを増加

SPDEINDEXSORTSIZE=システムオプションを使用して、インデックスの並べ替えに 使用されるメモリ領域を増やします。インデックスの並列作成を指定する場合は、 SPDEUTILLOC=システムオプションを使用して十分な容量の領域を指定します。

<sup>1</sup> HP Integrity サーバーの OpenVMS の場合は、ページングファイル割り当て(PGFLQUO)を増やしてください。z/OS の場合は、 REGION サイズを増やします。

# <span id="page-56-0"></span>例**:** グループ単位でのインデックス作成

DATASETS プロシジャには柔軟性があるので、複数の MODIFY グループを使用し たバッチ並列インデックス作成を行えます。一度にすべてのインデックスを作成すると 大量の領域が必要になりますが、そのかわりに、次の例に示すようにグループ単位で インデックスを作成できます。

```
proc datasets lib=main;
modify patients(asyncindex=yes);
index create PatientNo PatientClass;
run;
modify patients(asyncindex=yes);
index create LastName FirstName;
run;
modify patients(asyncindex=no);
index create FullName=(LastName FirstName)
ClassSex=(PatientClass PatientSex);
run;
quit;
```
# **BYNOEQUALS=**データセットオプション

BY 変数に対する同一値があるデータセットオブザベーションの出力順序がデータセット順序になることを保証する かどうかを指定します。

該当要素**:** DATA ステップおよび PROC ステップ 使用要素**:** BYSORT=YES データセットオプション デフォルト**:** NO エンジン**:** SPD Engine のみ

# 構文

**BYNOEQUALS=**YES | NO

# 必須引数

#### **YES**

BY 変数に対する同一値があるデータセットオブザベーションの出力順序がデータ セット順序になることを保証しません。

**NO**

BY 変数に対する同一値があるデータセットオブザベーションの出力順序がデータ セット順序になることを保証します。

## 詳細

BYNOEQUALS=NO なので、BY ステートメントに対して同一値があるオブザベーショ ンのグループが出力の場合、出力でのオブザベーションの順序はデータセット順序と 同じになります。YES を指定すると、処理時間は短縮されますが、オブザベーションが データセット順序で出力される保証はありません。

BYNOEQUALS=オプションは BYSORT=NO の場合は無効になるので、データセット または LIBNAME オプション BYSORT=は YES (デフォルト)にする必要があります。

次の表は、SPD Engine でどのような場合に出力の物理的な順序が保持されるかを示 しています。

表 *4.1 SPD Engines* での物理的な順序の保持

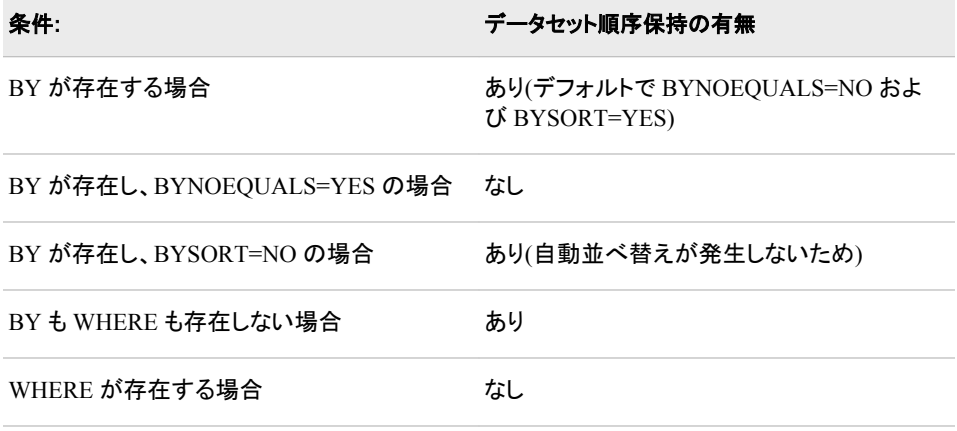

# 例

# 例 *1: BYNOEQUALS=YES*

次の例では、BYNOEQUALS=YES のため、キー変数に同一の BY 値があるオブザ ベーションが予測不能な順序で出力されます。

```
title 'With BYNOEQUALS=YES';
proc print data=tempdata.housreps(bynoequals=yes); 
by state; 
where state in ('CA' 'TX');
run;
```
出力は次のとおりです。

#### アウトプット *4.1 BYNOEQUALS=YES*

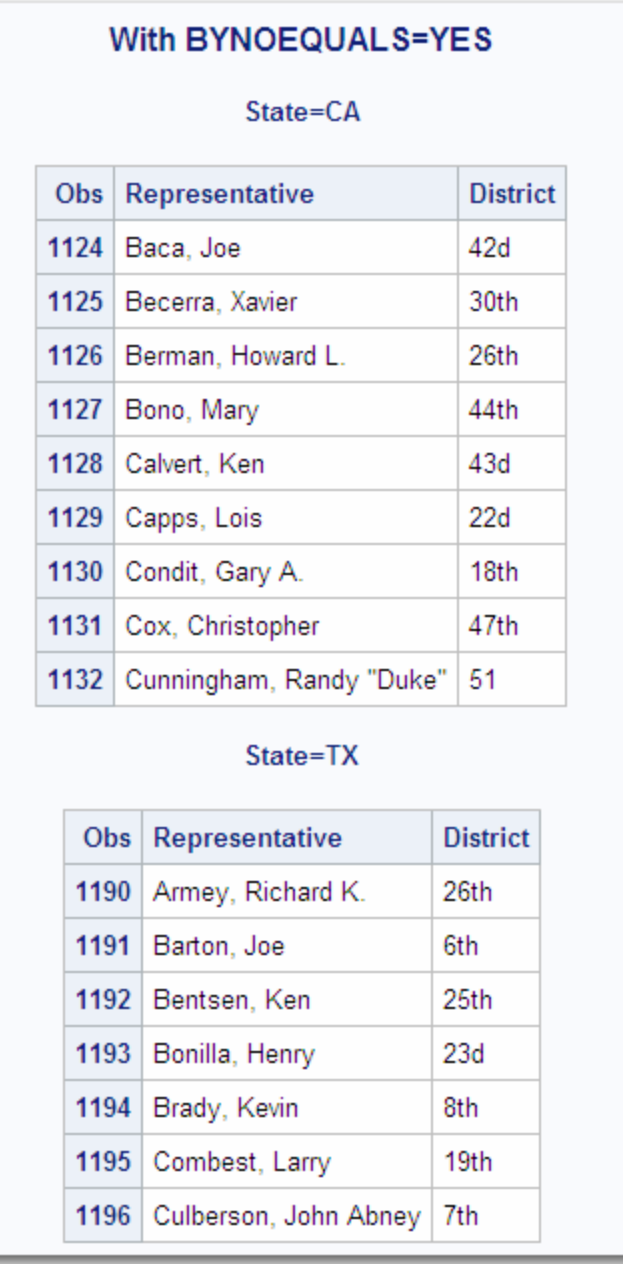

# 例 *2: BYNOEQUALS=NO*

次の例は、BYNOEQUALS=NO の出力を示しています。

```
title 'With BYNOEQUALS=NO';
```

```
proc print data=tempdata.housreps(bynoequals=no); 
by state; 
where state in ('CA' 'TX');
run;
```
出力は次のとおりです。

#### <span id="page-59-0"></span>アウトプット *4.2 BYNOEQUALS=NO*

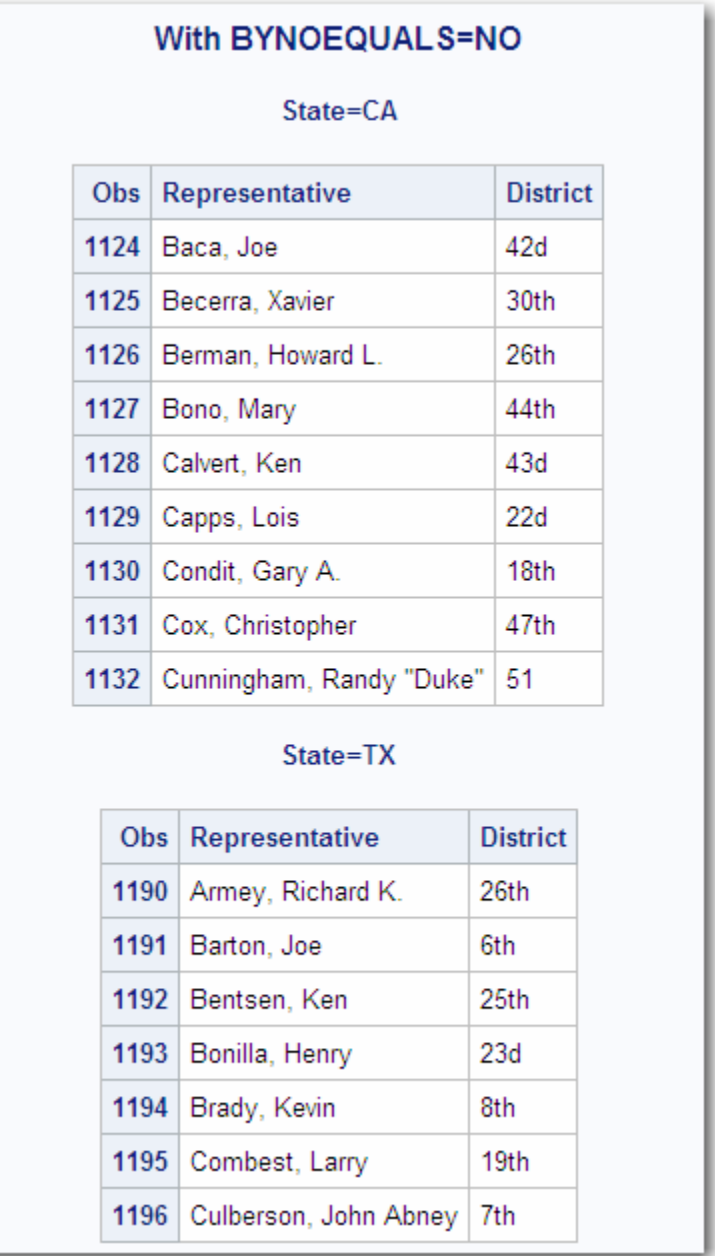

# **BYSORT=**データセットオプション

BY ステートメントの検出時に SPD Engine で自動並べ替えを実行することを指定します。

- 該当要素**:** DATA ステップおよび PROC ステップ
- デフォルト**:** YES
	- 操作**:** BYNOEQUALS=
- エンジン**:** SPD Engine のみ

# 構文

**BYSORT=**YES | NO

#### 必須引数

#### **YES**

BY ステートメントの前に PROC SORT を呼び出すかわりに、BY ステートメントを 検出するたびに BY 変数に基づいて自動的にデータを並べ替えるように指定しま す。

**NO**

データを BY 変数に基づいて並べ替えないように指定します。NO を指定する場合 は、BY ステートメントの前にすでにデータが並べ替えられている必要があります。 インデックスは使用されません。

# 詳細

デフォルト Base SAS Engine を使用した DATA または PROC ステップ処理では、イン デックスがない場合やオブザベーションが順序どおりではない場合、BY ステートメント が発行される前にデータセットを並べ替える必要があります。それに対して、SPD Engine では、オブザベーションが順序どおりではない場合、デフォルトで、アプリケー ションに返されるデータが並べ替えられます。並べ替えたデータセットが新規作成され る PROC SORT とは異なり、SPD Engine の自動並べ替えでは、保存用データセットは 変更されず、データセットは新規作成されません。ただし、ユーティリティファイル領域 は使用されます。詳細については、["SPDEUTILLOC=](#page-100-0)システムオプション" (89 ペー [ジ](#page-100-0))を参照してください。

デフォルトは BYSORT=YES です。BYSORT=YES 引数によって自動並べ替えが有 効になり、オブザベーションは BY グループ順序で出力されます。データセットオプショ ン BYNOEQUALS=YES の場合、グループ内のオブザベーションは、データセットで の順序とは異なる順序で出力される可能性があります。データセット順序を保持する には BYNOEQUALS=NO を設定します。

BYSORT=NO 引数の場合は、指定した BY 変数ですでにデータが並べ替えられてい る必要があります。前の並べ替えで PROC SORT を使用したか、または BY 変数順序 でデータセットが作成されていると、このような結果になる可能性があります。 BYSORT=NO の場合、グループ化されたデータはデータセット順序でアプリケーショ ンに配信されます。インデックスは、BY 変数順序のオブザベーションの取得には使用 されません。BYSORT=NO の場合、データセットオプション BYNOEQUALS=は無効 になります。

LIBNAME ステートメントで BYSORT=オプションを指定する場合、PROC ステップま たは DATA ステップでの BYSORT=の指定によって上書きされる可能性があります。 したがって、LIBNAME ステートメントで BYSORT=NO を設定し、その後に BY ステー トメントを記述します。(事前に PROC SORT を使用するか、または並べ替え順序で作 成されたために)データが並べ替え済みの場合以外は、エラーが発生します。入力モ ードや更新モードで開くために、LIBNAME ステートメントの BYSORT=NO を上書き するには、DATA ステップまたは PROC ステップで BYSORT=YES を設定します。重 要な点は、BYSORT=NO によって、エンジンがデータの並べ替え処理をしないように 指示されることです。

MSGLEVEL=I SAS システムオプションを設定した場合、BYSORT=YES および IDXWHERE=データセットオプションを使用すると、次のメッセージが SAS ログに書き 込まれます。

• IDXWHERE=YES で BY 変数にインデックスがある場合、テーブルの行の並べ替 えにそのインデックスが使用されます。次のメッセージが SAS ログに書き込まれま す。

Note: BY ordering was produced by using an index for table *tablename*.

• IDXWHERE=NO または IDXWHERE=YES で、BY 変数にインデックスがない場 合、SPD Engine で自動並べ替えが実行され、テーブルの行が並べ替えられます。 次のメッセージが SAS ログに書き込まれます。

Note: BY ordering was produced by performing an automatic sort on table *tablename*.

# 例

# 例 *1: BYSORT=YES* を使用するデフォルトのグループフォーマット

```
libname growth spde 'D:\SchoolAge';
data growth.teens;
input Name $ Sex $ Age Height Weight;
datalines;
Alfred M 14 69.0 112.5
Carol F 14 62.8 102.5
James M 13 57.3 83.0
Janet F 15 62.5 112.5
Judy F 14 64.3 90.0
Philip M 16 72.0 150.0
William M 15 66.5 112.0
;
proc print data=growth.teens; by sex;
run;
```
BYSORT=YES がデフォルトのため、PROC SORT を使用してデータを並べ替えてい なくても、エラーは発生しません。

出力は次のとおりです。

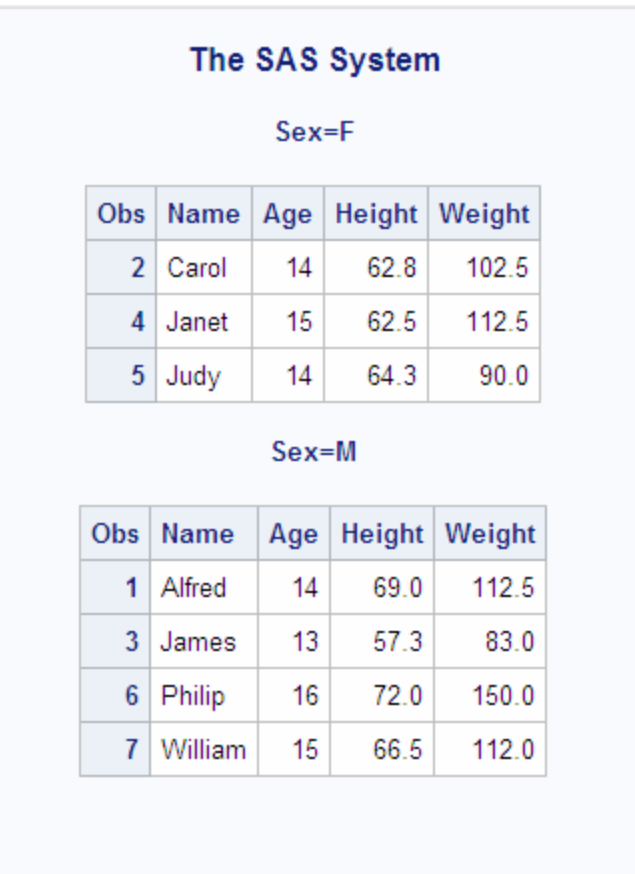

<span id="page-62-0"></span>アウトプット *4.3 BYSORT=YES* を使用するデフォルトのグループフォーマット

# 例 *2: BYSORT=NO*

PROC PRINT ステートメントに BYSORT=NO を指定すると、自動並べ替えが抑制さ れている場合(BYSORT=NO)、必ずエラーが返されます。BY ステートメントの前に BY 変数でデータを並べ替える必要があります(PROC SORT などを使用)。

libname growth spde 'D:\SchoolAge'; proc print data=growth.teens (bysort=no); by sex; run; ERROR: Data set GROWTH.TEENS is not sorted in ascending sequence. The current BY-group has  $Sex = M$  and the next BY-group has  $Sex = F$ . NOTE: The SAS System stopped processing this step because of errors.

# **COMPRESS=**データセットオプション

SPD Engine データセットの作成時にディスク上で圧縮するように指定します。

該当要素**:** DATA ステップおよび PROC ステップ

- デフォルト**:** NO
- 制限事項**:** ENCRYPT=YES または ENCRYPT=RC4 と一緒には使用不可
- 操作**:** 関連データセットオプション: "IOBLOCKSIZE=[データセットオプション](#page-73-0)" (62 ページ)および "PADCOMPRESS=[データセットオプション](#page-77-0)" (66 ページ)
- エンジン**:** SPD Engine のみ

# 構文

**COMPRESS=** NO | YES | CHAR | BINARY

### 必須引数

**NO**

データセットの圧縮は実行しません。

#### **YES | CHAR**

データセットで Run Length Compression (SPDSRLC2)を実行します。

#### **BINARY**

データセットで Ross Data Compression (SPDSRDC)を実行します。

# 詳細

COMPRESS=YES|BINARY|CHAR を指定した場合、SPD Engine では、データコンポ ーネントファイルが、作成時にブロックで圧縮されます。圧縮ブロックのサイズを指定 するには、データセットの作成時に"IOBLOCKSIZE=[データセットオプション](#page-73-0)" (62 ペ [ージ](#page-73-0))を使用します。新しく圧縮したブロックに埋め込みを追加するには、データセット の作成または更新時に"PADCOMPRESS=[データセットオプション](#page-77-0)" (66 ページ)を指 定します。詳細については、"SPD Engine [データセットの圧縮](#page-29-0)" (18 ページ)を参照して ください。

# 例

# 例 *1: COMPRESS=BINARY*

アウトプット *4.4 COMPRESS=BINARY* オプションの使用

# The SAS System

## **The CONTENTS Procedure**

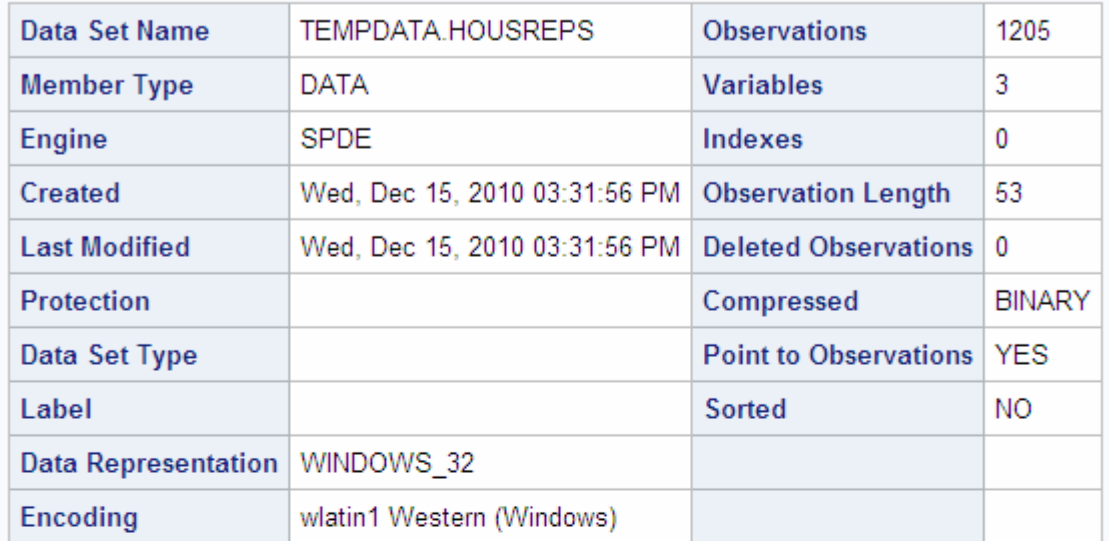

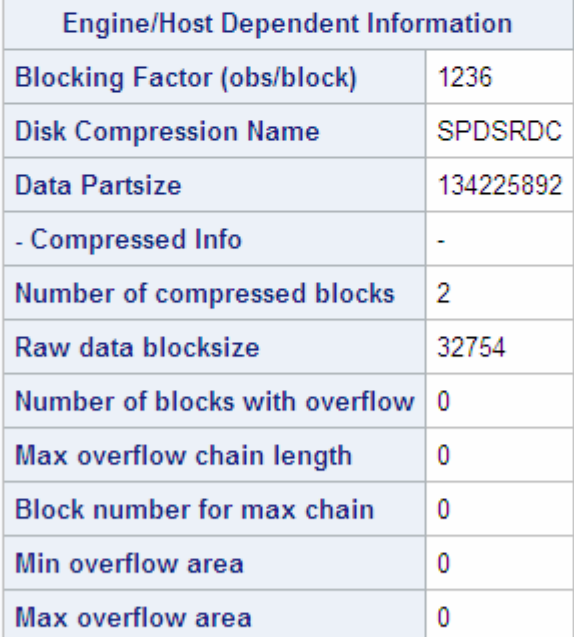

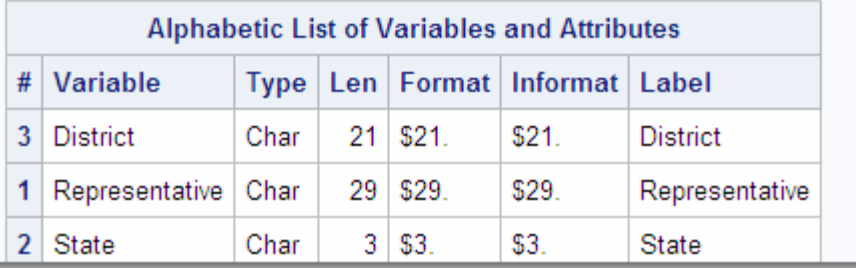

# 例 *2: COMPRESS=CHAR*

アウトプット *4.5 COMPRESS=CHAR* オプションの使用

# The SAS System

## **The CONTENTS Procedure**

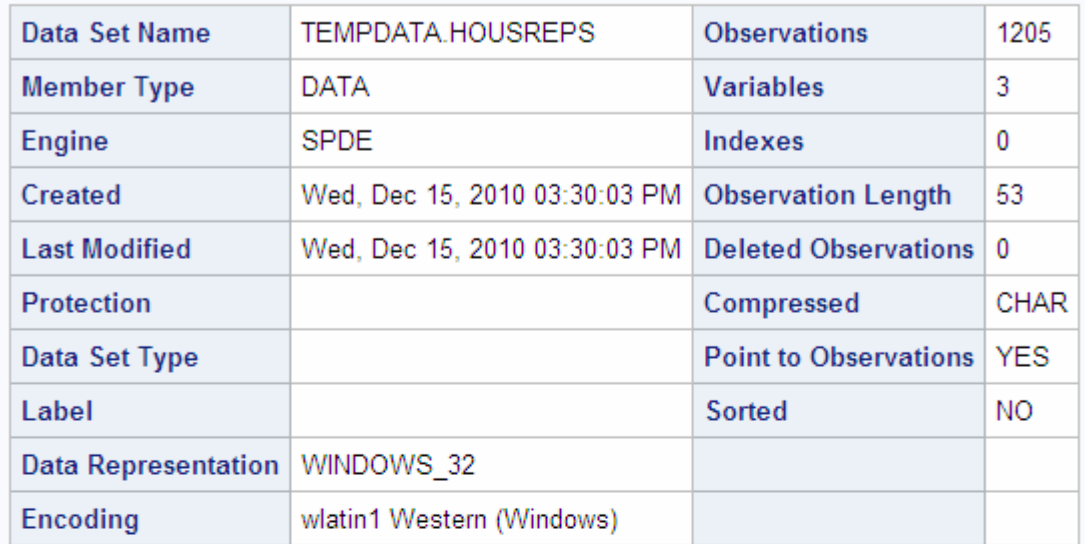

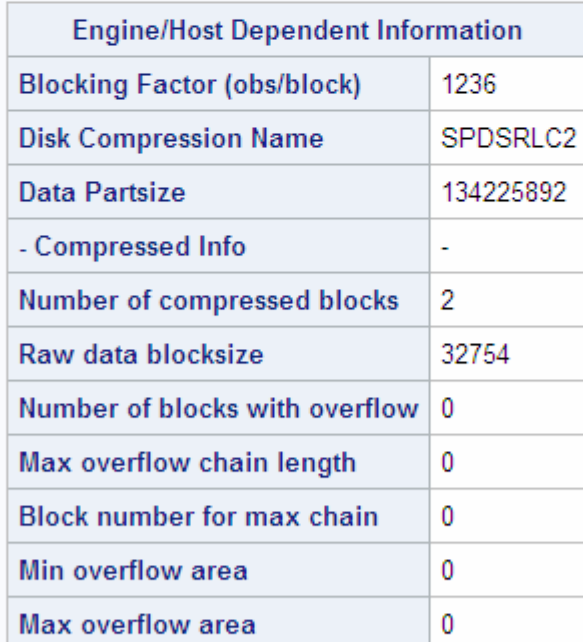

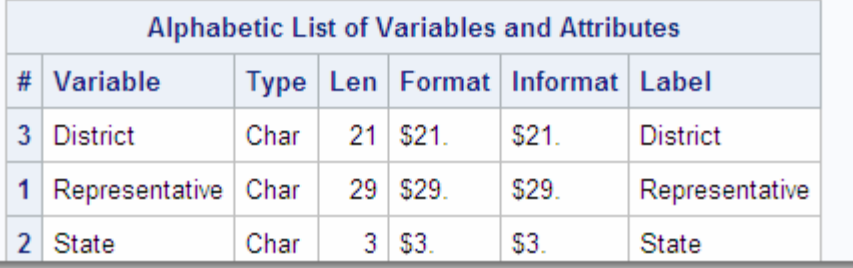

# <span id="page-66-0"></span>**ENCRYPT=**データセットオプション

出力 SPD Engine データセットを暗号化するかどうかを指定します。

該当要素**:** DATA ステップおよび PROC ステップ 制限事項**:** 出力データセットにのみ使用 ENCRYPT=YES は COMPRESS=と一緒には使用不可

エンジン**:** SPD Engine のみ

# 構文

**ENCRYPT=**YES | NO

#### 構文の説明

#### **YES**

ファイルを暗号化します。この暗号化方法では、データセットに保存されたパスワ ードが使用されます。ENCRYPT=YES を指定した場合、少なくとも READ=または PW=データセットオプションを同時に指定する必要があります。この暗号化方法で はパスワードが使用されるため、暗号化されたデータセット上のパスワードは、デ ータセットを再作成せずに変更することはできません。

#### 注意*:*

**ENCRYPT=YES** の場合はすべてのパスワードを記録してください。 パスワードを忘 れた場合、パスワードをリセットするには SAS のサポートが必要です。このプ ロセスには非常に多くの時間とリソースが必要になります。

#### **NO**

ファイルを暗号化しません。

# 詳細

SPD Engine では、暗号化と圧縮は相互に排他的です。

SPD Engine データセットを作成する際に暗号化と圧縮を両方とも行うことはできませ ん。ENCRYPT=YES データセットオプションおよび COMPRESS=データセットまたは LIBNAME オプションを使用すると、次のエラーが発生します。

ERROR: The data set was not compressed because compression and encryption cannot both be specified.

圧縮と暗号化が行われた Base SAS データセットを SPD Engine データセットにコピー すると、圧縮が解除されます。SAS では、圧縮のかわりにデータセットのセキュリティ が保持されます。

# 例**:** データセットの暗号化

次の例では、データセットを暗号化します。

libname depta spde '/datasecret'; data salary(encrypt=yes read=green); input name \$ yrsal bonuspct; datalines; Muriel 34567 3.2

```
Bjorn 74644 2.5
Freda 38755 4.1
Benny 29855 3.5
Agnetha 70998 4.1
;
このデータセットを使用するには、READ パスワードを指定します。
proc contents data=salary(read=green);
run;
```
# **ENDOBS=**データセットオプション

ユーザー定義のオブザベーション処理範囲における終了オブザベーション番号を指定します。

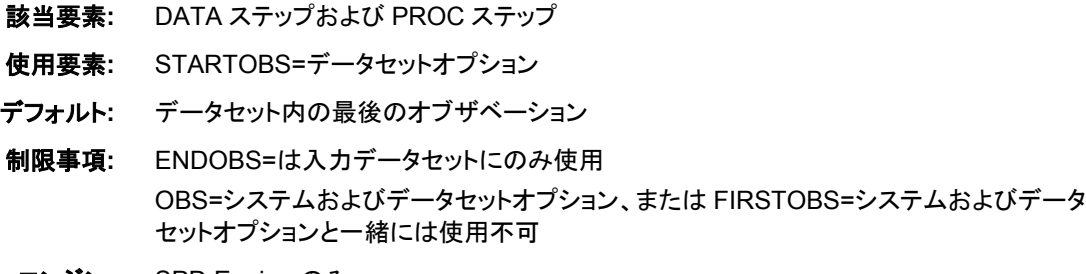

エンジン**:** SPD Engine のみ

## 構文

**ENDOBS=***n*

#### 必須引数

*n* 終了オブザベーションの番号。

## 詳細

#### オブザベーション範囲の指定

デフォルトでは、SPD Engine で、STARTOBS=オプションまたは ENDOBS=オプション を使用してオブザベーションの範囲を指定しない限り、データセット全体のすべてのオ ブザベーションが処理されます。STARTOBS=オプションを ENDOBS=オプションなし で使用した場合、ENDOBS=の暗黙値はデータセットの終わりになります。両方のオプ ションを一緒に使用する場合、ENDOBS=値を STARTOBS=値よりも大きくする必要が あります。

SPD Engine の ENDOBS=データセットオプションは、WHERE 式で指定した場合を除 いて、デフォルト Base SAS Engine の OBS=データセットオプションと同様に機能しま す。

#### *WHERE* 式での *ENDOBS=*の使用

ENDOBS=を WHERE 式で使用する場合、ENDOBS=値は、返されるオブザベーショ ンの数ではなく、最後に処理するオブザベーションを表します。次の例でその違いを示 します。

注*:* OBS=システムオプションおよび OBS=データセットオプションは、STARTOBS=も しくは ENDOBS=データセットまたは LIBNAME オプションと一緒には使用できま せん。

# 例

### 例 *1: SPD Engine* での *ENDOBS=*

SPD Engine で ENDOBS=5 を指定してデータセットを作成および処理します。オブザ ベーション番号 5 で終わるデータセットに WHERE 式が適用されます。PRINT プロシ ジャでは 4 つのオブザベーションが印刷されます。これは WHERE 式に適合するオブ ザベーションです。

```
libname growth spde 'c:\SchoolAge';
data growth.teens;
input Name $ Sex $ Age Height Weight;
list;
datalines;
Alfred M 14 69.0 112.5
Carol F 14 62.8 102.5
James M 13 57.3 83.0
Janet F 15 62.5 112.5
Judy F 14 64.3 90.0
Philip M 16 72.0 150.0
Zeke M 14 71.1 105.0
Alice F 14 65.1 91.0
William M 15 66.5 112.0
;
proc print data=growth.teens (endobs=5);
where age >13;
title 'WHERE age > 13 using SPD Engine';
run;
```
出力は次のとおりです。

アウトプット *4.6* 印刷された *4* つのオブザベーション

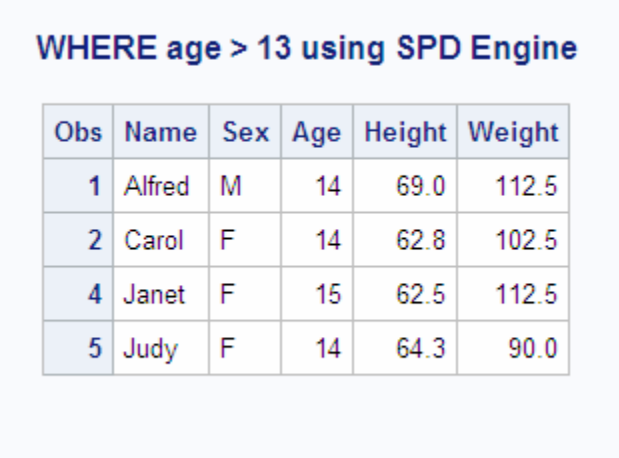

例 *2: SPD Engine* での *OBS=*

<span id="page-69-0"></span>OBS=5 を指定して同じデータセットを処理します。PROC PRINT では 5 つのオブザベ ーションが印刷されます。これは WHERE 式に適合するすべてのオブザベーション で、5 番目の適合オブザベーションで終了します。

```
libname growth spde 'c:\SchoolAge';
data growth.teens;
input Name $ Sex $ Age Height Weight;
list;
datalines;
Alfred M 14 69.0 112.5
Carol F 14 62.8 102.5
James M 13 57.3 83.0
Janet F 15 62.5 112.5
Judy F 14 64.3 90.0
Philip M 16 72.0 150.0
Zeke M 14 71.1 105.1
Alice F 14 65.1 91.0
William M 15 66.5 112.0
;
proc print data=growth.teens (obs=5);
where age >13;
title 'WHERE age > 13 using V9';
run;
```
アウトプット *4.7* 印刷された *5* つのオブザベーション

|   |             |   |    | Obs   Name   Sex   Age   Height   Weight |       |
|---|-------------|---|----|------------------------------------------|-------|
| 1 | Alfred      | M | 14 | 69.0                                     | 112.5 |
|   | $2  $ Carol | F | 14 | 62.8                                     | 102.5 |
| 4 | Janet       | F | 15 | 62.5                                     | 112.5 |
| 5 | Judy        | F | 14 | 64.3                                     | 90.0  |
| 6 | Philip      | M | 16 | 72.0                                     | 150.0 |

# **IDXBY=**データセットオプション

SPD Engine での BY ステートメント処理時にインデックスを使用するかどうかを指定します。

該当要素**:** DATA ステップおよび PROC ステップ

- デフォルト**:** YES
- エンジン**:** SPD Engine のみ

# 構文

**IDXBY=**YES | NO

#### 必須引数

#### **YES**

- BY ステートメントのインデックス変数を処理するときにインデックスを使用します。
- 注*:* BY ステートメントに 2 つ以上の変数または DESCENDING オプションが指定 されている場合は、IDXBY=YES でもインデックスは使用されません。
- **NO**
	- BY ステートメントのインデックス変数を処理するときにインデックスを使用しませ ん。
		- 注 IDXBY=NO の場合、BY ステートメントの処理時に自動並べ替えが実行され ます。

# 詳細

IDXBY=データセットオプションを使用する場合は、BYSORT=YES オプションを使用 し、BY 変数にインデックスを付けるようにしてください。

場合によっては、データを自動的に並べ替えると、SPD Engine のパフォーマンスが向 上することがあります。自動並べ替えを使用するには、BYSORT=YES を設定し、 IDXBY=NO を指定する必要があります。

SAS システムオプション MSGLEVEL=I を設定し、BY 処理情報が SAS ログに書き込 まれるようにします。IDXBY=データセットオプションおよび BYSORT=YES オプション を使用すると、SAS ログに次のメッセージが書き込まれます。

• IDXBY=YES で BY 変数にインデックスがある場合、テーブルの行の並べ替えに そのインデックスが使用されます。次のメッセージが SAS ログに書き込まれます。

 NOTE: BY ordering was produced by using an index for table *tablename*.

• IDXBY=NO の場合、次のメッセージが SAS ログに書き込まれます。

NOTE: BY ordering was produced by performing an automatic sort on table *tablename*.

# 例

#### 例 *1: IDXBY=NO* データセットオプションの使用

```
options msglevel=i;
proc means data=permdata.customer(IDXBY=no);
by sales;
by state;
run;
```
次のメッセージが SAS ログに書き込まれます。

NOTE: BY ordering was produced by performing an automatic sort on table PERMDATA.customer. NOTE: There were 2981 observations read from the data set PERMDATA.CUSTOMER.

<span id="page-71-0"></span>例 *2: IDXBY=YES* データセットオプションの使用

proc means data=permdata.customer(IDXBY=yes); var sales; by state; run;

#### 次のメッセージが SAS ログに書き込まれます。

NOTE: BY ordering was produced by using an index for table PERMDATA.customer. NOTE: There were 2981 observations read from the data set PERMDATA.CUSTOMER.

# **IDXWHERE=**データセットオプション

SPD Engine での WHERE 式の処理時にインデックスを使用するように指定します。

該当要素**:** DATA ステップおよび PROC ステップ デフォルト**:** YES 制限事項**:** WHERENOINDEX=オプションは IDXWHERE=NO オプションと一緒には使用不可 エンジン**:** SPD Engine のみ

## 構文

**IDXWHERE=**YES | NO

#### 必須引数

#### **YES**

WHERE 式の処理時にインデックスを使用します。

**NO**

WHERE 式の処理時にインデックスを無視します。

制限事項 IDXWHERE=NO オプションと WHERENOINDEX=オプションを一緒に 使用することはできません。

## 詳細

IDXWHERE=は、WHINIT と呼ばれる、SPD Engine の WHERE 式計画ソフトウェア で使用されます。WHINIT では、さまざまなアプリケーションにおける WHERE 処理で のインデックス使用のパフォーマンスがテストされます。SAS システムオプション MSGLEVEL=I を設定し、WHERE 処理情報が SAS ログに出力されるようにします。

IDXWHERE=データセットオプションおよび BYSORT=YES オプションを使用すると、 SAS ログに次のメッセージが書き込まれます。

• IDXWHERE=YES で BY 変数にインデックスがある場合、テーブルの行の並べ替 えにそのインデックスが使用されます。次のメッセージが SAS ログに書き込まれま す。

Note: BY ordering was produced by using an index for table *tablename*.
• IDXWHERE=NO または IDXWHERE=YES で、BY 変数にインデックスがない場 合、SPD Engine で自動並べ替えが実行され、テーブルの行が並べ替えられます。 次のメッセージが SAS ログに書き込まれます。

Note: BY ordering was produced by performing an automatic sort on table *tablename*.

SPD Engine では、4 つの WHERE 式評価方法がサポートされます。詳細について は、["SPDEWHEVAL=](#page-102-0)システムオプション" (91 ページ)を参照してください。方法 1、 3 および 4 では、使用可能なインデックスが使用され、WHERE 式のインデックス付き 部分が実行されます。評価方法 2 では、WHERE 式の非インデックス付き部分が実行 されます。

最初の例では、IDXWHERE=NO が指定されたため、WHERE 式で評価方法 2 が使 用されます。2 番目の例では、IDXWHERE=YES が指定されたため、評価方法 1 が 使用されました。

# 例**: WHINIT** ログ出力**(MSGLEVEL=I)**

ログ *4.1 IDXWHERE=NO*

```
34 options msglevel=i;
35 proc means data=permdata.customer(idxwhere=no);
36 var sales;
37 where state="CA";
38 run;
whinit: WHERE (sstate='CA')
whinit returns: ALL EVAL2
NOTE: There were 2981 observations read from the data set
PERMDATA.CUSTOMER. WHERE state='CA';
```
#### ログ *4.2 IDXWHERE=YES*

```
39 proc means data=permdata.customer(idxwhere=yes);
40 var sales;
41 where state="CA";
42 run;
whinit: WHERE (sstate='CA')
--
whinit: SBM-INDEX STATE uses 45% of segs (WITHIN maxsegratio 75%)
whinit returns: ALL EVAL1(w/SEGLIST)
NOTE: There were 2981 observations read from the data set
PERMDATA.CUSTOMER. WHERE state='CA';
```
注*: WHERE* と *BY* ステートメントの両方を組み合わせて使用する場合は、インデック *スの使用を任意で抑制しないでください。*両方を使用して、WHERE 式でオブザベ ーションのフィルタ処理、BY 式でオブザベーションの並べ替えを行う場合、 WHERE 式に適合する、フィルタ処理されたオブザベーションが、並列 WHERE 式 評価の一部として並べ替えステップに直接取り込まれます。結果として、最終的に 並べ替えられたオブザベーションセットが作成されます。WHERE 処理でのインデ ックス使用によって、並べ替えステップに取り込まれるフィルタ処理のパフォーマン スが大幅に向上します。

# <span id="page-73-0"></span>**IOBLOCKSIZE=**データセットオプション

I/O 操作で使用するオブザベーションブロックのサイズをバイト単位で指定します。

該当要素**:** DATA ステップおよび PROC ステップ

デフォルト**:** 32,768 バイト

エンジン**:** SPD Engine のみ

## 構文

**IOBLOCKSIZE=***n*

#### 必須引数

*n*

オブザベーションブロックのバイト単位でのサイズです。

## 詳細

SPD Engine では、メモリ内のブロックを使用して、データコンポーネントファイルでの読 み書き対象のオブザベーションを収集します。IOBLOCKSIZE=では、これらのブロック のサイズが指定されます。(実際のサイズは、*n* バイトの指定サイズに収まるオブザベ ーション最大数に対応するように計算されます。したがって、実際のサイズはオブザベ ーションの長さの倍数になります。)

IOBLOCKSIZE=で指定したブロックサイズは圧縮データセットにも適用されます。

いったんデータセットを作成すると、ブロックサイズは変更できません。ブロックのサイ ズ変更を行うには、データセットを新しいデータセットにコピーし、IOBLOCKSIZE=を出 力データセットに適したブロックサイズに設定します。

デフォルト値および IOBLOCKSIZE=最小値は 32,768 バイトです。アクセス対象デー タを補足する IOBLOCKSIZE=値を指定します。ランダムに分散したデータへのアクセ スでは、ブロックサイズが小さい方が有利です(32,768 バイトなど)。これは大きいブロ ックにアクセスするよりも小さいブロックにアクセスする方が処理が迅速になるためで す。それとは対照的に、均等もしくは順番に分散されたデータ、またはデータセット全 体のスキャンが必要なデータへのアクセスでは、ブロックサイズを大きくする必要があ ります(131,072 バイトなど)。

## 例**: IOBLOCKSIZE=**の使用

/\*IOBLOCKSIZE set to 64K \*/ data sport.maillist(ioblocksize=65536); /\*IOBLOCKSIZE set to 32K \*/ data sport.maillist(ioblocksize=32768 compress=yes);

# **LISTFILES=**データセットオプション

CONTENTS プロシジャで、SPD Engine データセットのコンポーネントファイルすべての完全パス名をリストする かどうかを指定します。

該当要素**:** PROC CONTENTS のみ

デフォルト**:** NO

エンジン**:** SPD Engine のみ

## 構文

**LISTFILES=**YES | NO

## 必須引数

**YES**

SPD Engine データセットのコンポーネントファイルすべての完全パス名をリストしま す。

**NO**

パス名をリストしません。

# 詳細

LISTFILES=データセットオプションは SPD Engine および CONTENTS プロシジャでの み使用され、SPD エンジンデータセットのコンポーネントファイルすべての完全パス名 をリストします。

# 例**: LISTFILES** オプション

proc contents data=hrdept.names (listfiles=yes);

次の CONTENTS プロシジャ出力には、すべてのコンポーネントファイルの完全パス 名が表示されています。

アウトプット *4.8 CONTENTS* プロシジャ—出力セクション *1*

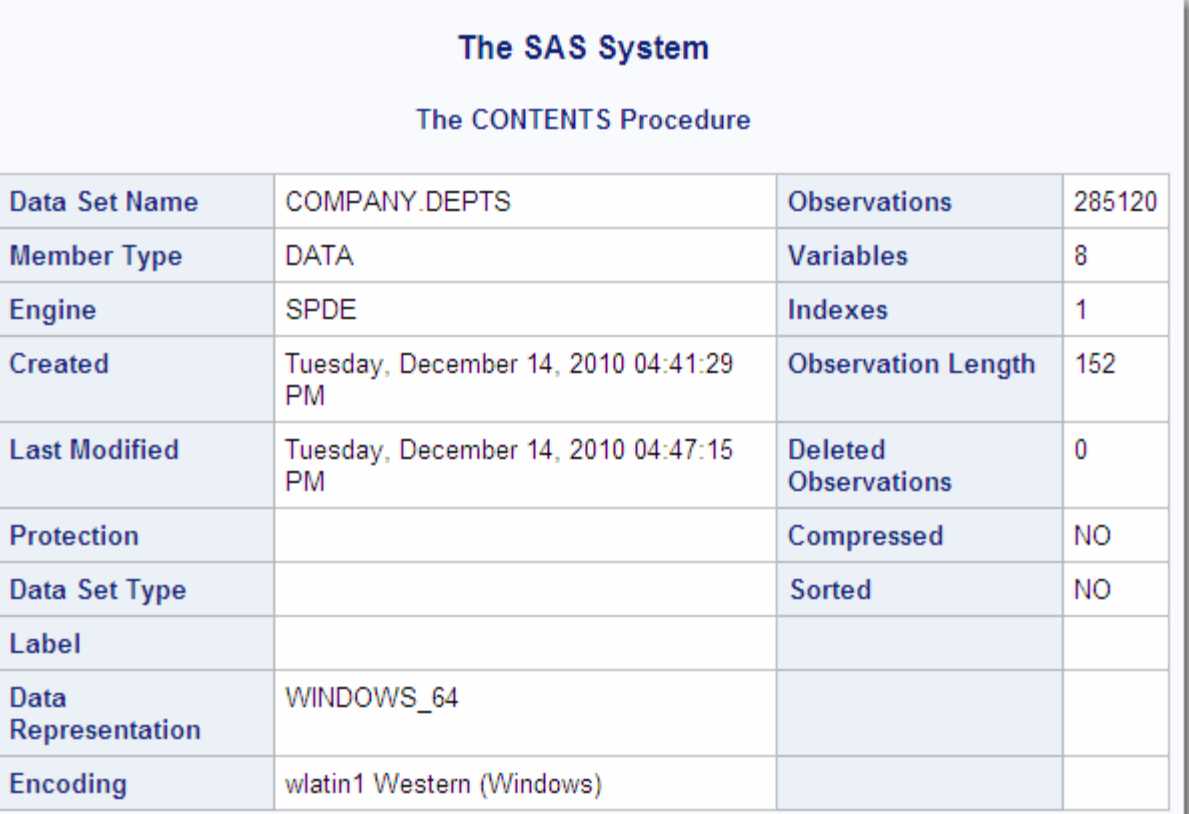

アウトプット *4.9 CONTENTS* プロシジャ—出力セクション *2*

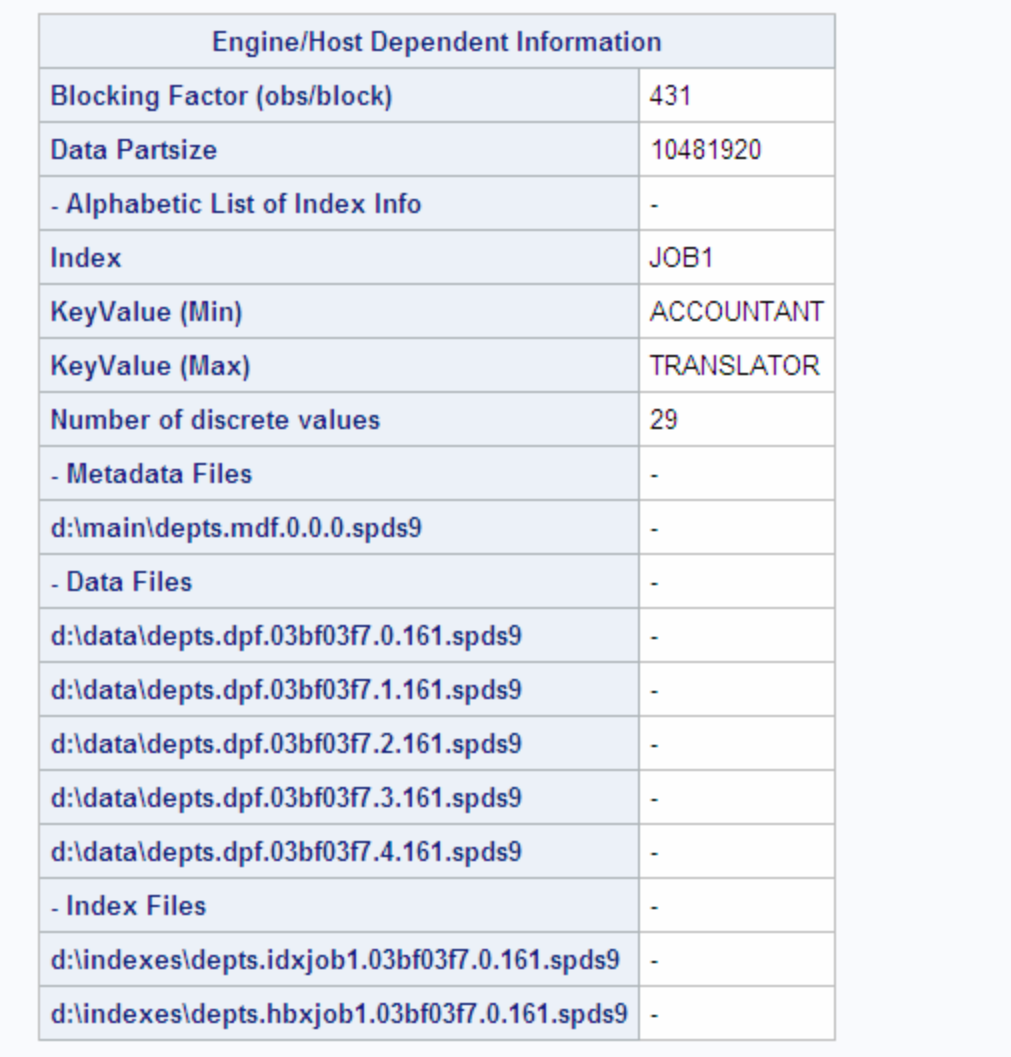

<span id="page-77-0"></span>アウトプット *4.10 CONTENTS* プロシジャ—出力セクション *3*

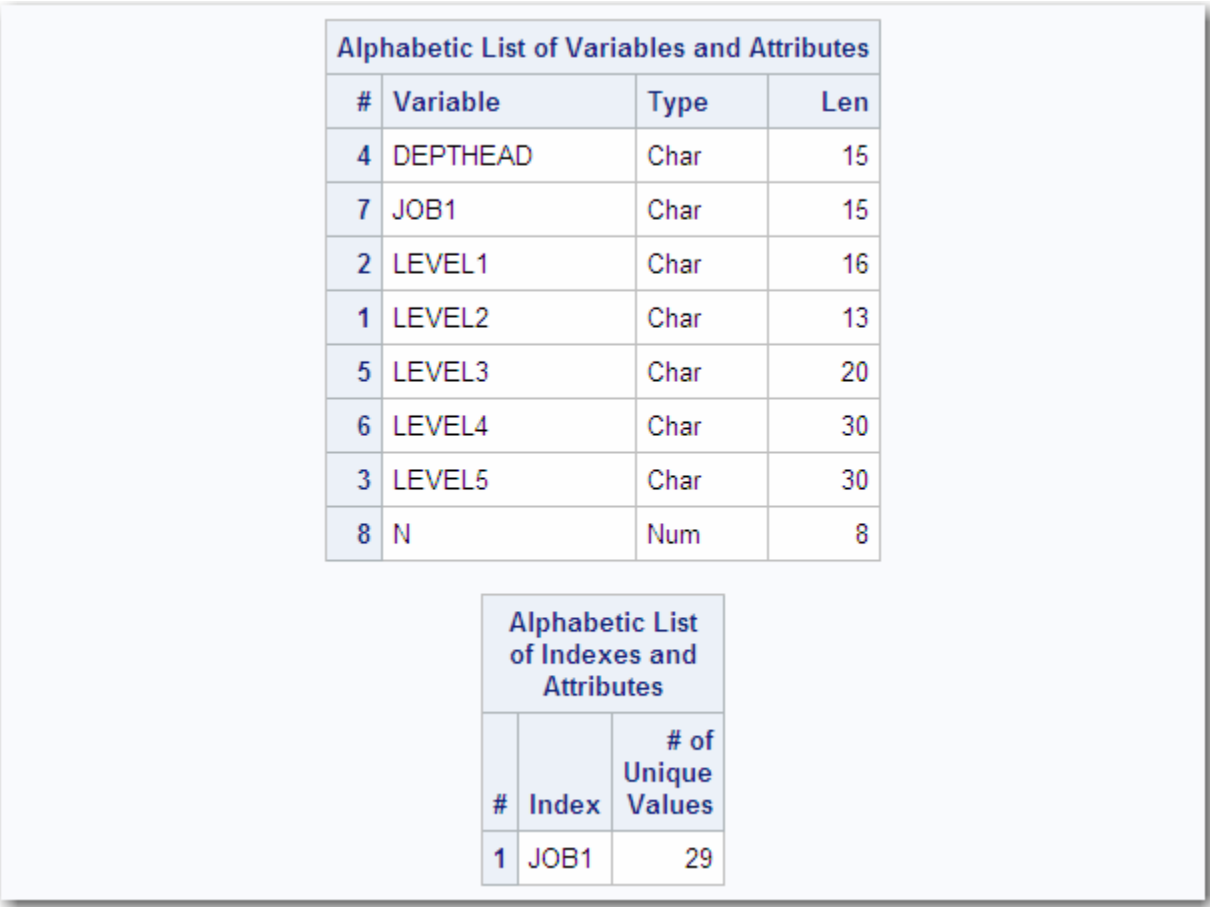

# **PADCOMPRESS=**データセットオプション

OUTPUT または UPDATE モードで開かれるデータセットの圧縮ブロックに追加するバイト数を指定します。

- 該当要素**:** DATA ステップおよび PROC ステップ
- デフォルト**:** 0
	- 操作**:** データセットオプション関連: "COMPRESS=[データセットオプション](#page-62-0)" (51 ページ)および "IOBLOCKSIZE=[データセットオプション](#page-73-0)" (62 ページ)
- エンジン**:** SPD Engine のみ

# 構文

**PADCOMPRESS=** *n*

# 必須引数

*n* 追加するバイト数です。

## 詳細

圧縮 SPD Engine データセットはディスク上で複数ブロックの領域を占有します。ブロッ クのサイズは、データセットの作成時に指定された IOBLOCKSIZE=データセットオプ ションから得られます。データセットが更新されると、その更新を保持するために新し いブロックフラグメントの作成が必要になる可能性があります。更新を重ねると新しい フラグメントが作成される可能性があり、その結果、データセットの読み取りに必要な I/O 操作の回数が増加します。

データセットへの更新が多いことが予想される状況では、ブロック埋め込みを増加させ ることによって断片化を最小限に抑えられます。ただし、データセットを更新しない場合 は、埋め込みの追加によって領域を無駄に消費する可能性があります。

すべての圧縮ブロックの埋め込みコストと、一部の圧縮ブロックで発生の可能性があ る断片化のコストとを比較検討する必要があります。

データセットの作成または更新時に PADCOMPRESS=データセットオプションを指定 すると、ブロックをディスクに書き込み直す際、すべてのブロックに領域が追加されま す。PADCOMPRESS=設定は、データセットのメタデータでは保持されません。

# **PARTSIZE=**データセットオプション

データコンポーネントパーティションに指定可能な最大サイズ(MB、GB または TB 単位)を指定します。値は SPD Engine データセットの作成時に指定されます。このサイズは固定サイズです。この指定はデータコンポーネントフ ァイルにのみ適用されます。

- 該当要素**:** DATA ステップおよび PROC ステップ
- 使用要素**:** MINPARTSIZE=システムオプション
- デフォルト**:** 128M
	- 操作**:** DATAPATH=
- エンジン**:** SPD Engine のみ

## 構文

**PARTSIZE=***n* | *n*M | *n*G | *n*T

## 必須引数

 $n \mid nM \mid nG \mid nT$ 

MB、GB または TB でのパーティションのサイズです。M、G または T なしで *n* を 指定した場合のデフォルトは MB です。たとえば、PARTSIZE=128 と PARTSIZE=128M は同じ意味です。最大値は、8,796,093,022,207MB です。

- 制 この制限は、オペレーティングシステム z/OS、Linux SLES 9 x86 および
- 限 Windows ファミリの 32 ビットホストにのみ適用されます。SAS 9.3 でパーティ
- 事 ションサイズが 2GB 以上のデータセットを作成した場合、SAS 9.2 以前のい
- 項 ずれのバージョンの SPD Engine でもそのデータセットを開くことはできませ ん。次のエラーメッセージが SAS ログに書き込まれます。**ERROR: Unable to open data file because its data representation differs from the SAS session data representation.**

## 詳細

複数のパーティションでは、データを並列処理で読み取る必要があります。オプション PARTSIZE=では、SPD Engine データファイルに指定サイズでパーティションが切られ ます。実際のパーティションサイズは、*n*MB、GB または TB の指定サイズに収まるオ ブザベーション最大数に対応するように計算されます。オブザベーションの長さが 65K より大きいテーブルの場合、指定した PARTSIZE=と実際のパーティションサイズが一 致しない可能性があります。この数字を一致させるには、PARTSIZE=に、32 およびオ ブザベーションの長さの倍数を指定します。

SPD Engine データセットのデータ部分を固定サイズのファイルに分割(パーティション) することによって、ソフトウェアで一部の操作に高度なスケーラビリティが導入されま す。SPD Engine では、スレッドを並列起動できます(たとえば、WHERE 評価に対して 1 パーティションにつき 1 スレッドまで)。また、別々のデータパーティションによって、ス レッド間のファイルアクセス競合のオーバーヘッドなしでデータを処理することも可能に なります。各パーティションが 1 ファイルであるため、小さなパーティションサイズの代 償として、オブザベーションを格納するためにファイル(UNIX i ノードなど)の数の増加 が必要になります。

PARTSIZE=を使用したスケーラビリティ制限は、DATAPATH=オプションで指定した ファイルシステムを、どのように構成し、どのように複数のストライプボリュームに分散 させるのかによって決まります。(個々のボリュームのストライピング構成を、ディスクア レイの複数のディスクコントローラまたは SCSI チャネルに分散させる必要がありま す。)ハードウェアレベルでの構成の目標は、データ取得時の並列処理を最大限にす ることです。ディスクストライピングの詳細については、**http:// support.sas.com/rnd/scalability** の Scalability and Performance で"SPD Engine"の"I/O Setup and Validation"を参照してください。

PARTSIZE=の指定は SPD Engine システムオプション MINPARTSIZE=によって制限 されます。このシステムオプションは通常システム管理者によって保守されます。 MINPARTSIZE=を使用すると、経験不足のユーザーが任意に小さなパーティションを 作成し、その結果、多数のデータファイルが生成されるようなことは起こらなくなりま す。

パーティションサイズによって、データセット全体のスキャンを必要とする並列操作の 多くの作業単位が決定されます。ただし、パーティションの増加が必ずしも処理の迅速 化を意味するとは限りません。この折り合いをつけるには、データセットの格納に必要 な物理ファイル(パーティション)の増加数と、パーティションの増加によって並列処理が 可能になる作業量とのバランスをとる必要があります。パーティションが多くなると、デ ータセットを処理するために開くファイルも多くなりますが、各パーティションのオブザ ベーション数は少なくなります。一般的なルールでは、パーティションは、1 データパス につき 10 以下、1CPU につき 3 から 4 までとなります。(一部のオペレーティングシス テムでは、使用可能な開いたファイルの数に制限がかかることもあります。)

新しい SPD Engine データセットの適切なパーティションサイズを決定するには、次の 点に注意する必要があります。

- データに対して実行するアプリケーションの種類
- データ量はどの程度か
- アプリケーションで使用可能な CPU はいくつあるか
- パーティションの格納に使用可能なディスクはどれか
- そのディスクと CPU との関係

たとえば、各 CPU の制御するディスクが 1 つだけの場合、適切なパーティションサイ ズは、各ディスクにほぼ同じ量のデータが含まれるサイズです。各 CPU の制御するデ ィスクが 2 つの場合、適切なパーティションサイズは、負荷のバランスがとれているサ イズです。各 CPU で、ほぼ同じ量の作業が行われます。

注*:* データセットの PARTSIZE=値は、データセットの作成後は変更できません。 PARTSIZE=を変更するには、データセットを再作成し、LIBNAME ステートメント 内か、またはその新しい(出力)データセットに対して、異なる PARTSIZE=値を指定 する必要があります。

## 例**: PROC SQL** の使用

100GB のデータと 8 つのディスクがあり、1 ディスクにつき 12.5GB を格納できるとしま す。パーティションは 1 ディスクにつき 3 つから 4 つまでが最適です。3.125GB のパー ティションサイズが適切です。そのため、PARTSIZE=3200M を指定します。

data salecent.sw (partsize=3200m);

データ量は同じで、1 年以内にデータ量が 2 倍になることが予想されるとします。その 場合、同じ PARTSIZE=を指定して 1 ディスクにつきおよそ 7 パーティションにするか、 または PARTSIZE=を 5000M に増やして 1 ディスクにつき 5 パーティションにします。

## **STARTOBS=**データセットオプション

ユーザー定義のオブザベーション処理範囲における開始オブザベーション番号を指定します。

- 該当要素**:** DATA ステップおよび PROC ステップ
- デフォルト**:** データセット内の最初のオブザベーション
- 制限事項**:** STARTOBS=は入力データセットにのみ使用 OBS=システムおよびデータセットオプション、または FIRSTOBS=システムおよびデータ セットオプションと一緒には使用不可
- エンジン**:** SPD Engine のみ

## 構文

**STARTOBS=***n* 

## 必須引数

開始オブザベーションの番号。

## 詳細

*n*

#### オブザベーション範囲の指定

デフォルトでは、SPD Engine で、STARTOBS=オプションと ENDOBS=オプションを使 用してオブザベーションの範囲を指定しない限り、データセット全体のすべてのオブザ ベーションが処理されます。ENDOBS=オプションを STARTOBS=オプションなしで使 用した場合、STARTOBS=の暗黙値は 1 になります。両方のオプションを一緒に使用 する場合、STARTOBS=値を ENDOBS=値よりも小さくする必要があります。

SPD Engine の STARTOBS=データセットオプションは、WHERE 式で指定した場合を 除いて、デフォルト Base SAS Engine の FIRSTOBS= SAS データセットオプションと同 様に機能します。

注*:* FIRSTOBS= SAS データセットオプションは、SPD Engine ではサポートされていま せん。OBS=システムオプションおよび OBS=データセットオプションは、

STARTOBS=もしくは ENDOBS=データセットまたは LIBNAME オプションと一緒 には使用できません。

## *WHERE* 式での *STARTOBS=*の使用

STARTOBS=を WHERE 式で使用する場合、STARTOBS=値は、WHERE 式を適用 する最初のオブザベーションを表します。この値をデフォルト Base SAS Engine データ セットオプション FIRSTOBS=と比較します。FIRSTOBS=では、WHERE 式に適合する データのサブセット内の開始オブザベーション番号が指定されます。

## 例

## 例 *1: SPD Engine* での *STARTOBS=*

SPD Engine で STARTOBS=5 を指定してデータセットを作成および処理します。オブ ザベーション番号 5 で始まるデータセットに WHERE 式が適用されます。PRINT プロ シジャでは 6 つのオブザベーションが印刷されます。これは WHERE 式に適合するオ ブザベーションです。

```
libname growth spde 'c:\temp';
data growth.teens;
input Name $ Sex $ Age Height Weight;
list;
datalines;
Alfred M 14 69.0 112.5
Carol F 14 62.8 102.5
James M 13 57.3 83.0
Janet F 15 62.5 112.5
Judy F 14 64.3 90.0
Philip M 16 72.0 150.0
Zeke M 14 71.1 105.1
Alice F 14 65.1 91.0
William M 15 66.5 112.0
Mike M 16 67.0 105.1
;
proc print data=growth.teens (startobs=5);
where age >13;
title 'WHERE age>13 using SPD Engine';
run;
```

| Obs | Name        | Sex | Age | Height | Weight |
|-----|-------------|-----|-----|--------|--------|
| 5   | Judy        | F   | 14  | 64.3   | 90.0   |
| 6   | Philip      | M   | 16  | 72.0   | 150.0  |
| 7   | <b>Zeke</b> | M   | 14  | 71.1   | 105.1  |
| 8   | Alice       | F   | 14  | 65.1   | 91.0   |
| 9   | William     | M   | 15  | 66.5   | 112.0  |
| 10  | Mike        | M   | 16  | 67.0   | 105.1  |

アウトプット *4.11* 印刷された *6* つのオブザベーション

## 例 *2:* デフォルト *Base SAS Engine* での *FIRSTOBS=*

デフォルト Base SAS Engine で FIRSTOBS=5 を指定して同じデータセットを処理しま す。PROC PRINT では 5 つのオブザベーションが印刷されます。これは WHERE 式に 適合するすべてのオブザベーションで、5 番目の適合オブザベーションから開始されま す。FIRSTOBS=は、SPD Engine ではサポートされていません。

```
libname growth v9 'c:\temp';
data growth.teens;
input Name $ Sex $ Age Height Weight;
list;
datalines;
Alfred M 14 69.0 112.5
Carol F 14 62.8 102.5
James M 13 57.3 83.0
Janet F 15 62.5 112.5
Judy F 14 64.3 90.0
Philip M 16 72.0 150.0
Zeke M 14 71.1 105.1
Alice F 14 65.1 91.0
William M 15 66.5 112.0
Mike M 16 67.0 105.1
;
proc print data=growth.teens (firstobs=5);
where age >13;
title 'WHERE age>13 using the V9 Engine';
run;
```
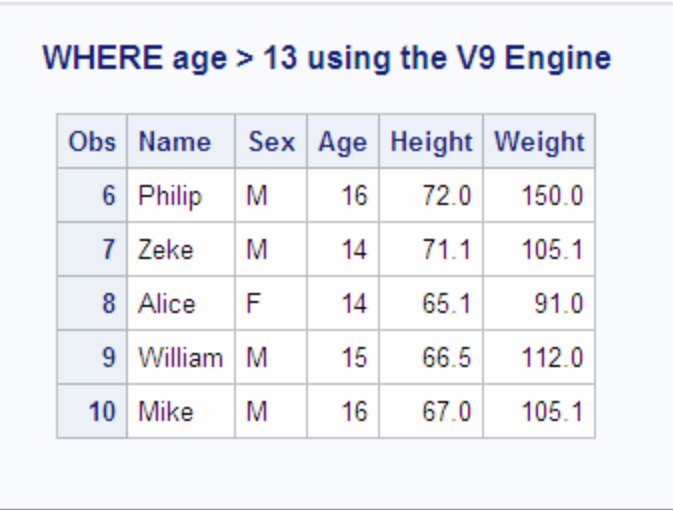

アウトプット *4.12* 印刷された *5* つのオブザベーション

# **SYNCADD=**データセットオプション

一度に 1 つのオブザベーションを処理するのか、それとも一度に複数のオブザベーションを処理するのかを指定し ます。

- 該当要素**:** PROC SQL
- デフォルト**:** NO
	- 操作**:** UNIQUESAVE=
	- エンジン**:** SPD Engine のみ

## 構文

**SYNCADD=**YES|NO

## 必須引数

#### **YES**

一度に 1 つのオブザベーションを処理します(同期)。

**NO**

一度に複数のオブザベーションを処理します(非同期)。

## 詳細

SYNCADD=YES の場合、オブザベーションは一度に 1 つずつ処理されます。PROC SQL では、重複しないインデックスが付いたデータセットにオブザベーションを追加し た結果、SPD Engine で重複する値を含むオブザベーションが検出された場合、次の 処理が発生します。

- 追加操作を停止
- 直前に追加したトランザクションをすべて取り消し
- ディスク上の元のデータセットは変更なし

SYNCADD=NO の場合、オブザベーションがブロック単位で追加されます(パイプライ ン処理)。通常はこちらの方が迅速です。重複しないインデックスが付いたデータセット にオブザベーションを追加した結果、SPD Engine で重複インデックス値を含むオブザ ベーションが検出された場合、次の処理が発生します。

- SPD Engine でオブザベーションを拒否
- SPD Engine で処理を続行
- 追加操作または挿入操作の終了時にのみステータスコードを発行

拒否されたオブザベーションを別のデータセットに保存するには、UNIQUESAVE=デ ータセットオプションを YES に設定します。

# 例**: SQL** プロシジャを使用した重複しない複合インデックスの作 成

次の例では、UQ01A と UQ01B という 2 つのデータセットが作成されます。UQ01A で は、PROC SQL によって、重複しない複合インデックスが作成され、 SYNCADD=NO(ブロックデータの挿入)で新しい値がデータセットに挿入されます。 UNIQUESAVE=が YES に設定されているため、重複値は別のファイルに格納されま す。

次に、PROC SQL によって、UQ01B で重複しない複合インデックスが作成され、 SYNCADD=YES で新しい値が挿入されます。PROC SQL は重複値が検出されると 停止し、データセットを復元します。UNIQUESAVE=YES でも、その指定は無視されま す。SAS ログは次のとおりです。

```
1097 libname userfile spde 'c:\temp';
NOTE: Libref SPDS USERFILE was successfully assigned as follows:
Engine: SPD Engine
Physical Name: d3727.na.sas.com:528c:\temp\
1098
1099 data uq01a uq01b;
1100 input z $ 1-20 x y;
1101 list;
1102 datalines;
RULE:----+----1----+----2----+----3----+----4----+----5----+----6----+----7
1103 one 1 10
1104 two 2 20
1105 three 3 30
1106 four 4 40
1107 five 5 50
NOTE: The data set USER.UQ01A has 5 observations and 3 variables.
NOTE: The data set USER.UQ01B has 5 observations and 3 variables.
NOTE: DATA statement used (Total process time):
real time 0.51 seconds
cpu time 0.06 seconds
1108 ;
1109
1110
1111 proc sql sortseq=ascii exec noerrorstop;
1112 create unique index comp
1113 on uq01a (x, y);
NOTE: Composite index comp has been defined.
1114 insert into uq01a(syncadd=no,uniquesave=yes)
1115 values('rollback1', -80, -80)
1116 values('rollback2',-90, -90)
```
1117 values('nonunique', 2, 20) 1118 ; NOTE: 3 observations were inserted into USER.UQ01A. WARNING: Duplicate values not allowed on index comp for file USER.UQ01A. (Occurred 1 times.) NOTE: Duplicate records have been stored in file USER.\_D2DAAF7. NOTE: PROCEDURE SQL used (Total process time): real time 0.99 seconds cpu time 0.05 seconds 1119 proc sql sortseq=ascii exec noerrorstop; 1120 create unique index comp 1121 on uq01b (x, y); NOTE: Composite index comp has been defined. 1122 insert into uq01b(syncadd=yes,uniquesave=yes) 1123 set z='rollback3', x=-60, y=-60 1124 set z='rollback4', x=-70, y=-70 1125 set z='nonunique', x=2, y=20; ERROR: Duplicate values not allowed on index comp for file UQ01B. NOTE: Deleting the successful inserts before error noted above to restore data set to a consistent state. 1126 NOTE: PROCEDURE SQL used (Total process time): real time 0.26 seconds cpu time 0.17 seconds 1127 proc compare data=uq01a compare=uq01b;run; NOTE: There were 7 observations read from the data set USER.UQ01A. NOTE: There were 5 observations read from the data set USER.UQ01B. NOTE: PROCEDURE COMPARE used (Total process time): real time 0.51 seconds cpu time 0.05 seconds

# **THREADNUM=**データセットオプション

SPD Engine データセットの処理のために SPD Engine で起動可能な I/O スレッド最大数を指定します。

- 該当要素**:** DATA ステップおよび PROC ステップ
- デフォルト**:** SPDEMAXTHREADS=を設定する場合はその値。設定しない場合、デフォルトはコンピュ ータ上の CPU 数の 2 倍。
	- 操作**:** SPDEMAXTHREADS=
	- エンジン**:** SPD Engine のみ

## 構文

**THREADNUM=***n* 

## 必須引数

*n*

スレッド数を指定します。

## 詳細

THREADNUM=では、SPD Engine データセットの処理のために SPD Engine で起動さ れる I/O スレッドの最大数を指定できます。THREADNUM=値は、次の SPD Engine I/O 処理のいずれにも適用されます。

- WHERE 式の処理
- 並列処理でのインデックス作成
- スレッド対応アプリケーションで要求される I/O

THREADNUM=の調整によって、システム管理者は、SPD Engine で任意のプロセス に使用可能な CPU リソースのレベルを調整できます。たとえば、64 ビットプロセッサシ ステムで THREADNUM=4 を設定すると、プロセスが多くとも 4CPU までに制限され るので、他のユーザーまたはアプリケーションのスループットを高められます。

THREADNUM=が 1 より大きい場合は、並列処理が発生する可能性が高くなります。 したがって、物理的な順序が出力では保持されない場合があります。

また、このオプションを使用すると、WHERE 式評価のスケーラビリティも探索できま す。

設定可能なシステムオプションである SPDEMAXTHREADS=では、システムリソース の消費に上限が課されるので、THREADNUM=値が制約されます。

- 注*:* SAS システムオプション NOTHREADS は SPD Engine には影響しません。
- 注*:* THREADNUM=1 を設定すると、並列処理は発生しなくなります。これはデフォル ト Base SAS Engine と一致した動作です。

## 例**: %MACRO** の使用

SPD Engine システムオプション SPDEMAXTHREADS=がセッションに対して 128 に 設定されます。次の例では、SAS マクロで並列処理の効果が示されます。

```
%macro dotest(maxthr);
%do nthr=1 %to &maxthr;
data null;
set spde cen.precs(threadnum= &nthr);
where occup= '022'
and state in('37','03','06','36');
run;
%mend dotest;
```
# **UNIQUESAVE=**データセットオプション

重複しないインデックスが付いたデータセットにオブザ ベーションを追加または挿入するときに、重複するキー値を 含むオブザベーション(拒否されたオブザベーション)を別のデータセットに保存するように指定します。

- 該当要素**:** PROC APPEND および PROC SQL
- 使用要素**:** SPDSUSDS 自動マクロ変数
- デフォルト**:** NO
	- 操作**:** SYNCADD=NO
- エンジン**:** SPD Engine のみ

## 構文

**UNIQUESAVE=**YES|NO

## 必須引数

#### **YES**

SYNCADD=NO の場合、拒否されたオブザベーションがシステム作成された別の データセットに書き込まれます。このデータセットにアクセスするには、マクロ変数 SPDSUSDS を参照します。

**NO**

拒否されたオブザベーションは別のデータセットに書き込まれません。

## 詳細

インデックスが重複しないデータセットにオブザベーションを追加するときに、データセ ットオプション SYNCADD=NO が設定されている場合は、UNIQUESAVE=YES を使 用します。

SYNCADD=NO では、追加操作または挿入操作で、オブザベーションを一度に 1 つ ずつではなくブロック単位で処理(パイプライン処理)するように指定されます。すべて のオブザベーションがデータセットに適用されて初めて、重複インデックス値が検出さ れます。UNIQUESAVE=YES の場合、拒否されたオブザベーションは別のデータセッ トに保存され、その名前が SPD Engine マクロ変数 SPDSUSDS に格納されます。デー タセット名のかわりにそのマクロ変数を指定して、拒否されたオブザベーションを識別 できます。

注*:* SYNCADD=YES の場合、UNIQUESAVE=オプションは無視されます。詳細につ いては、SYNCADD=データセットオプションを参照してください。

# 例**: APPEND** プロシジャでの **UNIQUESAVE=**オプションの使用

次の例では、変数 NAME に重複しないインデックスが付いた 2 つのデータセットを作 成し、PROC APPEND で UNIQUESAVE=YES を指定して一緒に追加します。SAS ロ グは次のとおりです。

```
1 libname employee spde 'c:\temp';
NOTE: Libref EMPLOYEE was successfully assigned as follows:
Engine: SPD Engine
Physical Name: c:\temp\
2 data employee.emp1 (index=(name/unique));
3 input name $ exten;
4 list; datalines;
RULE:----+----1----+----2----+----3----+----4----+----5----+----6----+
5 Jill 4344
6 Jack 5589
7 Jim 8888
8 Sam 3334
NOTE: The data set EMPLOYEE.EMP1 has 4 observations and 2 variables.
NOTE: DATA statement used (Total process time):
real time 9.98 seconds
cpu time 1.28 seconds
9 run;
10 data employee.emp2 (index=(name/unique));
11 input name $ exten;
12 list; datalines;
```

```
RULE:----+----1----+----2----+----3----+----4----+----5----+----6----+
13 Jack 4443
14 Ann 8438
15 Sam 3334
16 Susan 5321
17 Donna 3332
NOTE: The data set EMPLOYEE.EMP2 has 5 observations and 2 variables.
NOTE: DATA statement used (Total process time):
real time 0.04 seconds
cpu time 0.04 seconds
18 run;
19 proc append data=employee.emp2 base=employee.emp1
20 (syncadd=no uniquesave=yes);
21 run;
NOTE: Appending EMPLOYEE.EMP2 to EMPLOYEE.EMP1.
NOTE: There were 5 observations read from the data set EMPLOYEE.EMP2.
NOTE: 3 observations added.
NOTE: The data set EMPLOYEE.EMP1 has 7 observations and 2 variables.
WARNING: Duplicate values not allowed on index name for file
EMPLOYEE.EMP1. (Occurred 2 times.)
NOTE: Duplicate records have been stored in file EMPLOYEE._D3596FF.
NOTE: PROCEDURE APPEND used (Total process time):
real time 6.25 seconds
cpu time 1.26 seconds
22 proc print data=employee.emp1;
23 title 'Listing of Final Data Set';
24 run;
NOTE: There were 7 observations read from the data set EMPLOYEE.EMP1.
NOTE: PROCEDURE PRINT used (Total process time):
real time 2.09 seconds
cpu time 0.40 seconds
25
26 proc print data=&spdsusds;
27 title 'Listing of Rejected observations';
28 run;
NOTE: There were 2 observations read from the data set EMPLOYEE._D3596FF.
NOTE: PROCEDURE PRINT used (Total process time):
real time 0.01 seconds
cpu time 0.01 seconds
```
アウトプット *4.13 UNIQUESAVE=YES*

| Listing of Final Data Set |                |        |  |  |  |  |  |
|---------------------------|----------------|--------|--|--|--|--|--|
|                           | Obs name exten |        |  |  |  |  |  |
|                           | 1 I Jack       | 4443   |  |  |  |  |  |
|                           | $2$ Ann        | 8438   |  |  |  |  |  |
|                           | $3$ Sam        | 3334   |  |  |  |  |  |
|                           | 4 Susan        | - 5321 |  |  |  |  |  |
|                           | 5 Donna        | -3332  |  |  |  |  |  |

アウトプット *4.14* 拒否されたオブザベーション

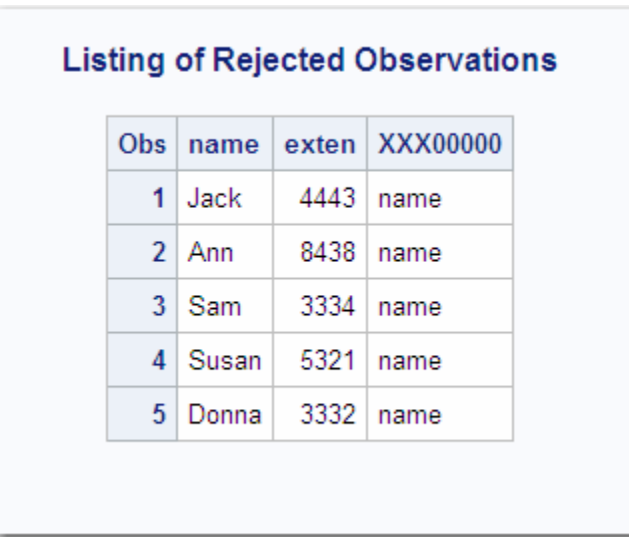

# **WHERENOINDEX=**データセットオプション

WHERE 式の評価時に取り除くインデックスのリストを指定します。

- 該当要素**:** DATA ステップおよび PROC ステップ
- デフォルト**:** 空白
- 制限事項**:** IDXWHERE=NO データセットオプションと一緒には使用不可
- エンジン**:** SPD Engine のみ

# 構文

**WHERENOINDEX=**(*name1 name2...*)

## 必須引数

```
(name1 name2...)
  WHERE プランナから取り除くインデックス名のリスト。
```
# 例**:** インデックスを取り除く

データセット PRECS がインデックスと一緒に定義されます。

```
proc datasets lib=spde cen
modify precs;
index create stser=(state serialno) occind=(occup industry) hour89;
quit;
```
次のクエリの評価時に、SPD Engine では、STATE 変数でも HOUR89 変数でもインデ ックスは使用されません。

この場合、OCCUP 変数と INDUSTRY 変数の条件の AND 組み合わせでは、出力対 象は非常に少なくなります。条件を満たすオブザベーションは少数です。クエリの完全 インデックス評価に必要とされる余分なインデックス I/O(コンピュータ時間)を回避する には、次の SAS コードを使用します。

```
proc sql;
create data set hr80spde
as select state, age, sex, hour89, industry, occup from spde cen.precs
(wherenoindex=(stser hour89))
where occup='022'
and state in('37','03','06','36')
and industry='012'
and hour89 > 40;
quit;
```
注*:* WHERENOINDEX リストでは、変数名ではなく、インデックス名を指定します。前 述の例では、STATE 変数の複合インデックス STSER と単一インデックス HOUR89 の両方が取り除かれます。

## *4* 章 • *SPD Engine* データセットオプション

# *5* 章 SPD Engine システムオプション

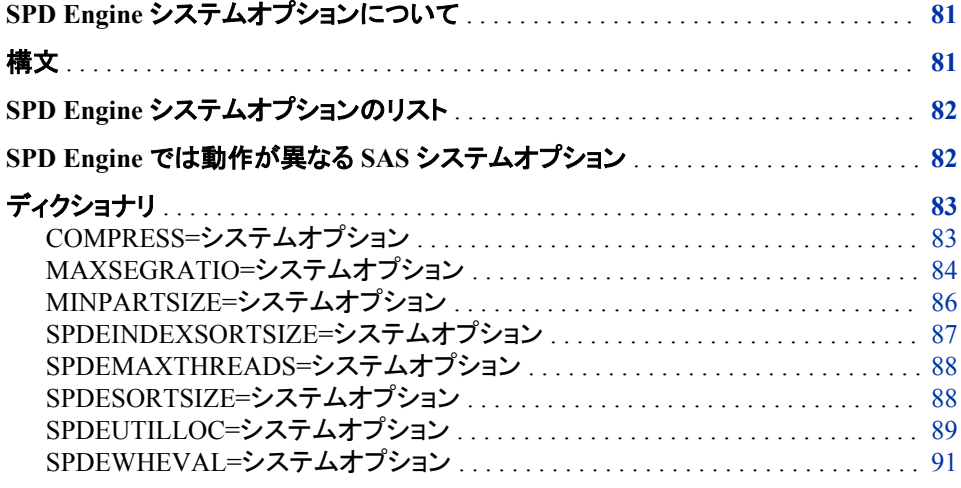

# **SPD Engine** システムオプションについて

SAS システムオプションは、SAS セッションに影響を与える指示です。 SAS システム の初期化、ハードウェアやソフトウェアのインターフェイス、ジョブと SAS ファイルの入 力、処理および出力などの、SAS が操作を実施する方法を制御します。SPD Engine システムオプションは SAS システムオプションと同じ方法で機能します。このセクション では、SPD Engine でだけ使用されるシステムオプション、および SPD Engine では異な る動作をする Base SAS システムオプションについて説明します。

# 構文

OPTIONS *option1 <...option-n>*;

*option*

変更する 1 つ以上の SPD Engine システムオプションを指定します。

次の例では、SPD Engine システムオプション MAXSEGRATIO=を指定します。

options maxsegratio=50;

動作環境情報 コマンドラインまたは構成ファイルでは、動作環境に固有の構文を使用 します。詳細については、動作環境に関する SAS のドキュメントを参照してください。

# <span id="page-93-0"></span>**SPD Engine** システムオプションのリスト

#### COMPRESS=

SPD Engine データセットの作成時にディスク上で圧縮するように指定します。

#### MAXSEGRATIO=

WHERE 式を処理する前に、候補セグメントとして識別するインデックスセグメント のパーセンテージを制御します。これは、インデックス付き変数を含む WHERE 式 を評価するときに起こります。

#### MINPARTSIZE=

SPD Engine データセットの作成時に使用する最少パーティションサイズを指定しま す。

#### SPDEINDEXSORTSIZE=

インデックスの作成で値を並べ替えるとき、並べ替えユーティリティが使用できるメ モリ領域のサイズを指定します。

## SPDEMAXTHREADS=

SPD Engine が I/O 処理のために起動できるスレッドの最大数を指定します。

#### SPDESORTSIZE=

SPD Engine によって使用される並べ替え処理操作に必要なメモリ領域サイズを指 定します。

## SPDEUTILLOC=

SPD Engine がユーティリティファイルを一時格納できる 1 つ以上のファイルシステ ムの場所を指定します。

#### SPDEWHEVAL=

どのオブザベーションが WHERE 式の条件を満たすかを判断するプロセスを指定 します。

# **SPD Engine** では動作が異なる **SAS** システムオプショ ン

MSGLEVEL=

値 I は、WHINIT のプランナ出力を可能にします。

#### MSGLEVEL=I

SAS ログに WHERE 最適化情報を出力します。

#### COMPRESS=

ユーザー定義の圧縮は実施できません。

#### DLCREATEDIR

SPD Engine では機能しません。

#### DLDMGACTION=

SPD Engine には影響を与えません。SPD Engine データセットが損傷した場合、シ ステムバックアップファイルから復元する必要があります。

#### FIRSTOBS=

SPD Engine では使用できません。

#### <span id="page-94-0"></span>VALIDMEMNAME=

VALIDMEMNAME=EXTEND を使用する場合は、メンバ名に次の制約がありま す。

- *class.group* など、ピリオド付きのメンバ名は使用不可
- *\$class* など、*\$*から始まるメンバ名は使用不可

#### VALIDVARNAME=

変数名に次の特殊文字のいずれかが含まれている場合は、インデックスまたは複 合インデックスをその変数には作成できません。

 $" * | \ \ \backslash \ \ : \ \ / \ \ < \ > \ ? \ -$ 

# ディクショナリ

# **COMPRESS=**システムオプション

SPD Engine データセットの作成時にディスク上で圧縮するように指定します。

該当要素**:** 構成ファイル、SAS 起動時、OPTIONS ステートメント、システムオプションウィンドウ

- デフォルト**:** NO
- 制限事項**:** ENCRYPT=YES と一緒には使用不可
- エンジン**:** SPD Engine のみ

## 構文

**COMPRESS=** NO | YES | CHAR | BINARY

## 必須引数

#### **NO**

データセットの圧縮は実行しません。

#### **YES | CHAR**

データセットで Run Length Compression (SPDSRLC2)を実行します。

#### **BINARY**

データセットで Ross Data Compression (SPDSRDC)を実行します。

## 詳細

COMPRESS=YES|BINARY|CHAR を指定した場合、SPD Engine では、データコンポ ーネントファイルが、作成時にブロックで圧縮されます。圧縮ブロックのサイズを指定 するには、データセットの作成時に"IOBLOCKSIZE=[データセットオプション](#page-73-0)" (62 ペー [ジ](#page-73-0))を使用します。新しく圧縮したブロックに埋め込みを追加するには、データセットの 作成または更新時に"PADCOMPRESS=[データセットオプション](#page-77-0)" (66 ページ)を指定し ます。詳細については、"SPD Engine [データセットの圧縮](#page-29-0)" (18 ページ)を参照してくだ さい。

SPD Engine では、ユーザー指定の圧縮はサポートされません。圧縮と暗号化の両方 が行われたデフォルト Base SAS Engine データセットを移行する場合、暗号化は保持 されますが、圧縮は解除されます。

<span id="page-95-0"></span>CONTENTS プロシジャでは、圧縮についての情報が印刷されます。次の例では、 CONTENTS プロシジャ出力の圧縮情報フィールドについて説明します。

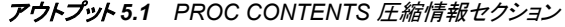

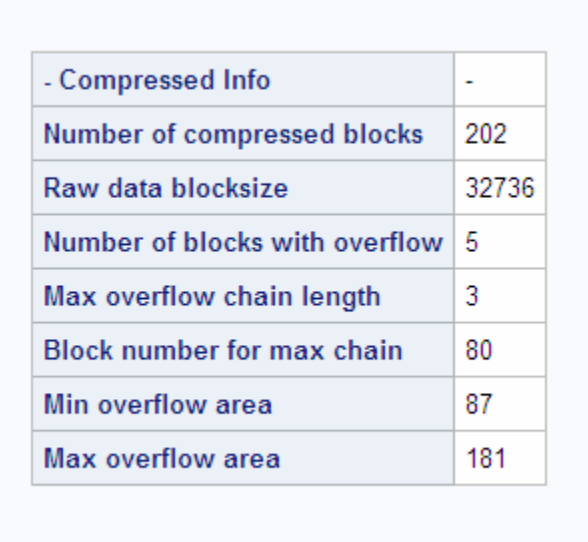

圧縮ブロック数

データの格納に必要な圧縮ブロック数。

- 生データブロックサイズ IOBLOCKSIZE=データセットオプションに指定したサイズから計算されたバイト単 位の圧縮ブロックサイズ。
- オーバーフローのあるブロック数

より多くの領域を必要とする圧縮ブロック数。データが更新されて、圧縮された新ブ ロックが圧縮された旧ブロックよりも大きくなった場合、オーバーフローブロックフラ グメントが作成されます。

- オーバーフローチェーンの最大長 単一ブロックのオーバーフロー最大数。たとえば、圧縮ブロックが更新されて大きく なり、再度更新されてより大きなサイズになった場合、オーバーフローチェーンの 最大長は 2 になります。
- 最大チェーンのブロック数 最大数のオーバーフローブロックを含むブロック数。
- 最小オーバーフロー領域 オーバーフローに必要なディスク領域最小容量。
- 最大オーバーフロー領域
	- オーバーフローに必要なディスク領域最大容量。

## **MAXSEGRATIO=**システムオプション

WHERE 式を処理する前に、候補セグメントとして識別されるインデックスセグメントのパーセンテージを制御しま す。これは、インデックス付き変数を含む WHERE 式を評価するときに起こります。

該当要素**:** 構成ファイル、SAS 起動時、OPTIONS ステートメント、システムオプションウィンドウ

デフォルト**:** 75

エンジン**:** SPD Engine のみ

## 構文

**MAXSEGRATIO=***n*

## 必須引数

*n* 

SPD Engine が、WHERE 式で参照される値を含むと識別するインデックスセグメン トのパーセンテージの上限を指定します。デフォルトは 75 で、SPD Engine が次を 実施することを指定します。

- インデックスを使用して、特定の WHERE 式の値を含んでいるセグメントを識 別します。
- 全セグメントの 75%より多くがその値を含むことが判明した場合、候補セグメン トの識別を停止します。

有効な値の範囲は 0 と 100 の間の整数です。n=0 の場合、SPD Engine は候補セ グメントを識別しようとせず、かわりに、すべてのセグメントへ WHERE 式を適用し ます。n=100 の場合は、SPD Engine が 100%のセグメントをチェックして候補セグメ ントを識別し、次に、それらの候補セグメントにだけ WHERE 式を適用します。

## 詳細

インデックス付き変数での WHERE 照会では、SPD Engine は、WHERE 式の 1 つ以 上の条件と一致する 1 つ以上の変数値を含むインデックスセグメントの数を判別しま す。WHERE 式がその WHERE 式を満たすオブザベーションを含んでいるセグメント にのみ適用される場合、実質的パフォーマンスの向上が実現する場合がしばしばあり ます。

SPD Engine は、MAXSEGRATIO=の値を使用して、すべてのセグメントに WHERE 式を適用するコストが、候補セグメントを識別し続けるコストより少ない点がどこかを決 定します。計算された比率が MAXSEGRATIO=で指定した比率を超過したとき、SPD Engine は候補セグメントの識別を停止し、すべてのセグメントへ WHERE 式を適用し ます。

注*:* テーブルによっては、75%が最適な設定にならない場合もあります。よりよい設定 を決定するためには、パフォーマンスベンチマークを実行してパーセンテージを調 整し、再度パフォーマンスベンチマークを実行してください。結果を比較すること で、照会している特定のデータ母集団がインデックスセグメント比率の変化にどの ように応答するかがわかります。

## 例

## 例 *1:* インデックスセグメントの識別

次の例では、SPD Engine は WHERE 式を満たすインデックスセグメントの識別を開始 し、セグメントの総数と比較して、識別されたセグメントのパーセンテージが 65 を超過 するまで実施します。パーセンテージが 65 を超えた場合、SPD Engine は候補セグメ ントの識別を停止し、すべてのセグメントへ WHERE 式を適用します。

options maxsegratio=65;

## <span id="page-97-0"></span>例 *2: WHERE* 式の全セグメントへの適用

次の例では、SPD Engine がいずれの候補セグメントも最初から識別せず、WHERE 式を全セグメントへ適用します。

options maxsegratio=0;

## 例 *3:* 全インデックスセグメントの無停止評価

次の例では、SPD Engine がインデックスセグメントの識別を開始し、全セグメントが評 価されるまで停止しません。その後で、識別されたすべての候補セグメントに WHERE 式が適用されます:。

options maxsegratio=100;

# **MINPARTSIZE=**システムオプション

データコンポーネントパーティションの最小サイズを指定します。値は SPD Engine データセットの作成時に指定さ れます。

該当要素**:** 構成ファイル、SAS 起動時

- デフォルト**:** 16M
	- エンジン**:** SPD Engine のみ

## 構文

**MINPARTSIZE=***n* | *n*K | *n*M | *n*G

## 必須引数

- *n*
	- パーティションのサイズは、バイト、KB、MB、GB のいずれかです。最小パーティ ションサイズの最大値は 2GB–1、すなわち 2047MB です。
	- 制 この制限は、オペレーティングシステム z/OS、Linux SLES 9 x86 および
	- 限 Windows ファミリの 32 ビットホストにのみ適用されます。SAS 9.3 でパーティ
	- 事 ションサイズが 2GB 以上のデータセットを作成した場合、SAS 9.2 以前のい
	- 項 ずれのバージョンの SPD Engine でもそのデータセットを開くことはできませ ん。次のエラーメッセージが SAS ログに書き込まれます。 **ERROR: Unable to open data file because its data representation differs from the SAS session data representation.**

## 詳細

MINPARTSIZE=の指定によって、PARTSIZE=オプションで指定したパーティションサ イズに下限を設定することができます。MINPARTSIZE=の指定は、パーティションが ほぼ同数のオブザベーションで作成されるかどうかに影響する場合があります。パー ティションサイズが小さい場合は、処理時により多くのファイルがオープンされることを 意味します。使用するオペレーティングシステムによっては、使用ファイルのオープン 数が制限される可能性があります。

# <span id="page-98-0"></span>**SPDEINDEXSORTSIZE=**システムオプション

インデックスの作成で値を並べ替えるとき、並べ替えユーティリティが使用できるメモリ領域のサイズを指定しま す。

該当要素**:** 構成ファイル、SAS 起動時、OPTIONS ステートメント、システムオプションウィンドウ

デフォルト**:** 32M

操作**:** MEMSIZE=

エンジン**:** SPD Engine のみ

## 構文

**SPDEINDEXSORTSIZE=***n* | *n*K | *n*M | *n*G

## 必須引数

#### *n*

バイト、KB、MB、GB のいずれかでのメモリ領域のサイズです。*n*=0 のとき、並べ 替えユーティリティではデフォルトが使用されます。有効な値の範囲は、1,048,576 から 10,736,369,664 バイトまでです。

## 詳細

SPDEINDEXSORTSIZE=オプションは、インデックスの作成で値を並べ替えるときに 使用できるメモリーの最大量を指定します。インデックスが(ASYNCINDEX=YES によ り)並列処理で作成される場合、SPDEINDEXSORTSIZE=に指定される値は、同時に 処理されるすべてのインデックス作成スレッド間で分割されます。

メモリ不足のためインデックス作成が失敗した場合は、次のいずれかを実行します。

- SAS システムオプションを MEMSIZE=0 にして SAS を再起動 1
- SPDEUTILLOC=システムオプションを使用してユーティリティファイル領域のサイ ズを増加

SPDEINDEXSORTSIZE=オプションを使用して、インデックスの作成で値を並べ替え るときに使用されるメモリ領域を増やします。インデックスの並列作成を指定する場合 は、SPDEUTILLOC=システムオプションを使用して十分な容量の領域を指定します。

最大の SPDEINDEXSORTSIZE=値は 10 GB ですが、2GB までに制限されているホ ストシステムではこの値は尊重されません。64 ビットの LONG データタイプを持つホ ストシステムでは、SPD Engine は 2GB より大きな値を有効とします。32 ビットの LONG データタイプを持つホストシステムでは、SPD Engine はメモリのみ 2GB まで使 用できます。SPDEINDEXSORTSIZE オプションの値をより大きな値に設定できます が、より大きな値は有効ではありません。

注*:* より大きな値が有効ではないのに使用されている場合には、SAS ログに警告を受 け取ります。

<sup>1</sup> HP Integrity サーバーの OpenVMS の場合は、ページングファイル割り当て(PGFLQUO)を増やしてください。z/OS の場合は、 REGION サイズを増やします。

# <span id="page-99-0"></span>**SPDEMAXTHREADS=**システムオプション

SPD Engine が I/O 処理のために起動できるスレッドの最大数を指定します。

該当要素**:** 構成ファイル、SAS 起動時

- デフォルト**:** 0
	- エンジン**:** SPD Engine のみ

## 構文

**SPDEMAXTHREADS=***n*

## 必須引数

*n*

SPD Engine が起動できるスレッドの最大数です。有効な値の範囲は、0 から 65,536 です。デフォルトサイズは 0 で、THREADNUM=の値が設定されている場 合には SPD Engine はそれを使用します。そうでない場合には、起動するスレッド の数を、稼働するコンピュータの CPU 数の 2 倍に相当する数に SPD Engine が設 定します。

## 詳細

SPDEMAXTHREADS=の指定によって、SPD Engine 処理のために起動するスレッド の数に上限を設定します。それには次が含まれます。

- WHERE 式の処理
- 並列処理でのインデックス作成
- SAS スレッド対応プロシジャなどのスレッド対応アプリケーションによって要求され た任意の I/O 処理

SPDEMAXTHREADS=は、THREADNUM=データセットオプションを抑制します。

## **SPDESORTSIZE=**システムオプション

SPD Engine によって使用される並べ替え処理操作に必要なメモリ領域サイズを指定します。

- 該当要素**:** 構成ファイル、SAS 起動時、OPTIONS ステートメント、システムオプションウィンドウ
- デフォルト**:** 32M
	- エンジン**:** SPD Engine のみ

## 構文

**SPDESORTSIZE=***n* | *n*K | *n*M | *n*G

## <span id="page-100-0"></span>必須引数

*n*

バイト、KB、MB、GB のいずれかでのメモリ領域のサイズです。*n*=0 のとき、並べ 替えユーティリティではデフォルトが使用されます。有効な値の範囲は、1,048,576 から 10,736,369,664 バイトまでです。

## 詳細

SPD Engine は、自動並べ替えを並列処理で実行できます。SPDESORTSIZE=に指定 する並べ替えサイズは、並列プロセス数の倍数にする必要があります。この並べ替え サイズの合計は、プロセスで使用できる物理メモリより小さくする必要があります。 SPDESORTSIZE=の適切な指定により、動作環境で制御されるメモリのスワップが抑 えられ、パフォーマンスが改善される場合があります。

並べ替え処理が指定したよりも多くのメモリを必要とする場合は、次のうちの一つを実 施してください。

- SAS システムオプションを MEMSIZE=0 にして SAS を再起動(HP Integrity サーバ ーでの OpenVMS の場合はページングファイルの割り当て(PGFLQUO)を増やし、 z/OS の場合は、REGION サイズを増やす。)
- SPDEUTILLOC=システムオプションを使用して、ユーティリティファイル領域のサ イズを増やします。

SPDEINDEXSORTSIZE=オプションを使用して、インデックスの作成で値を並べ替え るときに使用されるメモリを増やします。インデックスの並列作成を指定する場合は、 SPDEUTILLOC=システムオプションを使用して十分な容量の領域を指定します。

注*:* デフォルト Base SAS Engine 用ドキュメントに説明されている SORTSIZE=オプショ ンは、PROC SORT 操作に影響します。SPDESORTSIZE=の指定は SPD Engine に特有の並べ替え操作に影響を与えます。

最大の SPDESORTSIZE=値は 10 GB ですが、2GB までに制限されているホストシス テムではこの値は尊重されません。64 ビットの LONG データタイプを持つホストシス テムでは、SPD Engine は 2GB より大きな値を有効とします。32 ビットの LONG デー タタイプを持つホストシステムでは、SPD Engine はメモリのみ 2GB まで使用できま す。SPDESORTSIZE オプションの値をより大きな値に設定できますが、より大きな値 は有効ではありません。

注*:* より大きな値が有効ではないのに使用されている場合には、SAS ログに警告を受 け取ります。

# **SPDEUTILLOC=**システムオプション

SPD Engine がユーティリティファイルを一時格納できる 1 つ以上のファイルシステムの場所を指定します。

- 該当要素**:** 構成ファイル、SAS 起動時
- エンジン**:** SPD Engine のみ
- 参照項目**:** システムオプションの指定方法は、使用する動作環境に合った SAS ドキュメントに説明さ れています。

## 構文

**SPDEUTILLOC=***location* | *(location-1 ...location-n)*

## 必須引数

*location*

ユーティリティファイルが作成される既存のディレクトリです。

*(location-1 ...location-n)*

ユーティリティファイルが作成される一連の既存のディレクトリです。

注 *Location* は、単一引用符または二重引用符で囲むことができます。*location* にブランクが埋め込まれている場合は引用符で囲む必要があります。

## 詳細

動作環境の情報

システムオプションの指定方法は、使用するオペレーティングシステム用 SAS ドキ ュメントに説明されています。

SPD Engine は、自動並べ替えやインデックス作成などの特定の処理中に一時ユーテ ィリティファイルを作成します。処理を正常に完了させるには、ユーティリティファイルを 格納するために十分な領域が必要です。SPDEUTILLOC=システムオプションを使用 して、処理のために十分な適当量の領域を指定できます。ただし、HP Integrity サーバ ーの OpenVMS では、ライブラリは ODS-5 ファイルである必要があります。 SPDEUTILLOC=システムオプションに複数のディレクトリが指定されている場合、最 初のユーティリティファイルのディレクトリは処理の開始時にランダムに選択されます。 周期的な方法で他のディレクトリへ選択が続きます。ユーティリティファイルは一時的 で、処理が完了した後に削除されます。

注*:* 構文エラーを回避するためには、構成ファイルで複数のディレクトリを指定してくだ さい。

ユーティリティファイルの作成処理に十分な領域を確保するため、SPDEUTILLOC=オ プションあるいは UTILLOC=オプションを常に指定することをお勧めます。 SPDEUTILLOC=システムオプションあるいは UTILLOC=SAS システムオプションが 指定されず、SPD Engine が SAS WORK ディレクトリを検出できない(あるいはそれに 対する書き込み許可がない)場合、一時ユーティリティファイル格納のための場所は動 作環境ごとに定義されます。次の表はデフォルトのユーティリティファイルの場所を示 します。

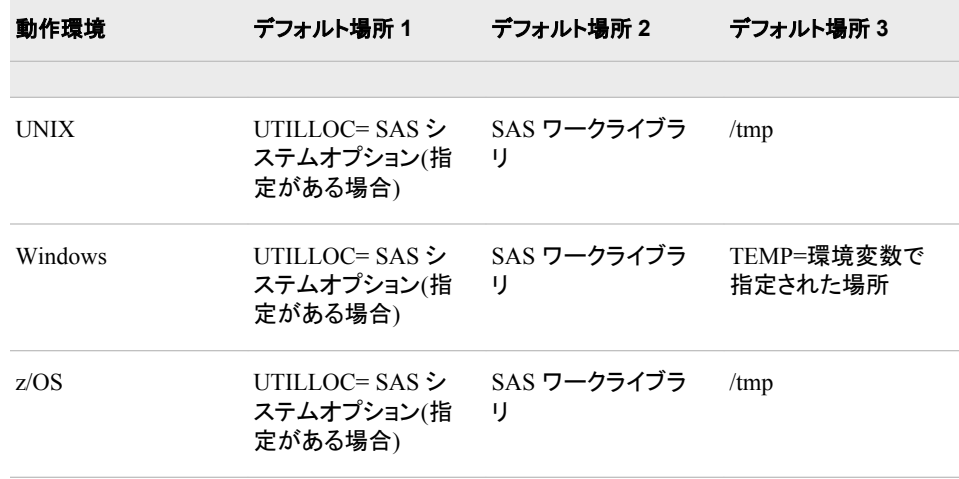

表 *5.1* ユーティリティファイルのデフォルト場所

<span id="page-102-0"></span>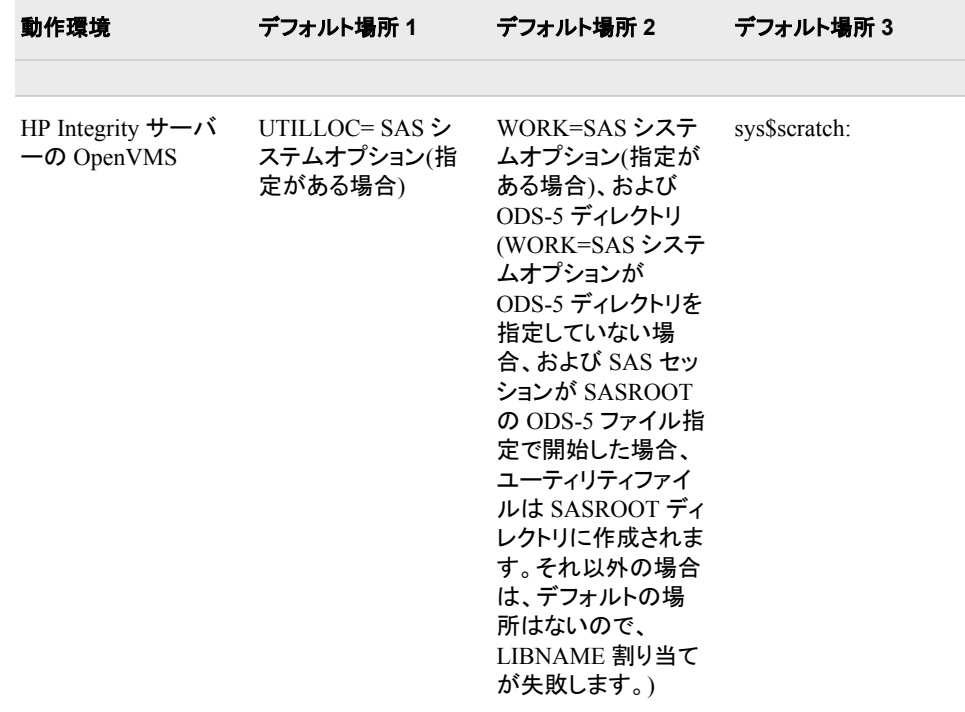

# **SPDEWHEVAL=**システムオプション

どのオブザベーションが WHERE 式の条件を満たすかを判断するプロセスを指定します。

該当要素**:** 構成ファイル、SAS 起動時、OPTIONS ステートメント、システムオプションウィンドウ

デフォルト**:** COST

エンジン**:** SPD Engine のみ

## 構文

**SPDEWHEVAL=**COST | EVAL1 | EVAL3EVAL4

## 必須引数

#### **COST**

WHERE 式を最適化するために使用する評価方法を SPD Engine が決定すること を指定します。この処理では、使用するスレッド数を計算します。これにより、十分 に活用されなかったスレッドを起動するオーバーヘッドを最少化されます。これが デフォルト設定です。

## **EVAL1**

マルチスレッドのインデックス評価方法で、複数のスレッドを使用し、WHERE 式を 満たす行を迅速に判断できます。オブザベーションを取得するために起動されるス レッドの数は、THREADNUM=の値と同じです。

#### **EVAL3EVAL4**

単一スレッドのインデックス評価方法で、すべてのキー変数が単純なインデックス を持ち、かつ非同等性を検査する条件は持たない、単純あるいは複合の WHERE 式に使用されます。オブザベーションの取得にはマルチスレッドが使用される場合 もあります。

## 詳細

COST は SPDEWHEVAL=のデフォルト設定で、WHERE 式および任意の使用可能な インデックスを分析します。分析に基づき、SPD Engine が WHERE 式を最適化する評 価方法を選択します。評価方法は、EVAL1、EVAL3EVAL4、または、インデックスが 使用可能でない場合や、インデックスの使用では処理時間を改善できないという分析 が示されている場合には、データを順次読み込む方法が可能です。

COST は、WHERE 式の処理に使用するスレッドの数を最適化します。COST は、効 率的に使用できるスレッドの数を決定して起動します。THREADNUM=の値に基づ き、COST は活用されていないスレッドを起動しないことで処理時間を大幅に節約でき ます。

その WHERE 式が他の評価方法基準に厳密に適合する場合以外は、COST が SPDEWHEVAL=のための推奨値です。COST 以外の値がより効率的かどうかを判断 するためには、ベンチマークテストの使用を強くお勧めします。

EVAL1 は、WHERE 式が複雑で、変数に複数のインデックスがあるときにはより効率 的な場合があります。EVAL1 では、複数のスレッドを起動して、どのセグメントが WHERE 式の条件を満たすかを判断します。また、オブザベーションの取得にも複数 のスレッドを使用できます。

注*:* COST が最適でない場合も多少あります。EVAL1 または EVAL3EVAL4 に値を 変更することでよりよいパフォーマンスを産めるかどうかは、パフォーマンスベンチ マークを実行し、値を変更して再度パフォーマンスベンチマークを実行することで 判断できます。結果を比較することで、照会している特定のデータ母集団が、計画 中の規則に基づいた WHERE にどのように応答するかがわかります。

# 用語集

#### **CPU** バウンドアプリケーション

パフォーマンスがデータ計算の実行可能速度に制約されるアプリケーション。複数 の CPU とスレッドテクノロジによってこの問題を軽減できます。

#### **I/O** バウンドアプリケーション

パフォーマンスが処理データの配信可能速度に制約されるアプリケーション。複数 の CPU、分割 I/O、スレッドテクノロジ、RAID (redundant array of independent disks)テクノロジ、またはこれらの組み合わせによって、この問題を軽減できます。

#### **RAID**

多数のディスクから成る記憶システムの一種で、カリフォルニア大学バークレイ校 で開発されたインターリーブ記憶技術を実装しています。RAID では複数のレベル を使用できます。たとえば、レベル 0 の RAID では、2 つ以上のハードドライブが 結合されて 1 つの論理ディスクドライブになります。さまざまな RAID レベルで、さ まざまなレベルの冗長性と記憶容量が提供されます。RAID では、大容量のデー タ記憶域が安価で提供されます。また、同じデータが異なる場所に格納されるた め、I/O 操作を同時進行させられます。その結果、パフォーマンスが向上する場合 があります。略称: RAID。

## **redundant array of independent disks**

RAID を参照。

#### **sasroot**

サイトまたはコンピュータで SAS がインストールされているディレクトリまたはフォ ルダの名前を示す表記。

#### **SASROOT**

ユーザーのサイトまたはコンピュータで SAS がインストールされているディレクトリ またはフォルダの名前を表す用語。

#### **Scalable Performance Data Engine**

この SAS エンジンでは、効率化されたファイル形式にデータが編成されるため、デ ータを迅速にアプリケーションに配信できます。略称: SPD Engine。

#### **SMP**

対称型マルチプロセッシングを参照。

#### **SPD Engine**

Scalable Performance Data Engine を参照。

#### **SPD Engine** データセット

SPD Engine で作成されるデータセットで、コンポーネントファイルが 4 つまで含ま れます(データ用が 1 つ、メタデータ用が 1 つ、任意のインデックス用が 2 つ)。最 小コンポーネントファイル数は、データとメタデータの 2 つです。SPD Engine のファ イル編成では、データとメタデータは分けられます。

#### **SPD Engine** データファイル

SPD Engine データセットのデータコンポーネント。SAS データファイルとは対照的 に、SPD Engine データファイルに含まれるのはデータのみです。メタデータは含ま れません。SPD Engine では、データビューはサポートされません。

#### **WHERE** 式

オブザベーションの選択基準を定義します。

#### 解決時間

タスクの完了に必要な経過時間。解決時間の測定値は、異なるコンピューティング 環境におけるソフトウェアアプリケーションのパフォーマンス比較に使用されます。 言い換えれば、スケーラビリティの測定に使用されます。

#### 起動

プロセスまたはプロセススレッド(軽量プロセススレッド(LWPT)など)を開始するこ と。

#### 軽量プロセススレッド

通常はオペレーティングシステムコールによって個別に作成および制御される単 一スレッドサブプロセス。複数の軽量プロセススレッドは、対称型マルチプロセッシ ング(SMP)ハードウェアかまたはスレッド対応オペレーティングシステムで一度にア クティブにできます。

#### コントローラ

コンピュータと、ディスクや RAID などの周辺デバイスとの間の相互作用を管理す るコンピュータコンポーネント。たとえば、コントローラでは、CPU とディスクドライブ との間のデータ I/O が管理されます。コンピュータには多くのコントローラを含めら れます。1 つの CPU で 2 つ以上のコントローラに命令できます。また、1 つのコント ローラで複数のディスクに命令できます。

#### サーバースケーラビリティ

複数のクライアント要求を同時に処理するために SMP ハードウェアとスレッド処理 を利用するサーバー機能。したがって、SMP ハードウェアで提供される計算能力 が増加すると、それに比例して時間単位ごとの処理可能トランザクション数が増加 します。

#### 冗長性

障害またはエラー、あるいはその両方の影響を最小限に抑えるために、複数の交 換可能な構成要素が提供されるというコンピューティングシステムの特性。たとえ ば、データが(RAID などで)冗長的に格納されている場合、1 つのディスクが失わ れても、そのデータは別のディスクではなおも使用可能です。

#### スケーラビリティ

実行する計算や演算の量の変化、およびコンピューティング環境の変化にもかか わらず、パフォーマンスをほとんど低下させず十分に機能させられるソフトウェアア プリケーションの機能。スケーラブルなソフトウェアでは、SMP ハードウェアおよび スレッド処理の使用によってもたらされるような計算機能の増大を最大限に活用で きます。

#### スケーラブルなソフトウェア

SMP ハードウェアの計算機能の増大に予測どおりに対応するソフトウェア。たとえ ば、CPU 数を増加した場合、CPU バウンドの問題解決までの時間は、それに比例 して減少します。また、I/O システムのスループットが増加した場合、I/O バウンド の問題解決までの時間は、それに比例して減少します。

#### スレッド

CPU のコアで動作するプロセス実行のシングルパス。

#### スレッド **I/O**

速度増加のために複数のスレッドによって実行される I/O。スレッド I/O でパフォー マンスを大幅に向上させるには、I/O を実行しているアプリケーションにもデータの 迅速な処理能力が必要です。

#### スレッド処理

CPU バウンドアプリケーションの速度を向上させるために複数のスレッドで実行さ れる処理。

#### スレッド処理

データ処理かまたはデータ I/O のハイパフォーマンステクノロジです。この場合、タ スクがスレッドに分割され、1 つ以上の CPU の複数のコアで同時実行されます。

#### スレッド対応オペレーティングシステム

複数の CPU による共有メインメモリ領域への対称アクセスの調整が可能なオペレ ーティングシステム。この調整アクセスによって、同じプロセスのスレッドが非常に 効率的にデータを共有できるようになります。

## スレッド対応プロシジャ

スレッド I/O またはスレッド処理をサポートする SAS プロシジャ。

#### ソートインジケータ

データセットを並べ替えるかどうか、どのように並べ替えたか、および並べ替えが 検証されたかどうかを示すデータファイルの属性。ソートインジケータは特に次の 情報を示します。1) 並べ替えに使用された BY 変数。2) 文字変数に使用された文 字セット。3) 使用された文字変数の照合順序。4) 並べ替え情報が検証されたかど うか。この属性は、データファイルディスクリプタ情報に格納されます。プロセスの 一部としてデータの並べ替えを必要とする SAS プロシジャはすべて、ソートインジ ケータを使用します。

#### 対称型マルチプロセッシング

I/O 速度と処理速度の向上を可能にするハードウェアとソフトウェアのアーキテク チャ。SMP マシンには、複数の CPU とスレッド対応オペレーティングシステムが搭 載されています。SMP マシンは通常、複数のコントローラ、およびコントローラごと の複数のディスクドライブで構成されます。略称: SMP。

#### データパーティション

データが含まれる物理ファイルで、SAS Scalable Performance Data Engine データ セットのデータコンポーネントから成る物理ファイルのコレクションの一部。

#### パーティション

複数のデバイスやディレクトリにわたる論理ファイルの一部または全部。SPD Engine では、パーティションは 1 つの物理ファイルです。データファイル、インデッ クスファイル、メタデータファイルはすべて分割可能で、その結果、それぞれデータ パーティション、インデックスパーティション、メタデータパーティションが生成されま す。ファイルの分割によって、非常に大きなデータセットでパフォーマンスの向上が 可能になります。

#### 複合 **WHERE** 式

WHERE X=1 と Y>3 などのように、2 つ以上の演算子を含む WHERE 式。

## プライマリパス

SPD Engine メタデータファイルが格納される場所。複数 CPU のパフォーマンス向 上を活用するために、その他の SPD Engine コンポーネントファイル(データファイ ルとインデックスファイル)は別の記憶域パスに格納されます。

## ブロック

データセット内のオブザベーションのグループ。ブロックを使用すると、スレッド対応 アプリケーションで、オブザベーションの読み取り、書き込みおよび処理が、個別オ ブザベーションとして配信される場合よりも迅速に行えます。

#### 並列 **I/O**

複数の CPU と複数のコントローラを利用した入出力方法で、コントローラごとに複 数のディスクを使用して、独立したスレッドでデータの読み取りや書き込みを行い ます。

## 並列処理

大きなジョブを分割し、複数の CPU で並列実行可能な複数の小さなジョブにする 処理方法。
# キーワード

# **A**

ACCESS=READONLY LIBNAME ステ ートメントオプション [27](#page-38-0) APPEND プロシジャ Base SAS Engine データセットの変換 [17](#page-28-0) ASYNCINDEX=データセットオプション [44](#page-55-0)

## **B**

Base SAS Engine SPD Engine データセットへの変換 [7,](#page-18-0) [16](#page-27-0) SPD Engine との比較 [4](#page-15-0) BYNOEQUALS=データセットオプション [45](#page-56-0) BYSORT= LIBNAME ステートメントオプ ション [27](#page-38-0) BYSORT=データセットオプション [48](#page-59-0) BY ステートメント 処理時にインデックスを使用する [32](#page-43-0), [58](#page-69-0)

## **C**

CNTLLEV=データセットオプション [43](#page-54-0) COMPRESS=システムオプション [82,](#page-93-0) [83](#page-94-0) COMPRESS=データセットオプション [43,](#page-54-0) [51](#page-62-0) CONTENTS プロシジャ コンポーネントファイルのパス名の表 示 [62](#page-73-0) COPY プロシジャ Base SAS Engine データセットの変換 [16](#page-27-0)

## **D**

DATAPATH= LIBNAME ステートメント オプション [30](#page-41-0)

DLDMGACTION=システムオプション [82](#page-93-0)

## **E**

ENCRYPT=データセットオプション [43](#page-54-0), [55](#page-66-0) ENDOBS= LIBNAME ステートメントオプ ション [31](#page-42-0) ENDOBS=データセットオプション [56](#page-67-0) WHERE 式 [56](#page-67-0)

## **F**

FIRSTOBS=システムオプション [82](#page-93-0)

# **I**

I/O スレッド 起動数 [74](#page-85-0) I/O スレッドの起動 [74](#page-85-0) I/O のパフォーマンス [8](#page-19-0), [15](#page-26-0) IDXBY= LIBNAME ステートメントオプ ション [32](#page-43-0) IDXBY=データセットオプション [58](#page-69-0) IDXWHERE=データセットオプション [60](#page-71-0) INDEXPATH= LIBNAME ステートメント オプション [34](#page-45-0) IOBLOCKSIZE=データセットオプション [62](#page-73-0)

# **L**

LIBNAME ステートメント, SPD Engine [25](#page-36-0) オプションのリスト [26](#page-37-0) 概要 [25](#page-36-0) 構文 [25](#page-36-0) LISTFILES=データセットオプション [62](#page-73-0)

#### **98** キーワード

#### **M**

MAXSEGRATIO=システムオプション [84](#page-95-0) METAPATH= LIBNAME ステートメント オプション [35](#page-46-0) MINPARTSIZE=システムオプション [86](#page-97-0) MSGLEVEL=システムオプション [82](#page-93-0)

#### **P**

PADCOMPRESS=データセットオプション [66](#page-77-0) PARTSIZE= LIBNAME ステートメントオ プション [36](#page-47-0) PARTSIZE=データセットオプション [67](#page-78-0)

## **R**

RAID [15](#page-26-0) RAID (Redundant Arrays of Independent Disks) [15](#page-26-0)

## **S**

SAS データの編成 [3](#page-14-0) SMP コンピュータ [3](#page-14-0) SPD Engine [1](#page-12-0) Base SAS Engine データセットの変換 [7](#page-18-0), [16](#page-27-0) Base SAS Engine との比較 [4](#page-15-0) SAS データの編成 [3](#page-14-0) ファイルシステム [5](#page-16-0) ライブラリ [5](#page-16-0) SPD Engine のオプション [9](#page-20-0) SPDEINDEXSORTSIZE=システムオプ ション [87](#page-98-0) SPDEMAXTHREADS=システムオプショ ン [88](#page-99-0) SPDESORTSIZE=システムオプション [88](#page-99-0) SPDEUTILLOC=システムオプション [89](#page-100-0) SPDEWHEVAL=システムオプション [91](#page-102-0) SQL プロシジャ データパーティションのサイズ [69](#page-80-0) STARTOBS= LIBNAME ステートメント オプション [38](#page-49-0) STARTOBS=データセットオプション [69](#page-80-0) WHERE 式 [70](#page-81-0) SYNCADD=データセットオプション [72](#page-83-0)

## **T**

TEMP= LIBNAME ステートメントオプシ ョン [39](#page-50-0) THREADNUM データセットオプション [74](#page-85-0)

## **U**

UNIQUESAVE=データセットオプション [75](#page-86-0)

## **W**

WHERENOINDEX=データセットオプショ ン [78](#page-89-0) WHERE 式 ENDOBS=データセットオプション [56](#page-67-0) STARTOBS=データセットオプション [70](#page-81-0) インデックス [60](#page-71-0) インデックスセグメント [84](#page-95-0) 条件を満たすオブザベーション [91](#page-102-0) 評価, インデックス付き変数を含む場合 [84](#page-95-0) 評価時にインデックスを取り除く [78](#page-89-0) WHERE の最適化 [8](#page-19-0) WHERE 評価プランナ [8](#page-19-0)

## あ

圧縮ブロック サイズ [62](#page-73-0) バイトの追加 [66](#page-77-0) 一時記憶域 一時サブディレクトリのライブラリ [39](#page-50-0) ユーティリティファイル [89](#page-100-0) 一時ストレージ 中間データセット [5](#page-16-0) インデックス BY ステートメント処理時に使用する [32,](#page-43-0) [58](#page-69-0) WHERE 式 [60](#page-71-0) WHERE 式内のセグメント [84](#page-95-0) WHERE 式の評価 [84](#page-95-0) WHERE 式の評価時に取り除く [78](#page-89-0) クエリ [8](#page-19-0) 効率 [22](#page-33-0) 作成時に値を並べ替える [87](#page-98-0) 重複しないインデックス [75](#page-86-0) データセットの物理的分離 [8](#page-19-0) 並列処理による更新 [23](#page-34-0) 並列処理による作成 [9,](#page-20-0) [22,](#page-33-0) [44](#page-55-0) インデックスコンポーネントファイル [4](#page-15-0) 格納 [14,](#page-25-0) [34](#page-45-0) オーバーフローパス [35](#page-46-0) オブザベーション WHERE 式の条件を満たす [91](#page-102-0) 一度に 1 つを処理する [72](#page-83-0) 一度に複数のオブザベーションを処理 する [72](#page-83-0) インデックスが重複しないように挿入す る [75](#page-86-0)

インデックスが重複しないように追加す る [75](#page-86-0) 開始番号 [38](#page-49-0), [69](#page-80-0) キー値が重複したままで保存する [75](#page-86-0) 終了番号 [31](#page-42-0), [56](#page-67-0) 出力順 [45](#page-56-0) オブザベーションの保存 キー値の重複 [75](#page-86-0)

#### か

クエリ インデックス [8](#page-19-0) グループフォーマット [29](#page-40-0) 更新 並列処理でのインデックス更新 [23](#page-34-0) 効率 インデックス付け [22](#page-33-0) ディスクストライピングと大容量ディスク アレイの使用 [15](#page-26-0) コンポーネントファイル [3](#page-14-0) インデックスコンポーネントファイル [4,](#page-15-0) [14](#page-25-0) 格納 [8](#page-19-0) 完全パス名の表示 [62](#page-73-0) データコンポーネントファイル [4,](#page-15-0) [67](#page-78-0) 名前変更, コピー, 移動 [15](#page-26-0) ファイル別の領域の構成 [12](#page-23-0) 命名規則 [20](#page-31-0) メタデータコンポーネントファイル [4,](#page-15-0) [14](#page-25-0) 領域の構成、シングルパス [12](#page-23-0)

領域の予想 [13](#page-24-0) コンポーネントファイルの移動 [15](#page-26-0) コンポーネントファイルのコピー [15](#page-26-0) コンポーネントファイルの名前変更 [15](#page-26-0)

## さ

サブディレクトリ 一時サブディレクトリへのライブラリの 格納 [39](#page-50-0) システムオプション [81](#page-92-0) SPD Engine では動作が異なる [82](#page-93-0) 構文 [81](#page-92-0) リスト [82](#page-93-0) 自動的な並べ替え [8](#page-19-0), [27](#page-38-0), [48](#page-59-0) 重複しないインデックス [75](#page-86-0) 出力 物理的な順序 [45](#page-56-0) 出力の物理的な順序 [45](#page-56-0) 処理パフォーマンス [8](#page-19-0) スレッド [2](#page-13-0) SMP コンピュータ [3](#page-14-0) 起動数 [74](#page-85-0) 最大数 [88](#page-99-0)

#### た

中間データセット 一時ストレージ [5](#page-16-0) データコンポーネントファイル [4](#page-15-0) パーティションのサイズ [67](#page-78-0) データセット Base SAS Engine と SPD Engine との 比較 [5](#page-16-0) I/O スレッドの起動数 [74](#page-85-0) SPD Engine データセットのスレッド [74](#page-85-0) SPD Engine データセットへの変換 [7,](#page-18-0) [16](#page-27-0) 圧縮 [18](#page-29-0), [51](#page-62-0), [83](#page-94-0) 暗号化 [55](#page-66-0) コンポーネントファイルの完全パス名 の表示 [62](#page-73-0) 作成とロード [17](#page-28-0) 相互運用性 [7](#page-18-0) 中間 [5](#page-16-0) データセットオプション [41](#page-52-0) Base SAS Engine と動作が異なる [43](#page-54-0) SPD Engine ではサポートされない [43](#page-54-0) 構文 [42](#page-53-0) リスト [42](#page-53-0) データセットの圧縮 [18,](#page-29-0) [83](#page-94-0) データセットの相互運用性 [7](#page-18-0) データセットの変換 Base SAS Engine から SPD Engine へ [7](#page-18-0), [16](#page-27-0) データセットのロード [17](#page-28-0) データソース アクセスレベル [27](#page-38-0) データソースのアクセスレベル [27](#page-38-0) データパーティション 格納 [15](#page-26-0), [30](#page-41-0) 最小サイズ [86](#page-97-0) サイズ [36,](#page-47-0) [67](#page-78-0) データファイル 関連インデックスの物理的分離 [8](#page-19-0) データ編成 [3](#page-14-0) ディスクアレイ [15](#page-26-0) ディスクストライピング [15](#page-26-0) ディレクトリ 一時サブディレクトリへのライブラリの 格納 [39](#page-50-0) ディレクトリパス 複数 [8](#page-19-0) 同期処理 [72](#page-83-0)

## な

並べ替え インデックス作成時に使用可能な値 [87](#page-98-0) 自動的な並べ替え [8](#page-19-0), [27](#page-38-0), [48](#page-59-0) メモリ領域 [88](#page-99-0)

並べ替えユーティリティ メモリ領域 [87](#page-98-0)

#### は

パイプライン [73](#page-84-0) パス コンポーネントファイルのパス名の表 示 [62](#page-73-0) 複数のディレクトリパス [8](#page-19-0) パフォーマンス I/O のパフォーマンス [8](#page-19-0), [15](#page-26-0) 効率的なインデックス付け [22](#page-33-0) 処理パフォーマンス [8](#page-19-0) ディスクストライピングと大容量ディスク アレイを使用した場合の効率 [15](#page-26-0) 比較 [4](#page-15-0) Base SAS Engine と SPD Engine [4](#page-15-0) Base SAS Engine と SPD Engine データ セット [5](#page-16-0) 非同期処理 [72](#page-83-0) ファイルシステム [5](#page-16-0) ファイルの依存関係 [8](#page-19-0) ファイルの共有 [7](#page-18-0) 複数のディレクトリパス [8](#page-19-0) プライマリパス [12](#page-23-0) 並列処理 [12](#page-23-0)

並列処理でのインデックス更新 [23](#page-34-0) 並列処理でのインデックス作成 [9,](#page-20-0) [22](#page-33-0)

#### ま

命名規則 コンポーネントファイル [20](#page-31-0) メタデータ [3](#page-14-0) メタデータコンポーネントファイル [4](#page-15-0) オーバーフローパス [35](#page-46-0) 格納 [14,](#page-25-0) [35](#page-46-0) メモリ 並べ替え操作の領域 [88](#page-99-0) 並べ替えユーティリティの領域 [87](#page-98-0)

#### や

ユーティリティファイル 一時格納 [89](#page-100-0) ユーティリティファイルワークスペース [5](#page-16-0)

# ら

ライブラリ [5](#page-16-0) 一時サブディレクトリへの格納 [39](#page-50-0) 領域の割り当て [12](#page-23-0) ライブラリ領域の割り当て [12](#page-23-0)